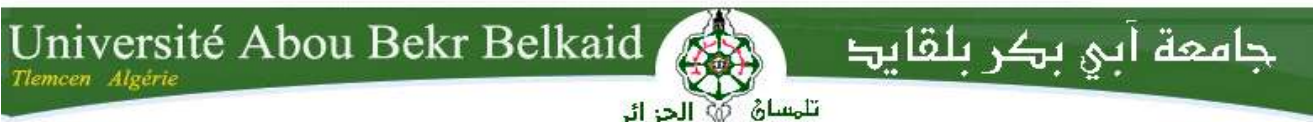

ا الجز ائر **République Algérienne Démocratique et Populaire Ministère de l'Enseignement Supérieur et de la Recherche Scientifique**

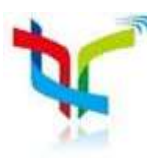

## **Mémoire A L'UNIVERSITÉ DE TLEMCEN FACULTÉ DE TECHNOLOGIE**

**DÉPARTEMENT DE TELECOM LABORATOIRE DE TELECOMMUNICATIONS DE TLEMCEN LTT**

Pour l'obtention du diplôme de

## **MASTER**

**Spécialité :** " Réseaux et Systèmes de télécommunications"

### **THEME**

### **Conception des Nouvelles Configurations des Filtres Hyperfréquences par Technologie SIW**

Présenté par :

#### **CHERIFI Hakima MIRAOUI Lemya**

Soutenu en juin 2017 devant le Jury :

MELIANI Maghnia Maitre de conférences (A) à l'Université de Tlemcen Présidente ABRI Née BADAOUI Hadjira Maitre de conférences (A) à l'Université de Tlemcen Examinateur ABRI Mehadji Professeure à l'Université de Tlemcen Encadreur

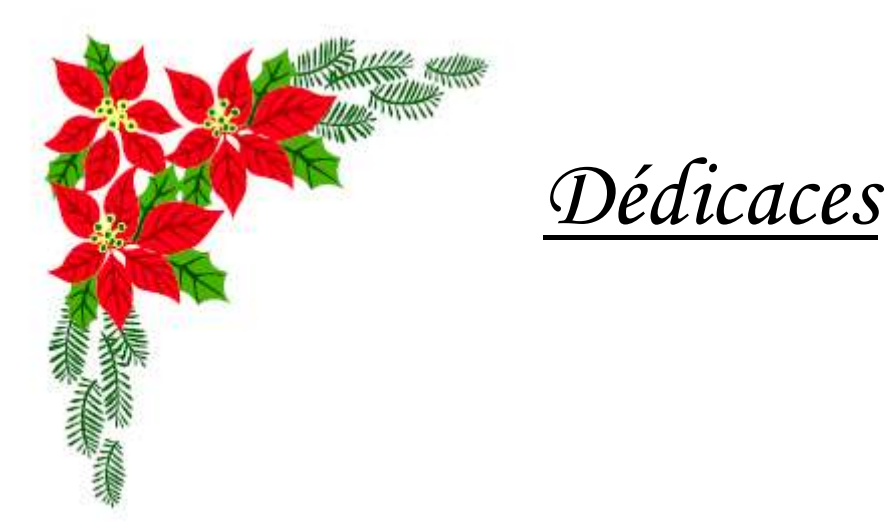

 *Au nom de Dieu, le clément, le très miséricordieux.*

 *Je dédie ce modeste travail particulièrement à :*

#### *Mon papa :*

 *J'espère qu'il trouvera dans ce travail les valeurs qu'il m'a transmis, notamment : la rigueur, la méthode, la patience et la persévérance.*

#### *Ma maman :*

*J'espère qu'elle trouvera aussi tout ce qu'elle m'a transmis dans le résultat de ces travaux : la générosité, la créativité et le courage d'aller jusqu'au bout.*

 *Je n'oublie pas mon frère, mes apparenter, mes sœurs & ces enfants.*

 *A mes amies chacune son nom pour leurs aides précieuses.*

 *A tout ceux que je n'ai pas cité leurs noms mais je n'oublie jamais leurs aides.*

 *Hakima.* 

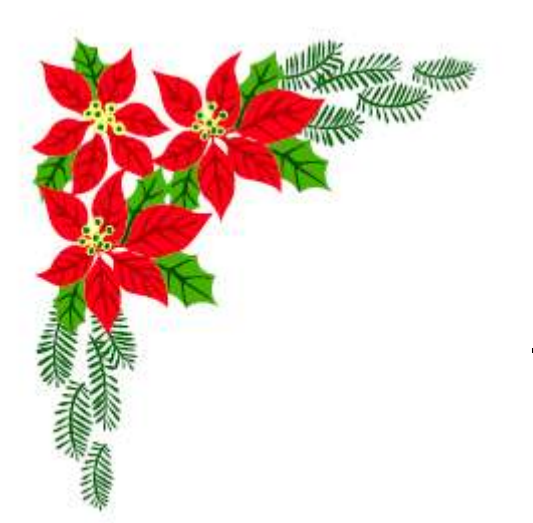

*DEDICACES*

## *Je dédie cette mémoire à…*

*Mes parents :*

*Ma mère, qui a œuvré pour ma réussite, de par son amour, son soutien, tous les sacrifices consentis et ses précieux conseils, pour toute son assistance et sa présence dans ma vie, reçois à travers ce travail aussi modeste soit-il, l'expression de mes sentiments et de mon éternelle gratitude.*

*Mon père, qui peut être fier et trouver ici le résultat de longues années de sacrifices et de privations pour m'aider à avancer dans la vie. Puisse Dieu faire en sorte que ce travail porte son fruit ; Merci pour les valeurs nobles, l'éducation et le soutient permanent venu de toi.*

*Mes frères et sœurs qui n'ont cessé d'être pour moi des exemples de persévérance, de courage et de générosité.*

*Aux personnes qui m'ont toujours aidé et encouragé, qui étaient toujours à mes côtés, mes aimables proches amis.*

 *Lemya.* 

#### *Remerciement*

*Le premier à remercier de nous avons donné le pouvoir de faire ce travail est Dieu. Nous toujours cru que vous nous avez donné assez de force pour faire face à des difficultés, mais qui est non seulement ce que vous nous avez offert, tu nous as donné le bonheur et la joie tout en faisant notre travail à travers les gens autour de nous, en aidant et nous soutiennent quand et où nous avions besoin.*

*Nous voudrons très sincèrement remercier Mr ABRI Mehadji Professeur à l'Université de Tlemcen pour avoir assuré l'encadrement de ce travail. Sa disponibilité, son expérience, son savoir scientifique et ses qualités humaines ont été déterminants dans l'aboutissement de ce travail.*

*Nous voudrons très sincèrement remercier madame MELIANI Maghnia maitre de conférences classe (A) à l'Université de Tlemcen, d'avoir accepté de juger ce travail en présidant le jury, ainsi que Madame ABRI Née BADAOUI Hadjira maitres de conférences de classe (A) à l'université de Tlemcen ; vous nous avez honorés d'accepter de siéger parmi notre jury de mémoire.*

 *Pour son aide, sa compréhension et son soutien dans les moments difficiles, nous tenons à remercier mon collègue Berrayeh Nasser.* 

*Nous exprimons nos remerciements pour nos collègues faisant partie du groupe de notre encadreur pour leurs conseils et les discussions fructueuses que nous avons eu lors des réunions de groupe.*

*Pour terminer, nous adressons nos profonde reconnaissance à toutes celles et tous ceux que nous n'avez pas cités ici et qui ont contribué de près ou de loin à la réalisation de ce travail.*

#### **Résumé :**

Ce mémoire a été consacré à la conception de nouvelles topologies des filtres passebandes basées sur le principe des filtres **DGS** (**D**efected **G**round **S**tructure**)** à base de la technologie **SIW** (**S**ubstrate **I**ntegrated **W**aveguide) opérant en bande C et S qui s'étalent sur [4-8 GHz] et [2-4 GHz] respectivement. Cette technologie planaire a démontrée son aptitude par rapport aux technologies traditionnelles. Des résultats performants ont été obtenus en termes de filtrage, d'adaptation et de rejection, nous avons abouti à la conception de trois nouvelles topologies des filtres, deux structures de filtre passe bande opérant dans la bande S avec une bande passante de [2.6-3.7 GHz] et [2.4-3.7 GHz] respectivement, en insérant des dembbell de forme H et en introduisant un filtre passe-bande à l'entrée de la ligne micro ruban vue que les résultats obtenus ne réponde pas correctement à la fonction de filtrage, la troisième structure de filtre passe-bande opère dans la bande C qui donne une bande passante de [4.2-5.4 GHz]. Les différentes simulations ont été achevées en employant le simulateur CST Microwave Studio.

**Mots clés :** Technologie SIW, filtres DGS, dumbbell, bande C, bande S, simulation, CST Microwave Studio.

#### **Abstract:**

This study was dedicated to design new topologies of band-pass filters based on the principle of filters **DGS**(**D**efected **G**round **S**tructure**)** on the **SIW** technology (**S**ubstrate **I**ntegrated **W**aveguide) operating in C-band and S-band, which are spread over [4-8 GHz] and [2-4 GHz] respectively. This planar technology has demonstrated its ability compared to the traditional technologies. The results obtained were suitable in terms of performances, filtering, adaptation and rejection. This work was led to the creation of three new topologies of filters, two structures operating in S-band with a bandwidth of [2.6-3.7 GHz] and [2.4-3.7 GHz] respectively, by inserting the dumbbell of form H and by introducing a band-pass filter to the input of the microstrip line view that the results obtained not answer on function of filtering, and the third band-pass filter structure operates in the C band that gives a bandwidth of [4.2-5.4 GHz] by following. The various simulations were completed using the simulator CST Microwave Studio.

**Keyword:** SIW technology, filters DGS, dumbbell, C-band, S-band, simulation, CST microwave Studio.

**ملخص :**

خصص هذا الموجز لتصميم طبولوجيا جديدة من مرشحات ممر الموجة على أساس مبد أ مرشحات DGS التي حعخًذ عهى حقُيت SIW انعايهت في انُطاق C وS ، وانخي حُخشش عهى ]GHz 4-8 ]و[GHz 2-4 [عهى انخىاني .وقذ أثبتت هذِ التقنية مستو قدرتها بالمقارنة مع النكنولوجيات التقليدية .وقد تم الحصول على نتائج عالية الأداء من حيث الترشيح، والتكيف والرفض لقد صممنا ثلات طبولجيات جديدة من المرشحات، اثنان منها تنتشر في النطاق S على المجال[2.4-3.7] [CHz] 2.6-3.7] ،وذلك بادخال فتحتين من الشكل H ومرشح في المدخل نظرا لعدم حصولُنا على نتائج الترشيح كما يجب،و الثالثة تنتشر في النطاق C على المجال [4.2-5.4] [4.2-5.4].تم الانتهاء من عمليات المحاكاة المختلفة باستخدام جهاز محاكاة CST.Microwave Studio .

كهًاث انبحث:حكُىنىجيا SIW ,انًششحاثDGS ، انُطاق-C ، انُطاق-S ، انًحاكاة، Studio Microwave CST

#### **Liste des abréviations et des acronymes**

:Permittivité diélectrique.

- *µ*:Perméabilité magnétique.
- $\omega$ :La pulsation de l'onde.
- $\rho$ : La densité volumique de charge électrique.
- *k*: est la constante de propagation.
- $\vec{E}$ : Vecteur d'intensité du champ électrique.
- $\vec{B}$ : Vecteur d'intensité du champ magnétique.
- *c*: La vitesse de la lumière.
- *fc*: La fréquence de coupure.
- *λ* : La longueur d'onde.
- $\lambda_g$ : La longueur d'onde du guidé.
- *TE* : Transverse électrique.
- *TM* : Transverse magnétique.
- **SIW**: Substrate Integrated Waveguide.
- *GHz:* Gigahertz.
- *dB*: Décibel.
- *CST* : Computer Simulation Technology.
- *TSWA*: traveling stunding wave antenna
- *PTSA*: planaire traveling stunding antenna
- *LTSA*: Linear traveling stunding antenna
- *DGS:* Defected Ground Structure

## **Liste des figures**

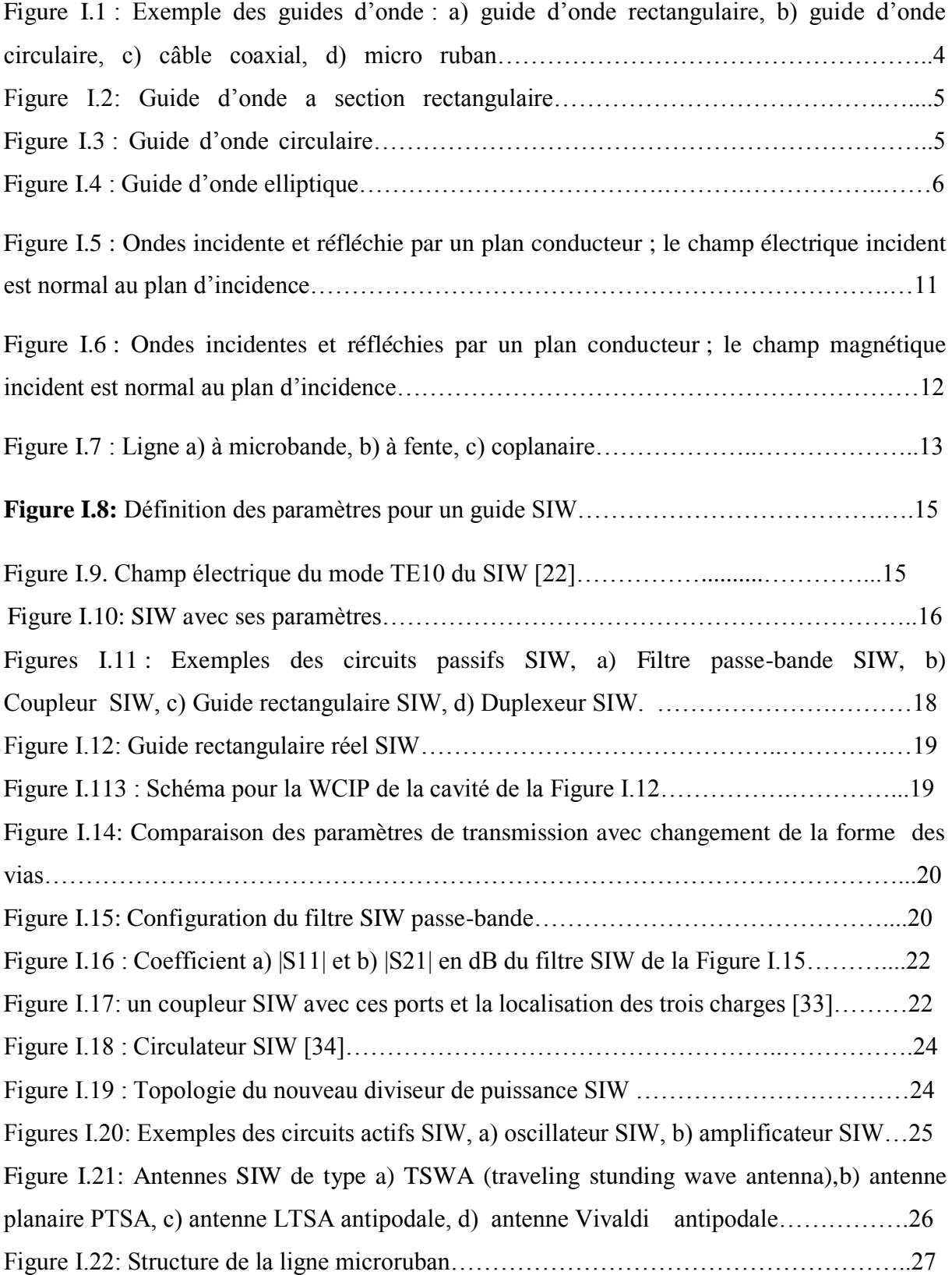

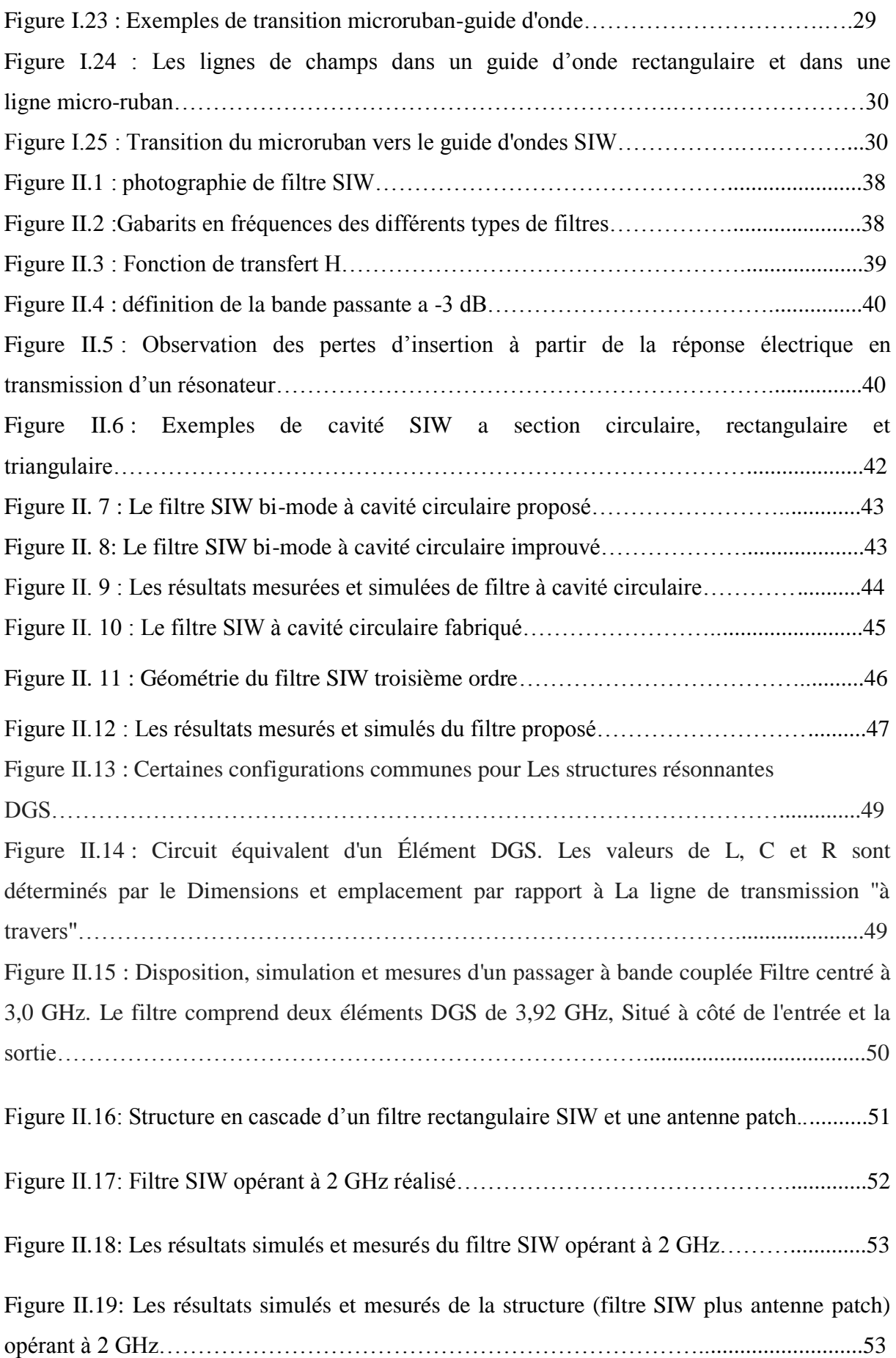

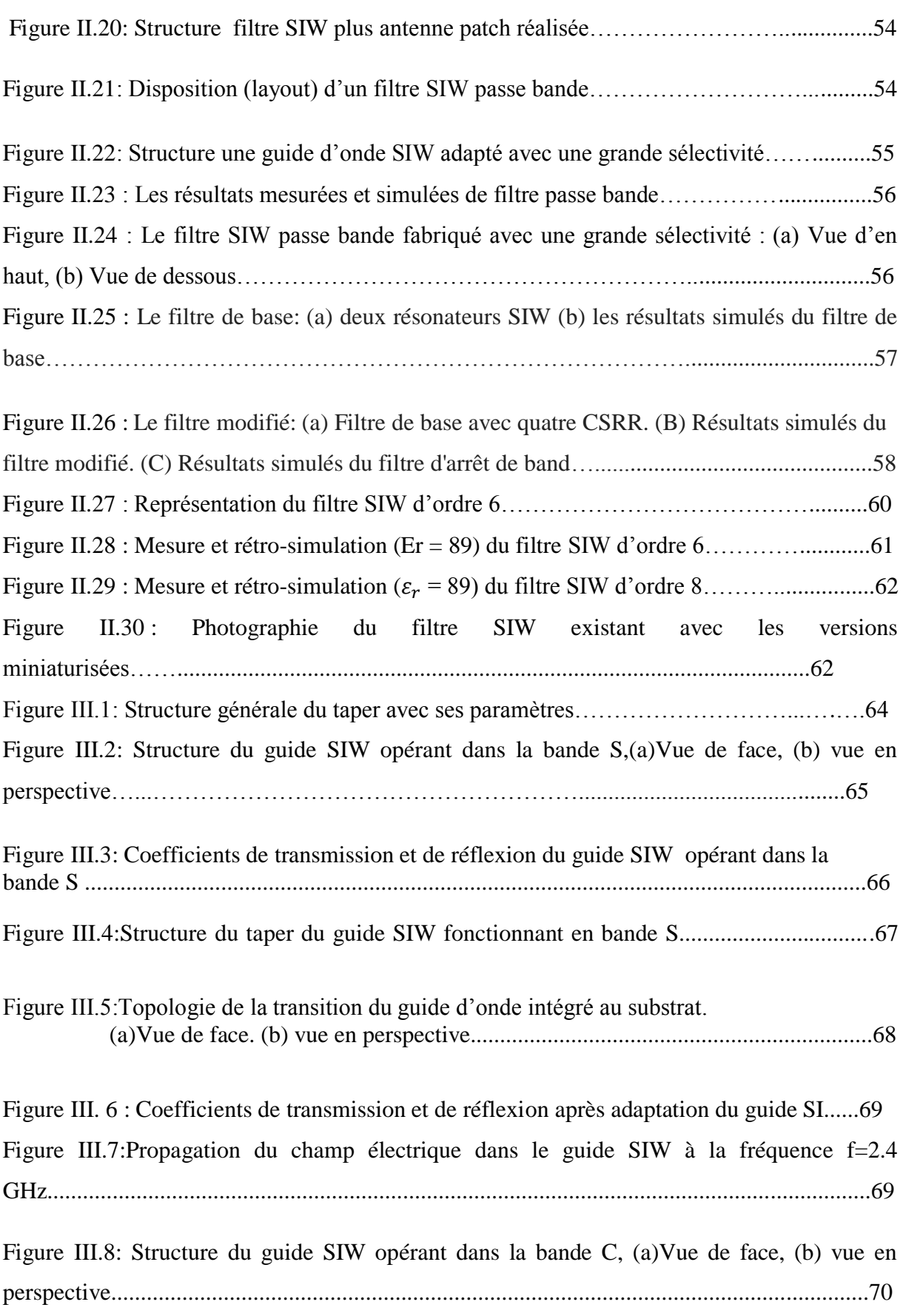

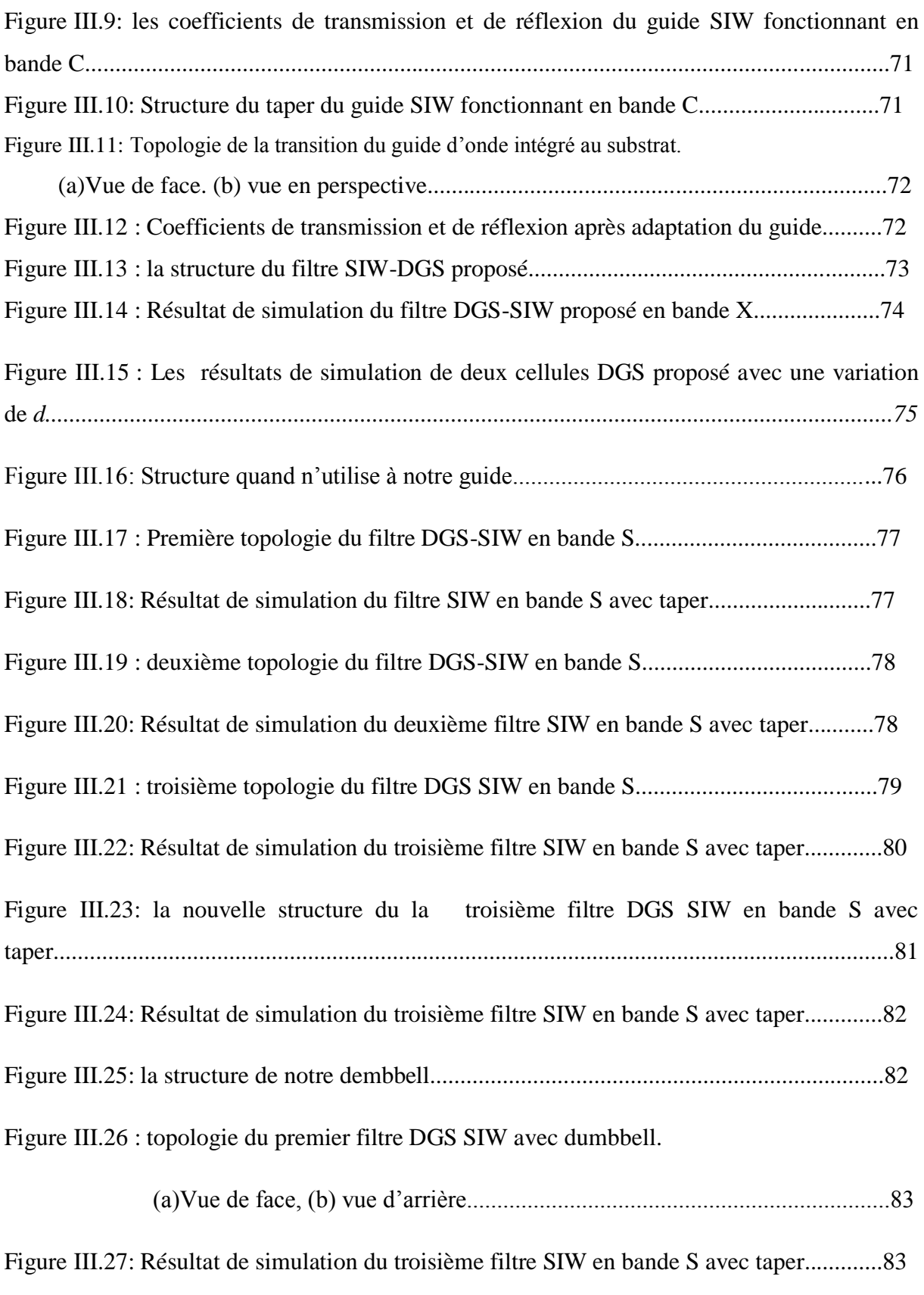

Figure III.28 : topologie du deuxième filtre DGS SIW avec dumbbell

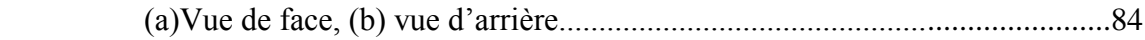

Figure III.29: Résultat de simulation du deuxième filtre SIW en bande S avec dembbell.....85

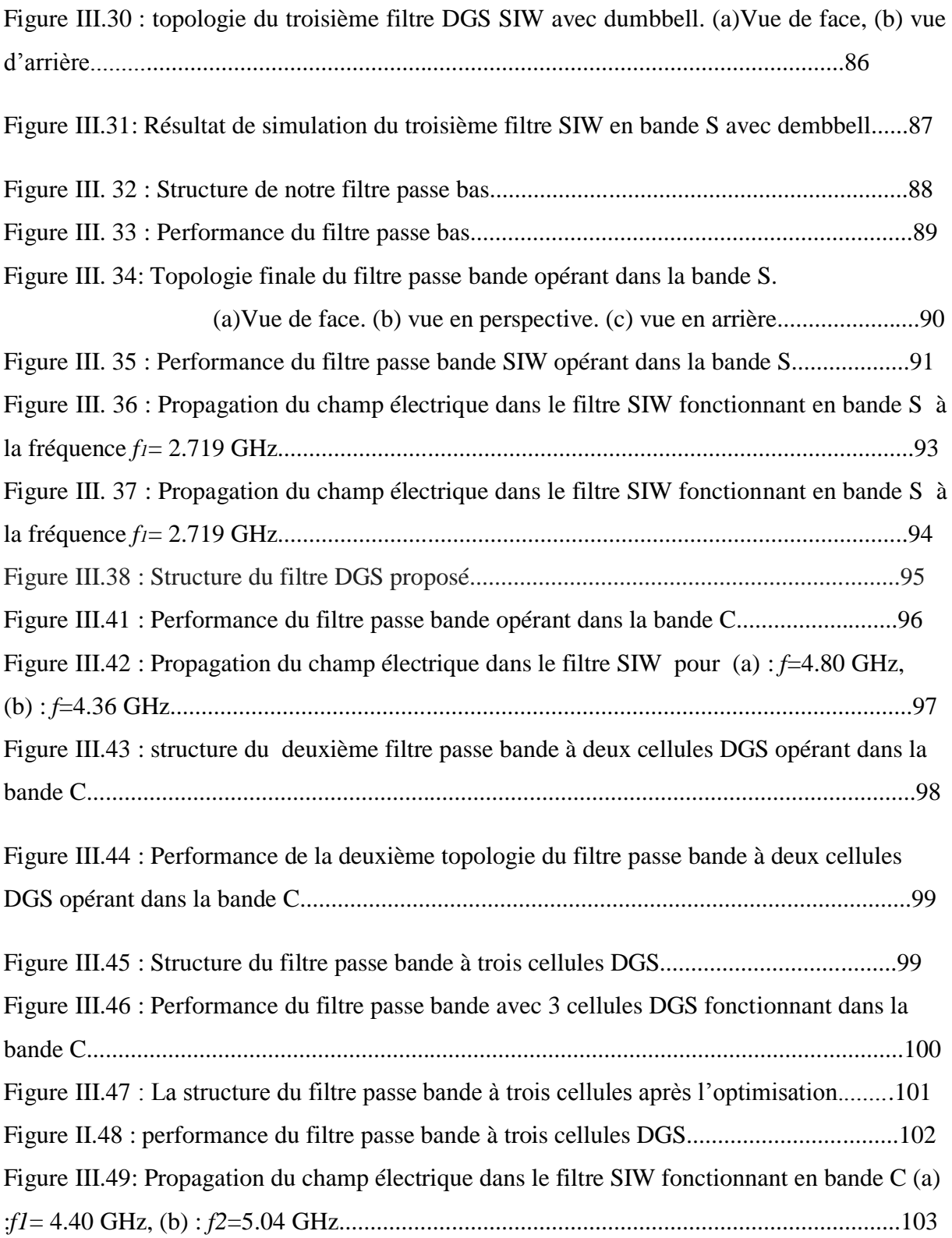

#### **Liste des tableaux**

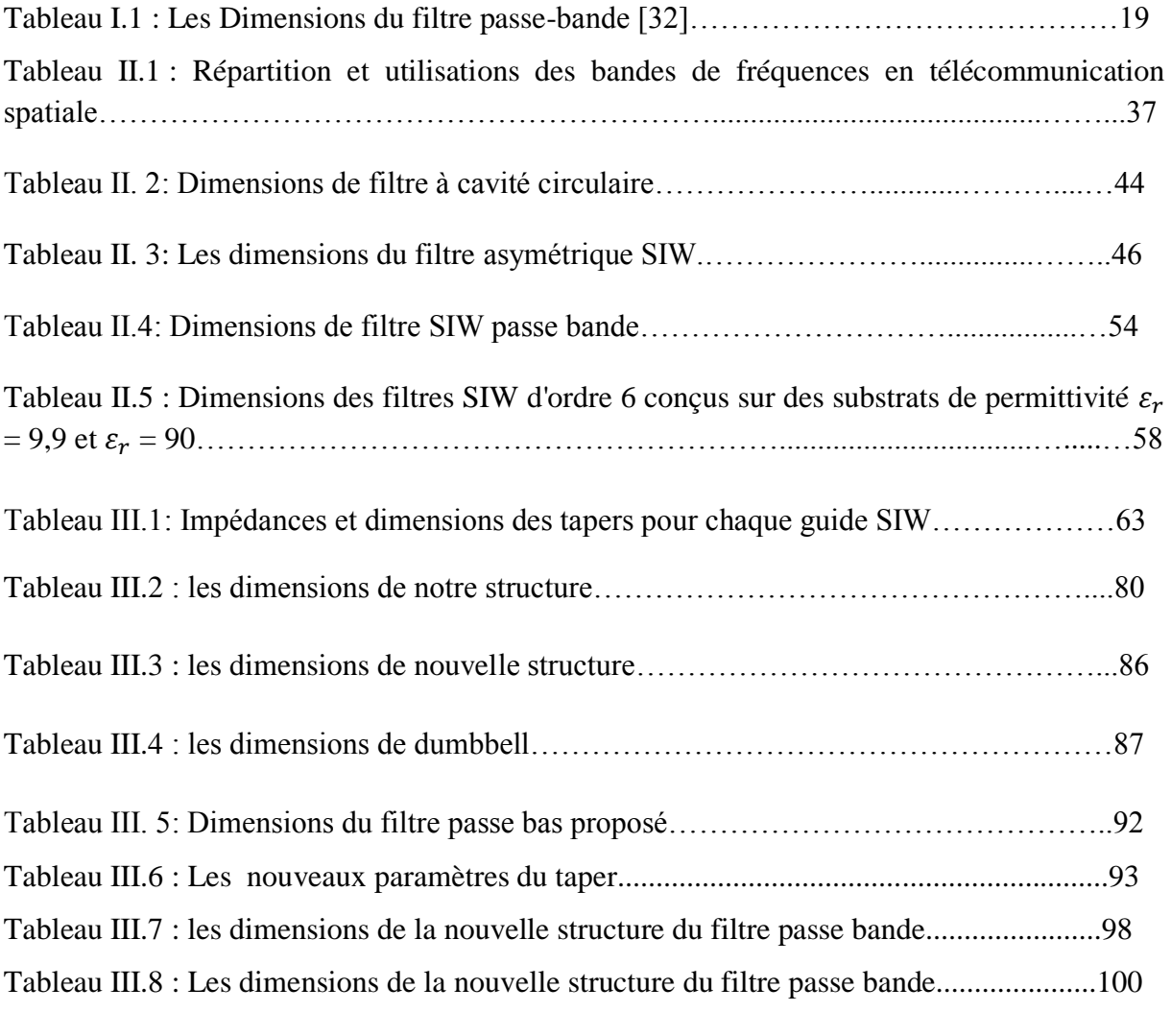

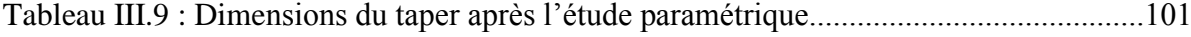

## **Sommaire**

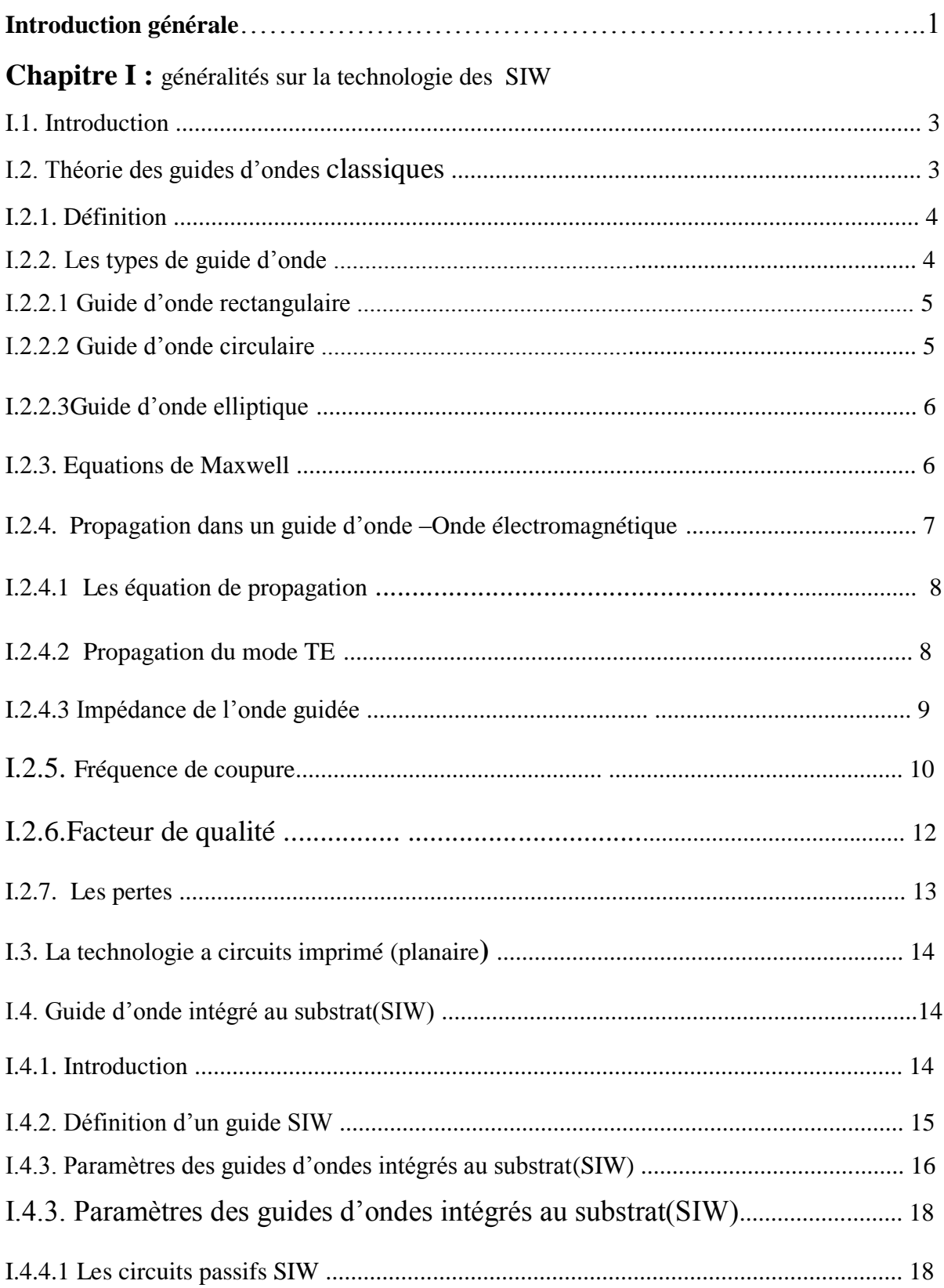

![](_page_15_Picture_10.jpeg)

![](_page_16_Picture_100.jpeg)

![](_page_16_Picture_101.jpeg)

Les télécommunications jouent un rôle crucial dans nos vies quotidiennes. Elles ont donc été au cœur de nos préoccupations scientifiques.

Le nombre sans cesse grandissant d"utilisateurs du spectre de fréquence a engendré de nouvelles contraintes sur les éléments des systèmes de télécommunication. Les filtres microonde représentent une partie très importante des systèmes de télécommunications modernes : systèmes embarqués sur satellite, systèmes de téléphonie mobile, etc. …

Le guide d'onde rectangulaire est l'un des composants les plus utilisés en micro-ondes, toutefois, dû à sa structure volumineuse, il est difficile de le fabriquer à faible coût et de l'intégrer aux structures planaires. Pour répondre à ce problème et pour un encombrement moindre, les scientifiques ont optés au développement des structures planaires. Une nouvelle technologie qui représente une solution très prometteuse a vu le jour à savoir les guides d"ondes intégrés au substrat (ou SIW en anglais : Substrate Integrated Waveguide).

La technologie SIW s'est développée principalement parce qu'elle montre plusieurs avantages tels qu"un faible coût de production, un bon facteur de qualité et une facilité d"intégration aux circuits de télécommunication.

Le travail présenté s"inscrit dans ce cadre, et vise à étudier de nouvelles topologies de filtres à base de la technologie SIW, répondant à l"ensemble de ces spécifications concerne la conception de structures de filtres passe-bandes. Chaque domaine utilisant les télécommunications nécessite certainement l"usage de filtres parce qu"ils ont une importance grandissante dans les systèmes de transmission, c"est le cas aussi pour les télécommunications spatiales.

C"est dans ce cadre que s"inscrit notre projet de recherche intitulé : « **Conception des Nouvelles Configuration des Filtres Hyperfréquence à base de la Technologie SIW**».Pour atteindre nos objectifs, notre manuscrit est divisé en trois parties organisées de la façon suivante :

Dans le premier chapitre nous allons introduire quelques notions sur les guides d'ondes avec les différents types de technologies existantes, puis une description détaillée sera donnée pour le cas de la technologie SIW puisqu"elle est la base de ce sujet d"étude.

Le deuxième chapitre sera consacré à la présentation de quelques notions sur les filtres, plus une présentation de quelques exemples d"applications sur la technologie SIW, nous allons les décrire en présentant ses types et ses résultats pour mieux comprendre les avantages de cette technologie.

Le dernier chapitre sera dédié à la présentation des résultats de conception des guides d"ondes SIW fonctionnant dans les deux bandes S et C à l"aide du logiciel de simulation « CST MICROWAVE STUDIO »; nous allons le décrire dans l"annexe en présentant ses modules de calcul et de simulation ainsi que ses méthodes utilisées. Pour obtenir des résultats satisfaisants en termes d'adaptation et de transmission, notre travail s'effectuera à l'aide d'une étude paramétrique avec une optimisation. Enfin nous allons concevoir les filtres passe bandes opérant dans les deux bandes désirées en utilisant la technologie SIW.

Ce document sera enfin clôturé par une conclusion générale répondant, une annexe sur le simulateur et une référence bibliographique.

## **Chapitre I :**

# **Généralité sur la TECHNOLOGIE SIW**

#### **I.1. Introduction**

La conception des composants microondes se heurte à la présence et l'utilisation des discontinuités entre les structures propagatrices. La discontinuité désigne toute modification intervenant dans une structure de guidage. L"analyse précise des discontinuités en guide d'ondes rectangulaires a été l'un des importants sujets traités ces dernières années, afin d"établir une méthode de conception. Ces guides sont généralement très performants, mais sont aussi coûteux et difficiles à intégrer.

Une nouvelle classe de ces guides, à savoir les guides d"ondes intégrés au substrat (ou en anglais SIW : Substrate Integrated Waveguide), a vu le jour il y a un peu plus de dix ans. La technologie planaire s'est énormément développée, principalement pour deux raisons, la première est que la réalisation d'un circuit planaire est très peu coûteuse, la seconde est que cette technologie se combine aisément aux circuits intégrés, planaires eux aussi. Par conséquent, il serait beaucoup plus utile pour les applications microondes si nous pouvons combiner les avantages des lignes de transmission planaires avec ceux des guides d"ondes [1].

Dans la première partie de ce chapitre, nous présentons la théorie des guides d'ondes classiques et la technologie planaire (ligne de transmission).

Dans la deuxième partie du chapitre, nous nous intéresseront à introduire quelques notions sur la technologie des guides d"ondes intégrés au substrat SIW (Substrate Integrated Waveguide).

#### **I.2. Généralités sur les guides d'ondes classiques**

#### **I.2.1. Définition**

Un guide d'ondes est un système physique qui sert à guider les [ondes](https://fr.wikipedia.org/wiki/Onde_%C3%A9lectromagn%C3%A9tique)  [électromagnétiques](https://fr.wikipedia.org/wiki/Onde_%C3%A9lectromagn%C3%A9tique) ou les [ondes acoustiques,](https://fr.wikipedia.org/wiki/Onde_acoustique) pour les maintenir confinées dans un milieu particulier, sur une certaine distance [2].

Les guides d'onde sont utilisés dans les techniques de transmission par faisceaux hertziens, dans les gammes hyperfréquences, dans les techniques de détection d"obstacles (radar, navigation aérienne et maritime), dans les techniques de diffusion à grandes puissances

et sur ondes très courtes. Les informations transmises, à la fois par l"onde porteuse et par le guide, sont de nature variée : signaux téléphoniques simples ou multiplex, signaux de télévision, impulsions numériques, données [3].

Récemment, le guide d"onde emploie généralement des géométries planaires de dimensions nanométriques et de matériau qui permettent des fonctions de type couplage, modulation, multiplexage, amplification, etc. [4].

#### **I.2.2 Les types des guides d'ondes**

On distingue deux types de guides d'ondes :

![](_page_21_Figure_6.jpeg)

**Figure I.1 :** Exemple des guides d'onde. (a) guide d'onde rectangulaire, (b) guide d"onde circulaire.

#### **I.2.2.1 Guide d'onde rectangulaire**

C"est un tube conducteur par lequel l"énergie transmise sous forme d"onde électromagnétique.

Le guide d'onde à section rectangulaire permettent de réaliser tous les raccordements à l'intérieur d'un équipement (à l'intérieur d'un émetteur ou d'un récepteur), et de raccorder plusieurs équipements ensemble.

Ils sont appliqués dans les systèmes à haute puissance, applications à ondes millimétriques, applications de tests de précision pour systèmes de satellites.

![](_page_22_Figure_2.jpeg)

Figure I.2: Guide d'onde a section rectangulaire.

#### **I.2.2.2. Guide d'onde circulaire**

Le guide d'ondes à section circulaire est en principe ceux qui représentent le moins de pertes. Les guides d"ondes circulaires permettent également de faire véhiculer deux signaux à polarisation orthogonale dans le même guide.

Toutefois la maitrise requise pour garder les champs électriques et magnétiques bien perpendiculaires est très délicate. C'est pourquoi on leur préfère les guides rectangulaires ou elliptiques [5].

![](_page_22_Figure_7.jpeg)

**Figure I.3 :** Guide d'onde circulaire.

#### **I.2.2.3. Guide d'onde elliptique**

Le guide d'onde à section elliptique avec une ondulation longitudinale permet de réaliser des guides faciles à poser sur des distances importantes, à l'intérieur des bâtiments de caoutchouc de protection. Ce type de guide d'onde se laisse assez facilement couder et "tordre", ce qui permet d'arriver exactement de l'antenne.

![](_page_23_Picture_4.jpeg)

**Figure I.4 :** Guide d'onde elliptique.

#### **I.2.3. Les équations de Maxwell**

**Les équations de Maxwell** modélisent mathématiquement les interactions entre charges électriques, courants électriques, champs électriques et champs magnétiques dit simplement, elles **décrivent les phénomènes électriques, magnétiques et lumineux.**

Ces équations sont très importantes en physique et tirent leur grande élégance de leur simplicité : juste quatre équations pour décrire le vaste monde de l'électromagnétisme [6]:

![](_page_23_Picture_157.jpeg)

![](_page_23_Picture_158.jpeg)

 $\hat{\mathbf{E}}$ quation de Maxwell-Thomson div  $\overrightarrow{B}$  = 0 (I.3)

$$
\text{Equation de Maxwell-Ampère rot}(\overrightarrow{B}) = \mu (\overrightarrow{j} + \epsilon \frac{d\overrightarrow{E}}{dt}) \tag{I.4}
$$

Avec :

**Ɛ :** est la permittivité diélectrique du matériau.

- **:** est la perméabilité magnétique du matériau.
- $\rho$  : est la densité volumique de charge électrique.
- ⃗ **:** est la densité de courant.
- $\vec{E}$ : Le vecteur d'intensité du champ électrique.
- $\vec{B}$ : Le vecteur d'intensité du champ magnétique.

#### **I.2.4. Propagation dans un guide d'onde -Onde électromagnétique**

Les ondes TE et TM dans un guide d'onde sont des ondes électromagnétiques pour lesquelles le champ électrique ou le champ magnétique, respectivement, sont normaux à la direction de propagation Oz définie par l"axe du guide [7].

L"onde électromagnétique peut être classifiée en deux modes : le mode transverse électrique (TE) et le mode transverse magnétique (TM). Dans le cas d"un guide de mode TE, le champ électrique n"existe pas dans la direction de propagation de l"onde (Ez=0), de même pour le guide de mode TM, le champ magnétique n"existe pas dans la direction de propagation de l"onde (Hz=0).

S'il y a plus d'un mode, l'information est distribuée entre les ondes de différente fréquence et possibilité de perte d'information. Les modes supérieures peuvent contenir de l'énergie que le récepteur ne peut pas capter. Il est important, autant que possible, d'avoir un seul mode qui se propage dans un guide. La propagation se fait selon 4 types [8] :

**TEM : Ez = 0, Hz = 0**  $TE : Ez = 0$  $TM : Hz = 0$ **Hybride : E et H en toutes directions**.

La propagation d'un champ électromagnétique à l'intérieur du guide étant conditionnée par les conditions aux limites [9].

Ces conditions sont considérées pour une guide d"onde rectangulaire, sont les suivantes:

 L"onde qui se propage à l"intérieur du guide d"onde doit obéir aux mêmes priorités électromagnétiques du vide.

 Les conducteurs métalliques qui limitent le guide sont supposés parfaits, sorte que le champ électromagnétique sera considéré comme nul aux parois du guide.

 On suppose que la composante tangentielle de E est nulle sur les parois métalliques du guide (continuité de E).

#### **I.2.4.1. Les équation de propagation**

Par combinaison des équations de Maxwell on obtient deux équations du second ordre auxquelles satisfont les champs *E*  $\vec{E}$  et  $\vec{H}$  [10].

$$
\Delta\left(\vec{E}\right) - \varepsilon \frac{d^2(\vec{E})}{dt^2} = \vec{0} \tag{I.5}
$$

$$
\Delta(\vec{H}) - \varepsilon \frac{d^2(\vec{H})}{dt^2} = \vec{0}
$$
\n(1.6)

#### **I.2.4.2. Propagation du mode TE**

Il se propagera dans le guide des ondes TE transverses électrique si  $E_z=0$  et des ondes transverses magnétique TM si  $H_z = 0$  [11].

Dans le cas de propagation des modes TE, la solution  $H_z$  s'écrit sous la forme [12]:

$$
Hz = H_0 \cos\left(\frac{ma}{\pi}x\right)\cos\left(\frac{nb}{\pi}y\right) \tag{I.7}
$$

$$
(k_c^2) = \left(\frac{ma}{\pi}\right)^2 + \left(\frac{nb}{\pi}\right)^2 \tag{I.8}
$$

La configuration du champ électromagnétique est définie par deus entiers, les composantes du mode  $TE_{mn}$  s'écrivent :

$$
E_x = i \frac{\omega \mu_0}{k_c^2} \left(\frac{n\pi}{b}\right) H_0 \cos\left(x \frac{m\pi}{a}\right) \sin\left(y \frac{n\pi}{b}\right) e^{i(\omega t - k_g z)}
$$
(I.9)

$$
E_y = -i\frac{\omega\mu_0}{k_c^2} \left(\frac{m\pi}{a}\right) H_0 \sin\left(x\frac{m\pi}{a}\right) \cos\left(y\frac{n\pi}{b}\right) e^{i(\omega t - k_g z)} \tag{I.10}
$$

$$
E_z = 0 \tag{I.11}
$$

Et :

$$
H_x = i\frac{k_g}{k_c^2} \left(\frac{m\pi}{a}\right) H_0 \sin\left(x\frac{m\pi}{a}\right) \cos\left(y\frac{n\pi}{b}\right) e^{i(\omega t - k_g z)}
$$
(I.12)

$$
H_{y} = i\frac{k_{g}}{k_{c}^{2}}\left(\frac{n\pi}{b}\right)H_{0}\cos\left(x\frac{m\pi}{a}\right)\sin\left(y\frac{n\pi}{b}\right)e^{i(\omega t - k_{g}z)}
$$
(I.13)

$$
H_z = H_0 \cos\left(x \frac{m\pi}{a}\right) \cos\left(y \frac{n\pi}{b}\right) e^{i(\omega t - k_g z)}
$$
(I.14)

On note :

$$
k = \frac{\omega}{c} \tag{I.15}
$$

Le module du vecteur d"onde dans le diélectrique (illimité).

On note :

$$
k_g = \frac{\omega}{v_\varphi} \tag{I.16}
$$

Le module du vecteur de l'onde guidée et où  $v_{\varphi}$  est la vitesse de phase.

Avec : la vitesse de phase s'écrit alors : 
$$
v_{\varphi} = \frac{c}{\sqrt{1 - \left(\frac{\omega_{c, mn}}{\omega}\right)^2}}
$$
;  $\omega = 2\pi f$  (I.17)

*k*,  $k_g$  et  $k_c$  sont liés entre eux par la relation :  $k_g^2 = k^2 - k_c^2$  $k_g^2 = k^2 - k_c^2$  (I.18) Avec :

: le module du vecteur instantané.

$$
(I.16) \text{ conduit à } \frac{\omega^2 - \omega_{c,mn}^2}{c} = k_g^2 \tag{I.19}
$$

D"où la condition nécessaire pour qu"il y ait propagation :

$$
\omega \ge \omega_{c,\text{min}} \tag{I.20}
$$

#### **I.2.4.3. Impédance de l'onde guidée**

Il est souvent utile d"introduire l"impédance de l"onde résultante. C"est le rapport des champs :  $\vec{E}$  $\vec{H}$  $(L21)$ 

Dans le cas d"une onde **TE,** seule sa composante suivant la direction de propagation active de l"énergie (O*z*) peut se définir et fait intervenir le rapport des composantes transverses des champs à cette direction [12].

$$
Z_{z,TE} = \frac{E_y}{H_x} = \frac{k\eta}{kg}.
$$
\n(1.22)

 $A$ vec :  $η$  est appelé impédance d'onde du milieu,  $η$  = 120π= 377 Ω

Pour l'onde **TM** on obtient : 
$$
Z_{z,TM} = \frac{-E_x}{H_y} = \frac{\eta k_g}{k}
$$
 (I.23)

#### **I.2.5. Fréquence de coupure**

Il existe plusieurs solutions aux équations de Maxwell pour les guides d'onde. Chaque solution représente un mode de propagation.

Un mode de propagation est déterminé à travers deux entiers positifs **n** et **m.**

Pour généraliser, ces solutions sont classées en deux familles :

 $TE_{mn}$  (Transverse électrique), ou m, n=0, 1, 2, 3,...sont des entiers positifs ou nuls, sachant que le cas ou m=0 est exclu ( $TE_{00}$  n'existe pas).

 $TM_{mn}$  (Transverse magnétique), ou m, n= 1, 2, 3,...sont des entiers strictement positifs.

Chaque mode est caractérisé par une fréquence de coupure spécifique : La fréquence de coupure dépend de la géométrie du guide et des propriétés physiques du milieu entre les conducteurs  $(\varepsilon, \mu)$  [13].

$$
f_{nmp} = \frac{c}{2\pi\sqrt{\varepsilon_r \mu_r}} \sqrt{\left(\frac{m\pi}{a}\right)^2 + \left(\frac{n\pi}{b}\right)^2 + \left(\frac{p\pi}{d}\right)^2} \tag{I.24}
$$

*a, b* **:** dimensions du guide.

• *m, n* : les numéros de mode.

*p* : nombre de mode de résonance ; a chaque valeur de p correspond une longueur propre *d*.

Après avoir appliquée les équations de Maxwell, on verra qu"il y a aussi un champ magnétique se propageant selon  $+z$ , mais qu'il est normal (perpendiculaire) au champ électrique. On dit qu"une telle onde se propage dans le mode transverse électromagnétique  $[14]$ .

On applique la loi de Faraday :

$$
\nabla \times \vec{E} = -\frac{d\vec{B}}{dt} \tag{I.25}
$$

Après un certain calcul, nous a conduits à :

Mode TE : 
$$
\begin{cases} E_Z = 2\overrightarrow{E_Z} \cos(\beta z) \\ E_{T=-2j}\overrightarrow{E_T} \sin(\beta z) \end{cases}
$$
 (I.26)

$$
\text{Mode TM}: \begin{cases} H_{Z=-}2j\overrightarrow{H_Z}\sin(\beta z) \\ H_{T=2}\overrightarrow{H_T}\cos(\beta z) \end{cases}
$$

 **Onde Transverse Electrique (TE) :** Champ électrique incident perpendiculaire au plan d"incidence (alors le champ magnétique est dans le plan d"incidence) [15].

On utilisera les conventions de la **figure I.5** pour la représentation des ondes incidentes et réfléchies. Ici le champ électrique de l"onde incidente est perpendiculaire au plan d'incidence. On considère le cas de l'incidence oblique d'angle  $\alpha$  mais ces démonstrations s'étendent au cas de l'incidence normale ( $\alpha = \pi/2$ ).

![](_page_29_Figure_2.jpeg)

**Figure I.5 :** Ondes incidente et réfléchie par un plan conducteur ; le champ électrique incident est normal au plan d"incidence.

 **Onde Transverse Magnétique (TM) :** Champ magnétique incident perpendiculaire au plan d"incidence (alors le champ électrique est dans le plan d"incidence). Les conventions de représentation des ondes incidentes et réfléchies sont données par la figure I.6.

![](_page_29_Figure_5.jpeg)

**Figure I.6 :** Ondes incidentes et réfléchies par un plan conducteur ; le champ magnétique incident est normal au plan d"incidence

#### **I.2.6 Facteur de qualité**

Le coefficient de qualité à vide est une grandeur sans dimension qui résume les performances électriques intrinsèques d"un résonateur. Typiquement, plus Q est élevé, plus les pertes d"insertions seront faibles et/ou meilleur sera le niveau de réjection. Le facteur de qualité est défini de la manière suivante [16]:

$$
Q_v = \omega_c \frac{\text{Energie moyenne stockée}}{\text{Energie dissipée par période}}
$$
\n(1.27)

Où ωc est la pulsation de fonctionnement.

#### **I.2.7 Les pertes**

Différents types d"atténuation existent dans les guides d"ondes, principalement elle provient de deux sources :

Les pertes du conducteur : dépend de la géométrie du guide d'onde

Les pertes du diélectrique : dépend du diélectrique entre deux conducteur, ne dépend pas de la géométrie [17].

#### **I.3. La technologie a circuits imprimé (planaire)**

Les technologies planaires sont complémentaires des technologies volumiques. Là où ces derniers peinent à cause de leur encombrement et poids trop important, ou à cause de leur mauvaise connectivité, les technologies planaires répondent favorablement à ces critères. Elles sont par ailleurs adaptées aux productions de masse, et donc à la réduction des couts. Ces qualités ont un prix qui se paye par des coefficients de qualité bien plus faibles (de l"ordre de quelques dizaines à quelques centaines), et des puissances admissibles limitées au watt.

Le principe est basé sur l'utilisation d'un substrat diélectrique sous forme de plaques, métallisé sur l"une ou les deux faces. Plusieurs conceptions sont alors possible comme par exemple le micro-ruban, le coplanaire…etc. [18].

L"essor des technologies planaires (micro-ruban, coplanaire…) pour les applications de faible puissance est un premier élément de réponse à ces nouvelles exigences. En effet, ces technologies sont bon marché et réduisent considérablement l"encombrement des dispositifs par rapport aux systèmes en guides d"ondes [19].

![](_page_31_Figure_2.jpeg)

 **Figure I.7 :** Ligne a) à microbande, b) à fente, c) coplanaire.

Ces lignes issues des technologies modernes des circuits imprimés sont utilisées dans les circuits actifs micro-ondes de faible puissance. La **microbande** (microstrip) se compose d"une bande substrat diélectrique métallisé complètement d"un coté et le long d"une bande de l"autre. La **ligne à fente** (slot line) possède deux bandes parallèles et la **ligne coplanaire**  (coplanar waveguide) présente trois bandes métalliques séparées par deux fentes [20].

#### **I.4. Guide d'onde intégré au substrat(SIW)**

#### **I.4.1. Introduction**

Les développements récents des systèmes de communication RF, micro-ondes et sans fils sont caractérisés par des hautes vitesses de transfert de données et nécessitent des substrats diélectriques à faible pertes, où l"intégration est facile et avec de faibles coûts de fabrication, ce qui peut être assuré par la technologie SIW.

La technologie SIW (Substrate Integrated Waveguide) a déjà suscitée beaucoup d'intérêt dans le développement de nombreux circuits intégrés micro-ondes. Le guide SIW est synthétisé en plaçant deux rangées de vias métalliques dans un substrat. La distribution du champ dans le guide SIW est similaire à celle d'un guide d'ondes rectangulaire classique. Par conséquent, il présente les avantages de faible coût, de facteur de qualité élevé, et peut facilement être intégré dans les circuits micro-ondes et ondes millimétriques intégrés [21].

#### **I.4.2. Définition d'un guide SIW**

Le SIW est basé sur la réalisation d'un guide d'ondes à l'intérieur d'un substrat diélectrique. Ce guide, rempli de diélectrique, propage le mode  $TE_{10}$  le long du substrat, c'està-dire que l"axe du guide est parallèle aux surfaces du substrat.

Les murs métalliques verticaux sont synthétisés par deux rangées de trous métallisés qui sont en contact avec les couches métalliques présentes sur les dessous et dessus du substrat. Les fuites par radiation entre les trous métallisés peuvent être minimales si la distance entre les vias est suffisamment petite. Le mode fondamental de propagation  $(TE_{10})$ dans le SIW est similaire à celui observé pour un guide d'onde rectangulaire standard. Cependant, l'atténuation totale du SIW est plus importante dû à la présence de diélectrique dans le guide, entraînant une réduction de la section de ce dernier. Les dimensions du SIW, dont les paramètres sont définis à la figure I.8.

![](_page_32_Figure_5.jpeg)

 **Figure I.8:** Définition des paramètres pour un guide SIW.

Le champ électrique du mode  $TE_{10}$  du SIW est similaire à celle d'un guide d'onde rectangulaire classique comme l"illustre la figure I.9.

![](_page_32_Figure_8.jpeg)

**Figure I.9.** Champ électrique du mode TE10 du SIW [22].W = 5.237mm, b=0.508mm, p=1.524mm, d=0.8mm,  $\varepsilon$ <sub>r</sub> = 2.2 à la fréquence f=40 GHz.

#### **I.4.3. Paramètres des guides d'ondes intégrés au substrat(SIW)**

Pour la conception d"une bonne structure SIW, il faut suivre quelques étapes simples de conception. Les paramètres nécessaires pour la conception du guide sont les suivantes :

La dimension *d* correspond au diamètre des vias, et *p* la distance entre deux vias adjacents centre à centre, *h* la hauteur du substrat, l"écartement réel **a<sup>r</sup>** entre les deux rangés de vias (centre à centre) ne correspond pas à la largeur effective **ae**.

![](_page_33_Figure_5.jpeg)

**Figure I.10**: SIW avec ses paramètres.

Ces deux rangées de vias métalliques dans le substrat créent l'équivalent de deux murs électriques pour les ondes électromagnétiques si les vias sont placés de façon suffisamment proche pour tendre vers un guide rectangulaire le circuit devient alors vulnérable aux bruits mécaniques.

Si, à l"inverse, ils sont très éloignés, les pertes par radiation peuvent rapidement devenir trop élevées. Mais, si le diamètre des vias, l'espacement entre deux vias consécutifs ainsi que la largeur entre les deux rangées de vias sont judicieusement choisis alors les pertes par radiation et les effets des bandes interdites seront négligeables.

Pour ces deux paramètres *d* et *p* la condition de Eq (I.28) et (I.30) doit respectée pour garder des pertes par rayonnement faibles.

$$
d \le \frac{\lambda g}{5} \tag{I.28}
$$

 $O\hat{u}$ :  $\lambda$ g est la longueur d'onde du guide :

$$
\lambda g = \frac{2\pi}{\sqrt{\frac{(2\pi f)^2 \epsilon_r}{c^2} (\frac{\pi}{a})^2}}
$$
(I.29)

$$
d < p \le 2d \tag{I.30}
$$

Une première équation empirique a été proposée pour obtenir une valeur approchée de la largeur effective du guide d'onde. En pratique cette valeur correspond à la largeur d'un guide d"onde rectangulaire en technologie volumique classique, dont la fréquence de coupure est identique au guide SIW considéré est donnée par :

$$
f_{c} = \frac{c}{2} \sqrt{\left(\frac{m}{a}\right)^2 + \left(\frac{n}{b}\right)^2}
$$
 (I.31)

Pour le mode TE<sub>10</sub>, cette relation peut être simplifiée par la formule suivante :

$$
f_c = \frac{c}{2a} \tag{I.32}
$$

La largeur effective a<sub>e</sub> pour la même fréquence de coupure est donnée par :

$$
a_e = \frac{a}{\sqrt{\varepsilon_r}}\tag{I.33}
$$

Donc la fréquence de coupure pour le mode  $TE_{10}$  devient :

$$
f_c = \frac{c}{2\sqrt{\varepsilon_r} a_e} \tag{I.34}
$$

La formule finale pour la conception d'un guide d'onde SIW s'écrit :

$$
a_r = a_e + \frac{d^2}{0.95p} \tag{I.35}
$$

Cette formule n"est valide que donc le cas où l"écartement *p* entre deux vias est inferieur à la largeur **ar**, et que *h < 4d* (où *h* est la hauteur de la cavité).

L"équation (I.26) apporte une amélioration, elle aussi empirique sur la précision de calcul de la largeur effective  $a_e$  d'un guide SIW [23], pour cette équation les conditions sont :

 $p/d < 3$  et  $d/a_r < 1/5$ .

$$
a_r = a_e + 1.08 \frac{d^2}{p} - 0.1 \frac{d^2}{a_e}
$$
 (I.36)

#### **I.4.4. Implémentation de la technologie SIW**

Les SICs (Substrate Integrated Circuits) peuvent être construits en utilisant les structures synthétisées intégrées avec les autres circuits planaires comme la ligne microruban ou autres sur le même substrat diélectrique [24]. Divers SICs passifs et actifs sont rappelés dans cette partie.

#### **I.4.4.1 Les circuits passifs SIW**

Concernant les circuits passifs, la plupart des composants hyperfréquences classiques ont été mis en œuvre dans les technologies SIW. Cette solution permet généralement d'obtenir des composants avec une taille réduite [25] par comparaison avec les fonctions de guide d'ondes classiques. Parmi les composants passifs, les filtres ont reçu une attention particulière. On a par exemples, le filtre passe-bande [26], la cavité rectangulaire [27], le coupleur [28], et le duplexeur SIW [29],….

![](_page_35_Figure_7.jpeg)

**Figures I.11** : Exemples des circuits passifs SIW, a) Filtre passe-bande SIW, b) Coupleur SIW, c) Guide rectangulaire SIW, d) Duplexeur SIW.
# **Le guide SIW**

Le guide est réalisé sur un substrat FR4 de permittivité relative 4.3 et de tangente de perte

0.017 avec une épaisseur de 3.2mm. Sur la Figure I.13, les notations relations au guide sont indiquées. Le rayon *a* et l'espacement *p* des vias sont respectivement de **0.83mm** et **4.6mm**, les largeurs **w1** et **w2** sont respectivement de **13.8mm** (centre à centre) et **23mm**. Les longueurs *l***1** et *l***2** sont respectivement **101.2mm** et **119.6mm** [30]. Pour la WCIP le guide est bordé de murs périodiques (m.p) et murs magnétiques (m.m).

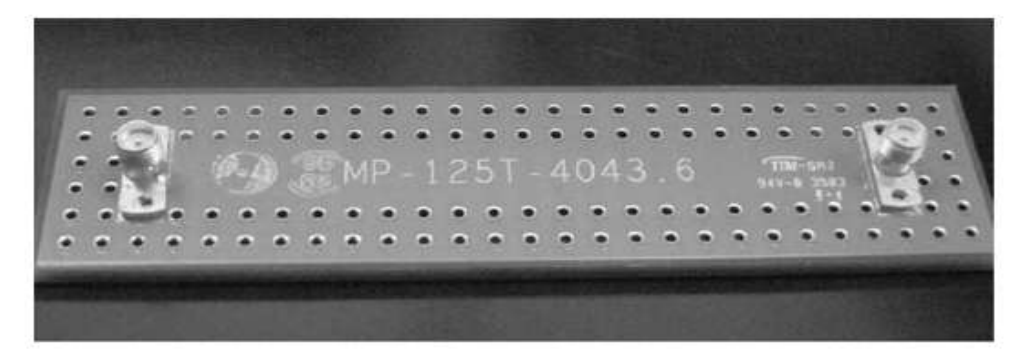

**Figure I.12**: Guide rectangulaire réel SIW.

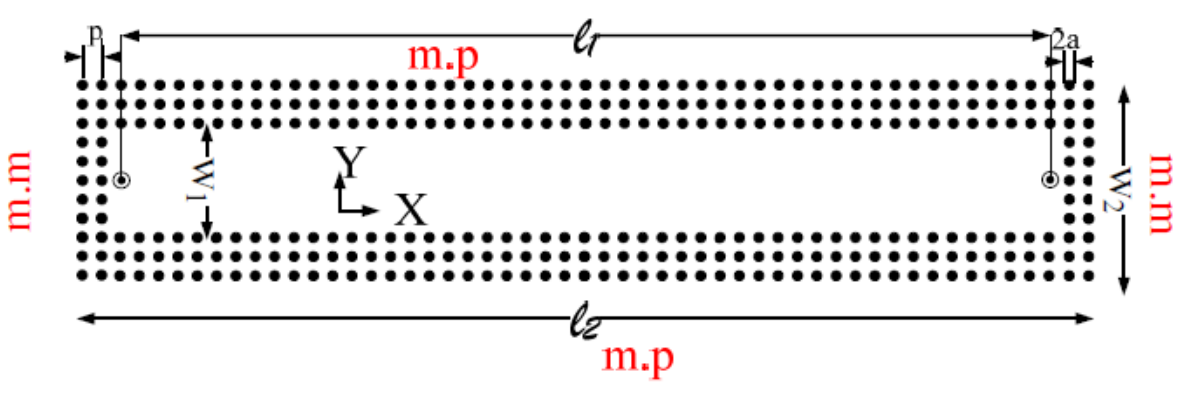

**Figure I.113 :** Schéma pour la WCIP de la cavité de la Figure I.12.

# **Sensibilité à la forme du via**

Nous utilisons des vias cylindriques au lieu des vias carres. On ne note pas dans la simulation WCIP de changement notable comme en atteste la Figure I.14 [31] entre les résultats de simulation, avec une fréquence de coupure du mode propagatif se situe aux alentours de 5.8 GHz.

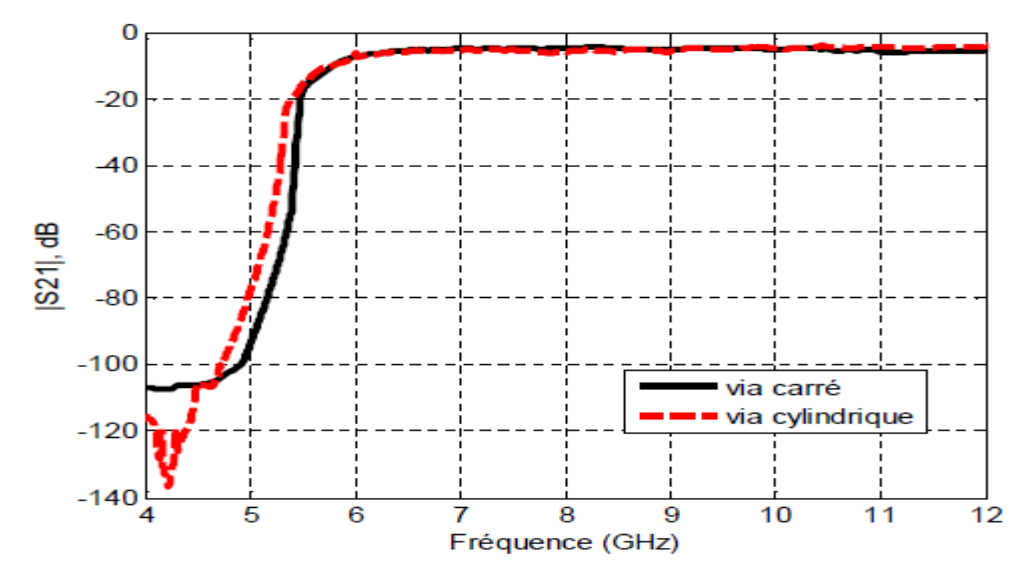

**Figure I.14**: Comparaison des paramètres de transmission avec changement de la forme des vias.

### **Le filtre passe bande**

Nous allons étudier dans ce paragraphe un filtre SIW passe-bande d"ordre 2 excité par le mode TE10 [32] .L'excitation se fait au moyen d'une ligne microruban (Port1 et Port2 sur la Figure I.15) qui génère le mode TE10.

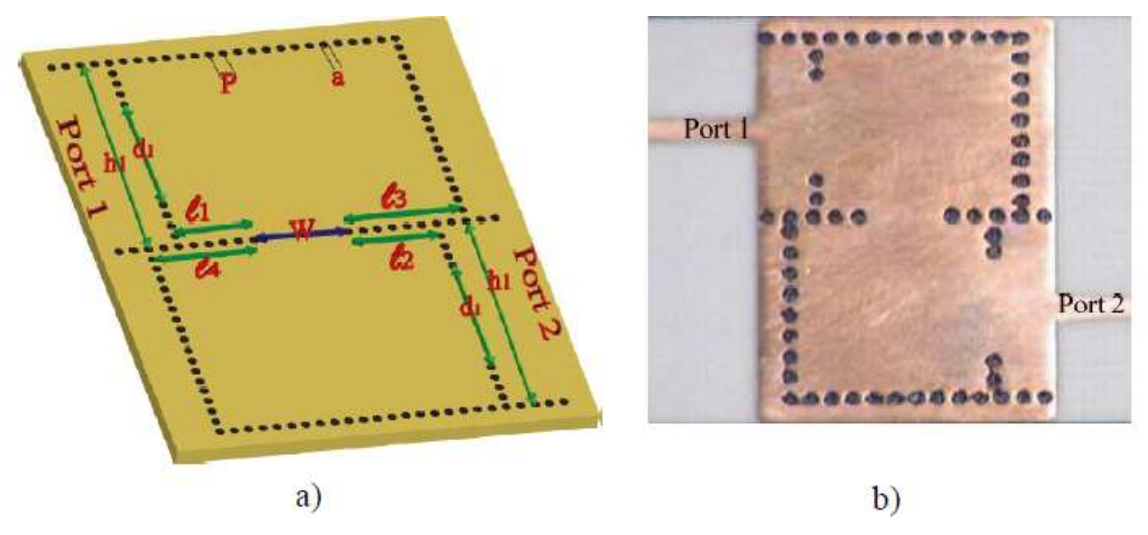

**Figure I.15**: Configuration du filtre SIW passe-bande

Les dimensions sont répertoriées dans le Tableau I.1.le substrat utilisé de type Rogers RO4003 ( $\text{er} = 3.55 \text{ et } \tan(\delta) = 0.0027$ ).

| <b>Symbole</b> | Valeur [mm] |  |  |  |  |
|----------------|-------------|--|--|--|--|
| $\mathbf{p}$   | 0.7         |  |  |  |  |
| a              | 0.5         |  |  |  |  |
| h1             | 11          |  |  |  |  |
| h2             | 11          |  |  |  |  |
| W              | 4.5         |  |  |  |  |
| 11             | 2.5         |  |  |  |  |
| 12             | 2.5         |  |  |  |  |
| 13             | 4.12        |  |  |  |  |
| 14             | 4.12        |  |  |  |  |
| a1             | 6.5         |  |  |  |  |
| a2             | 6.5         |  |  |  |  |
| épaisseur      | 0.508       |  |  |  |  |

 **Tableau I.1** : Les Dimensions du filtre passe-bande [32].

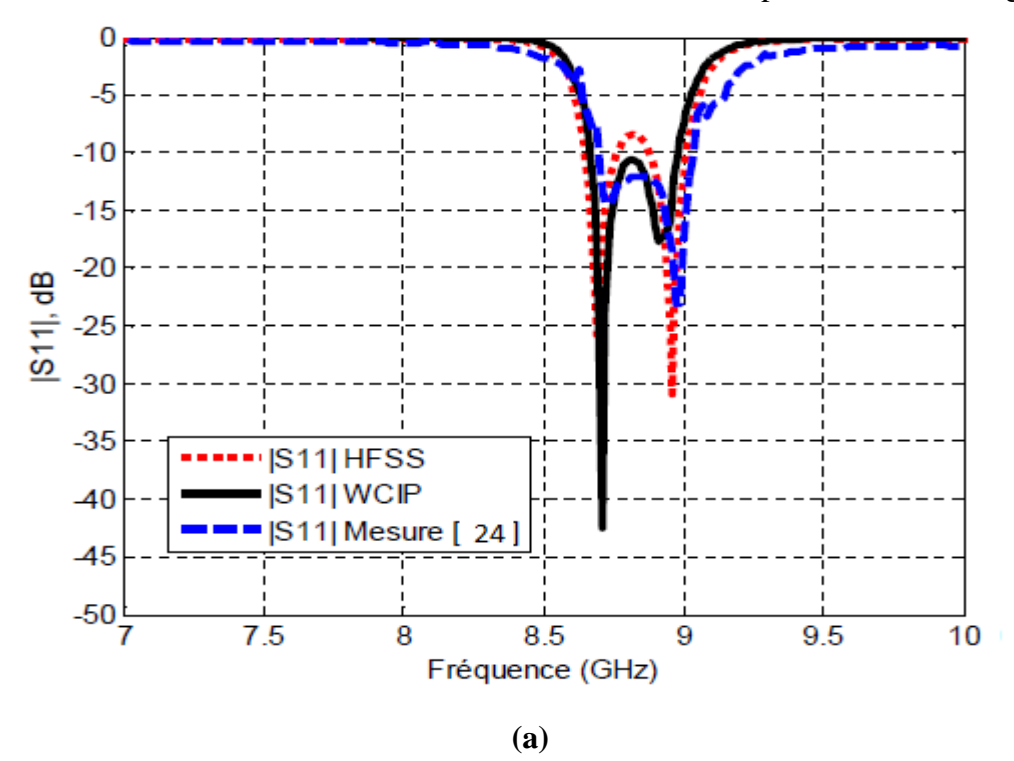

Les résultats de la simulation avec HFSS et WCIP sont représentés dans la figure I.16.

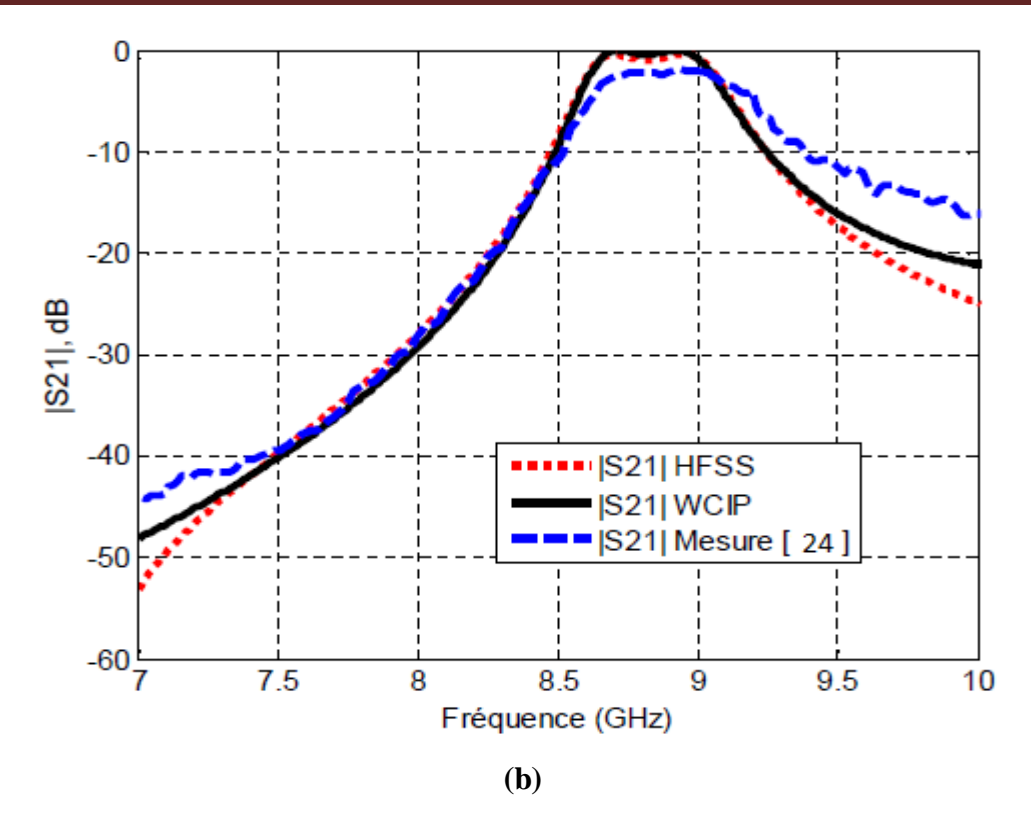

**Figure I.16** : Coefficient a)  $|S_{11}|$  et b)  $|S_{21}|$  en dB du filtre SIW de la Figure I.15.

# **Coupleur**

Les coupleurs directifs sont des dispositifs passifs utilisés pour acheminer, diviser et combiner les signaux dans les systèmes microondes. Le coupleur directif (figure I.17) est une jonction à quatre ports, dont le port 1 est le port d"entrée, le port 2 est le port de sortie, le port 3 est le port de couplage et enfin le port 4 est le port d"isolation.

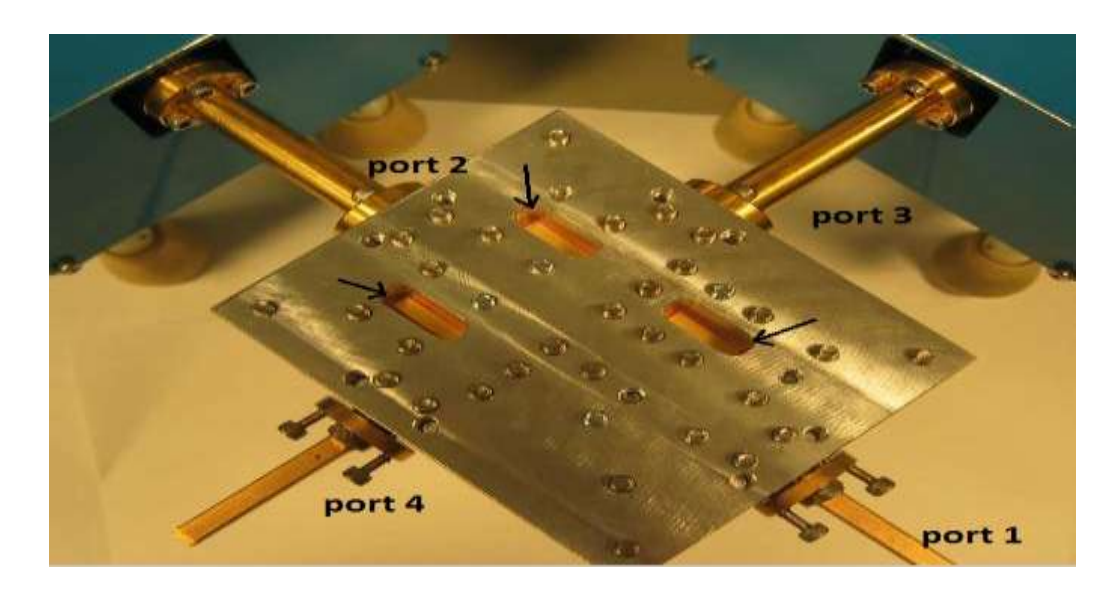

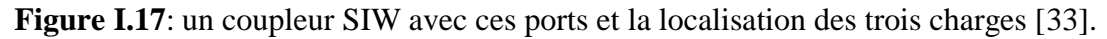

# **Duplexeur**

Le dispositif peut être employé dans un système d"émission-réception utilisant une seule antenne. L"émetteur est relié à la porte 2 et le récepteur à la porte 3 tandis que l"accès 1 est relié à l"antenne. Par conséquent, le duplexeur va jouer le rôle de commutateur électronique. Le signal arrivant de l"émetteur sera dirigé vers l"antenne et n"arrivera pas au récepteur car la voie reliée au récepteur constitue un filtre stop-bande pour ce signal. De même, un signal reçu par l"antenne arrivera au récepteur et non à l"émetteur.

Dans ce cas l"émetteur et le récepteur opèrent sur des bandes de fréquences différentes.

# **Circulateur**

L"augmentation incessante de la puissance des émetteurs des systèmes radars terrestres a nécessité une chaine d"émission pouvant soutenir cette puissance et ainsi protéger l"émetteur des dommages pouvant être causés par la puissance réfléchie par l"antenne radar ou toute autre mauvaise adaptation située à l"amont de la source de puissance d"émission. La protection des sources microondes est une pratique très courante et recommandée pour augmenter la fiabilité des émetteurs. Le circulateur en technologie guide d"ondes demeure la solution la mieux adaptée. Sa topologie est celle d"un tri porte (hexapôle) comportant trois accès séparés de 120° les uns des autres, autour d'un corps central où se trouve une ferrite (matériaux de nickel et de lithium de ferrite [34]), à laquelle est appliqué un champ magnétique continu vertical qui confère au circulateur sa propriété de non réciprocité.

Les deux grandeurs importantes pour un circulateur sont les pertes d'insertions qui doivent être les plus faibles possible (< 1dB) et une bonne isolation (30dB). Le circulateur idéal est donc un hexapôle adapté qui serait capable d"aiguiller toute l"énergie vers l"accès suivant. Sa matrice S idéale serait donc la suivante:

$$
[\mathbf{S}] = \begin{bmatrix} 0 & 0 & e^{j\varphi} \\ e^{j\varphi} & 0 & 0 \\ 0 & e^{j\varphi} & 0 \end{bmatrix}
$$

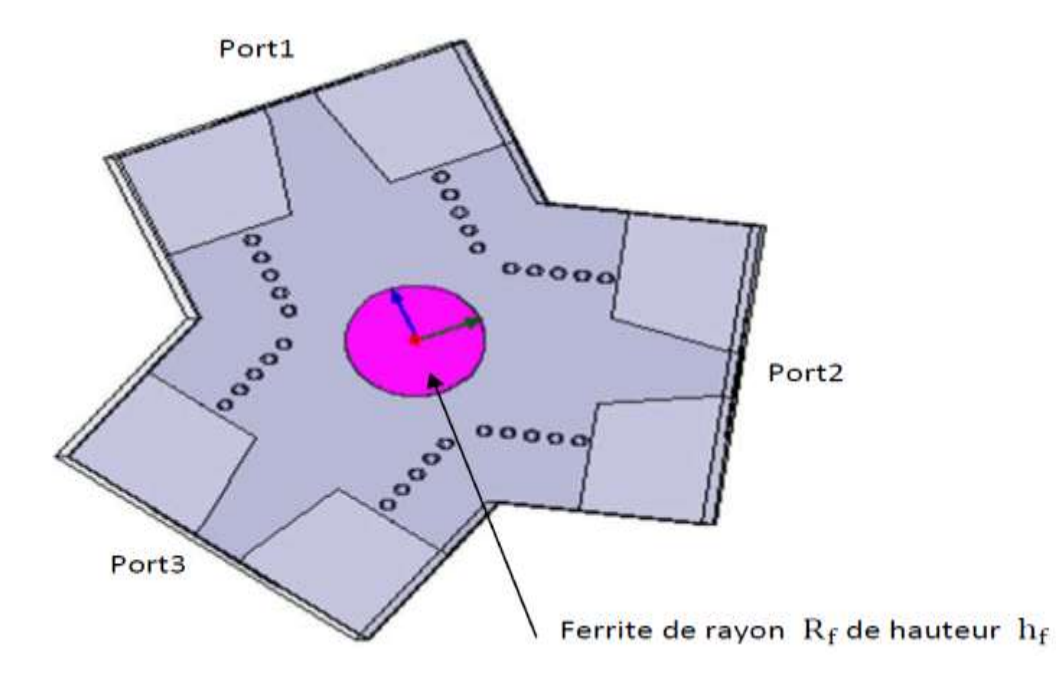

**Figure I.18** : Circulateur SIW [34].

#### **diviseur de puissance SIW**

Les diviseurs de puissance sont des dispositifs possédant au minimum trois accès. Un diviseur, on constate un accès d"entrée et deux ou plusieurs accès de sortie [35]. Ces diviseurs de puissance s"appliquer soit dans les réseaux d"antennes de satellite, où dans les amplificateurs de puissance pour la division et la combinaison des signaux.

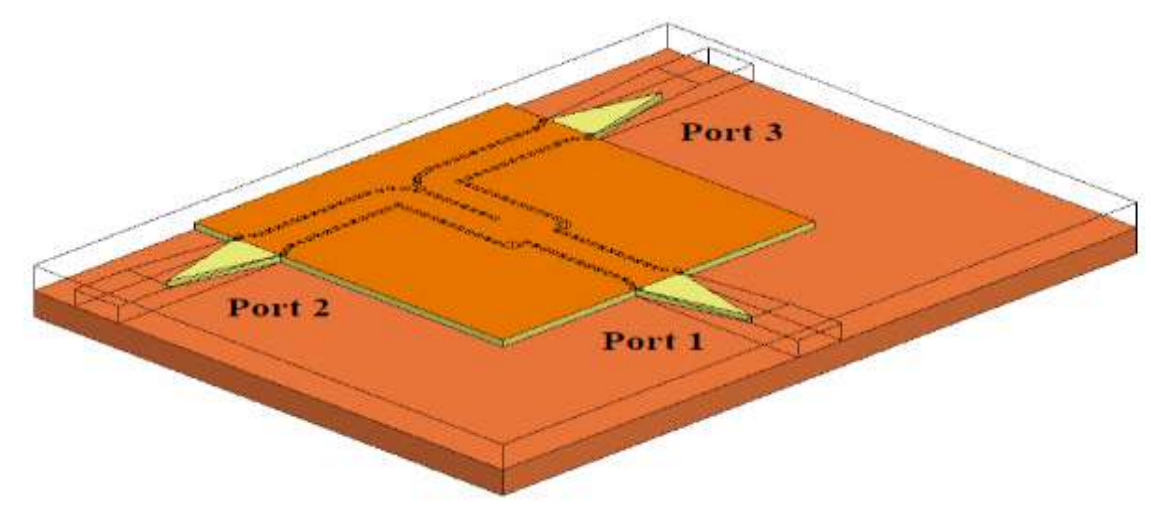

 **Figure I.19:** Topologie du nouveau diviseur de puissance SIW.

# **I.4.4.2. Les circuits actifs SIW**

L'implémentation de composants actifs dans la technologie SIW a attiré moins d'attention comparée à celle des circuits passifs. La conception et l'optimisation des circuits actifs consistent à intégrer des dispositifs actifs dans des circuits SIW passifs et les relier en utilisant les avantages de la technologie tels que, par exemple, les faibles pertes, l"isolation élevée et une taille compacte pour obtenir de bonnes performances à faible coût. Généralement l"une des faces conductrices du SIW est utilisée pour reporter la fonction active, la connexion étant assurée par des lignes microruban.

Les développements récents d'oscillateurs en 2012 [36], de mélangeurs [37] et d"amplificateurs [38] sont notables, et sont illustrés sur la figure I.20.

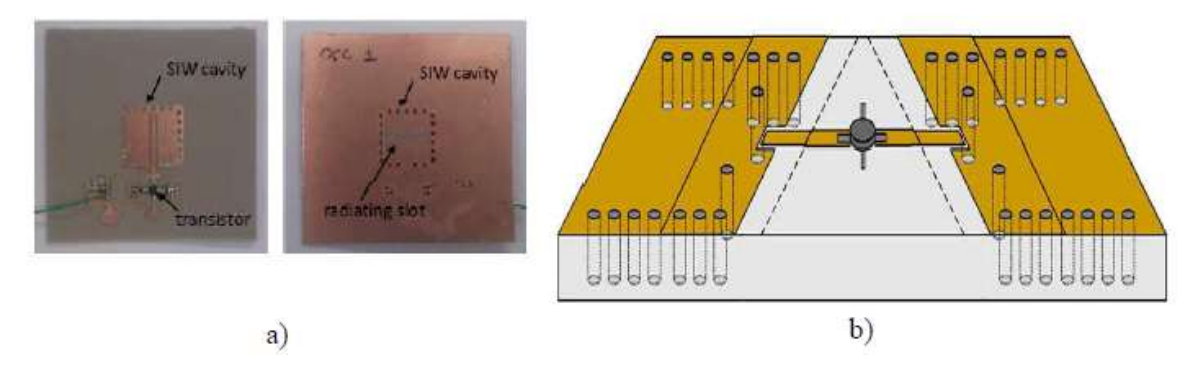

**Figures I.20**: Exemples des circuits actifs SIW, a) oscillateur SIW, b) amplificateur SIW.

# **I.4.5. Les antennes SIW**

Les antennes de petite taille présentant de bonnes performances en rayonnement et une bonne isolation sont recherchées, notamment dans le domaine de l"aéronautique des télécommunications, des systèmes embarqués. Les antennes SIW sont très appropriées pour ces applications [39]. Sur la Figure I.21 est présentée des antennes SIW.

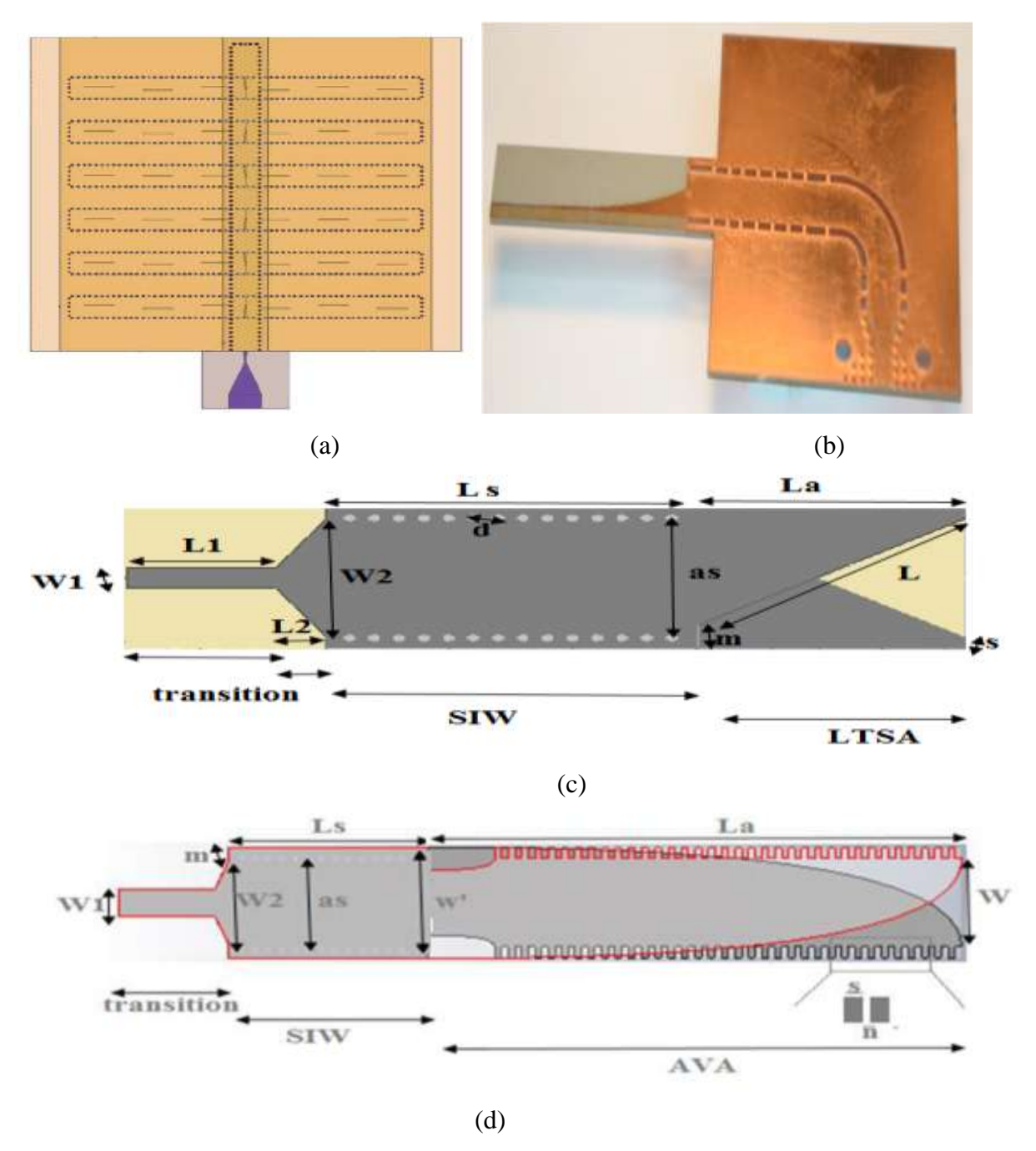

**Figure I.21:** Antennes SIW de type (a) TSWA (traveling stunding wave antenna),(b) antenne PTSA, (c) antenne LTSA antipodale[10], (d) antenne Vivaldi antipodale [10].

Ces antennes sont utilisées aussi pour les applications d"imagerie à onde millimétriques a cause de plusieurs avantages tel que les faibles pertes, faible poids, une taille compacte et une excellente intégration avec des composants actifs par rapport à la technologie de guide d"ondes métallique conventionnel dans le développement de systèmes à ondes millimétriques.

Le concept de sous-circuits interconnectés utilisant les lignes SIW a été prouvé qu'il n"altère pas les performances vu les pertes faibles lors du passage de l"onde d"un bloc à un autre. Cette approche est très appropriée pour les tests de laboratoire et de prototypage du système. Les pertes suite à la liaison de sous circuits SIW sont inférieures à 0.17 dB, ce qui est très faible par rapport aux pertes des connecteurs et de câbles.

# **I.4.6. Adaptation du Guide d'Ondes en Technologie SIW**

# **I.3.6.1. La ligne micro-ruban**

La connexion entre les guides d'ondes rectangulaires et les circuits planaires ne peut pas avoir lieu sans le soutien de structures supplémentaires appelées transitions. Une transition efficace entre un guide d'onde rectangulaire et une ligne microruban requière alors une conformité des champs à l'interface entre les deux structures, ainsi qu'une adaptation d'impédance.

La ligne microruban [40] (figure I.22) est l'une des structures de guidage pour circuits microondes parmi les plus connues, utilisée en micro-électronique pour confectionner des circuits planaires (miniaturisation) réalisant des fonctions données. Elle est constituée d'un plan de masse parfaitement conducteur sur lequel est déposé un substrat diélectrique dont sa surface supérieure est le siège d'un ruban conducteur. Le substrat est caractérisé par sa permittivité  $\varepsilon_r$  et son épaisseur h tandis que le ruban est caractérisé par son épaisseur t et sa largeur W.

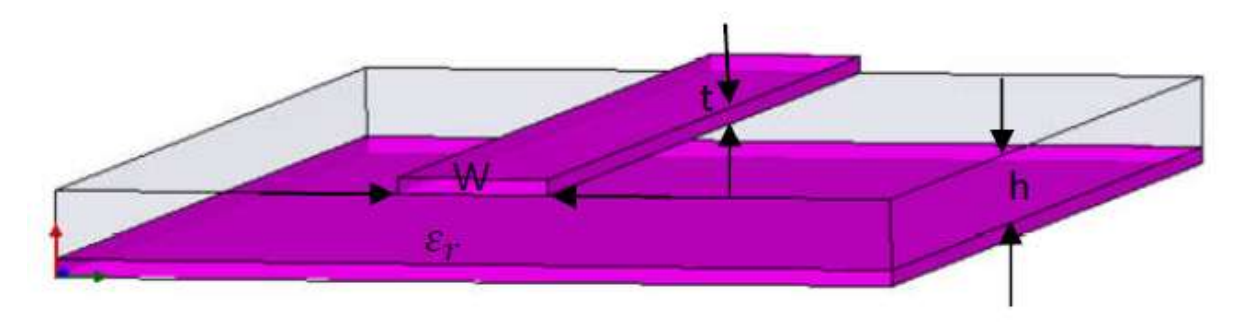

**Figure I.22:** Structure de la ligne microruban.

Le champ électromagnétique est guidé dans le substrat, entre le plan de masse et la ligne. Bien que sa géométrie soit relativement simple, cette structure ne supporte pas une onde TEM

(Transverse Electro Magnétique) pure, parce que les lignes de champ entre les deux couches conductrices ne sont pas localisées uniquement dans le diélectrique, mais se perdent également dans l"air (Composante longitudinale non nulle), on a alors des modes hybrides. Le mode fondamental de cette structure est alors un mode hybride qui peut être assimilé à un mode TEM dans sa gamme des fréquences basses. Il est appelé mode quasi-TEM. Afin de simplifier l"étude de cette structure, la notion de ligne effective a été introduite. Elle consiste à rechercher une modélisation équivalente par une ligne à diélectrique homogène illimité dont la permittivité (effective) est liée aux différents milieux constituant la ligne.

Lors de l"étude des lignes microrubans, l"analyse consiste à déterminer à partir des paramètres physiques (dimensions et permittivité), la permittivité effective et la largeur effective nécessaires à la détermination de l"impédance caractéristique de la ligne, et de remplacer la structure réelle par un diélectrique homogène de permittivité eff donnée par la relation suivante :

$$
\varepsilon_{\rm eff} = \frac{\varepsilon_{\rm r} + 1}{2} + \frac{\varepsilon_{\rm r} - 1}{2} \frac{1}{\sqrt{1 + \frac{12h}{w}}} \tag{I.37}
$$

Et la largeur effective du ruban Weff donnée par la relation suivante : W  $\frac{f(f)}{h} = \left\{$ w  $\frac{w}{h} + \frac{1}{h}$  $\pi$  $t$  $\frac{t}{h}$  (1 + Ln  $\frac{4\pi w}{t}$ ) si  $\frac{w}{h} < \frac{1}{2t}$  $\overline{\mathbf{c}}$ w  $\frac{w}{h} + \frac{1}{h}$  $\pi$  $t$  $\frac{t}{h}\left(1 + Ln\frac{2h}{t}\right)$  si  $\frac{w}{h} > \frac{1}{2n}$  $\overline{\mathbf{c}}$ (I.38)

L"impédance caractéristique, établie par Wheeler, est donnée par la relation :

$$
Z_{c} = \begin{cases} \frac{z_{0}}{2\pi\sqrt{\text{eff}}} Ln \left(\frac{8h}{\text{Weff}} + \frac{\text{Weff}}{4h}\right) & si \frac{w}{h} \le 1\\ \frac{z_{0}}{\sqrt{\text{eff}}} \left(\frac{\text{Weff}}{h} + 1.393 + 0.667Ln \left(\frac{\text{Weff}}{h} + 1.444\right)\right)^{-1} & si \frac{w}{h} > 1 \end{cases}
$$
(I.39)

Avec :

 $Z0 = 120\pi$ 

La détermination de l'impédance caractéristique d'une ligne microruban ne peut se faire que si on détermine la permittivité effective **εeff** et la largeur **Weff** de la ligne.

La synthèse de la ligne microruban par la méthode de Wheeler, permet de déterminer les caractéristiques physiques de la ligne pour une impédance caractéristique donnée.

$$
\frac{w}{h} = \begin{cases}\n\frac{4}{e^{k^1}} & \text{si } \frac{w}{h} \le 2 \\
\frac{\varepsilon r - 1}{\pi \varepsilon r} \left( Ln(k^2 - 1) + 0.39 - \frac{0.61}{\varepsilon r} \right) + \frac{2}{\pi} \left( k^2 - 1 - Ln(2k^2 - 1) \right) & \text{si } \frac{w}{h} > 2\n\end{cases}
$$
\n(1.40)

Avec :

$$
k_1 = \pi \sqrt{2 \left(\varepsilon r + 1\right)} \frac{\varepsilon c}{z_0} + \frac{\varepsilon r - 1}{\varepsilon r + 1} (0.23 + \frac{0.11}{\varepsilon r})
$$
 (I.41)

$$
k_2 = \frac{\pi}{2\sqrt{\varepsilon r}} \frac{Zc}{Z0} \tag{I.42}
$$

# **I.3.6.2.La transition**

Le signal transitant par un guide d'ondes, nécessite généralement une transition intermédiaire pour faire un lien entre le circuit planaire en technologie microruban et le guide d"ondes. Cette transition doit permettre d"adapter en impédance le mode fondamental du guide TE10 sur le mode quasi-TEM de la ligne microruban[41]. Une transition doit être simple à réaliser, engendrer un minimum de pertes et l"adaptation doit donc être optimale. Vu que l"impédance au niveau du guide est beaucoup plus importante que celle de la ligne microruban (généralement de 50Ω dans la gamme des microondes), la conception d'un tel dispositif reste assez compliquée. Les dimensions de cette transition sont optimisées pour fonctionner dans une bande de fréquences donnée.

Les structures de transition entre les circuits planaires et les guides d'ondes rectangulaires traditionnels ont été largement étudiées, et différentes approches d"adaptation d"impédance ont été utilisées en microondes. A titre d"exemple la technique du guide d"onde corruguée considère une transition constituée d"une discontinuité entre une ligne microruban et un guide d"ondes corruguée qui se transforme ensuite en un guide d"ondes rectangulaire métallique [42].

D"autres techniques utilisent une fente située au niveau du plan de masse sous la ligne

microruban ou une sonde ou un patch placé au bout de la ligne microruban (figure I.23) [43].

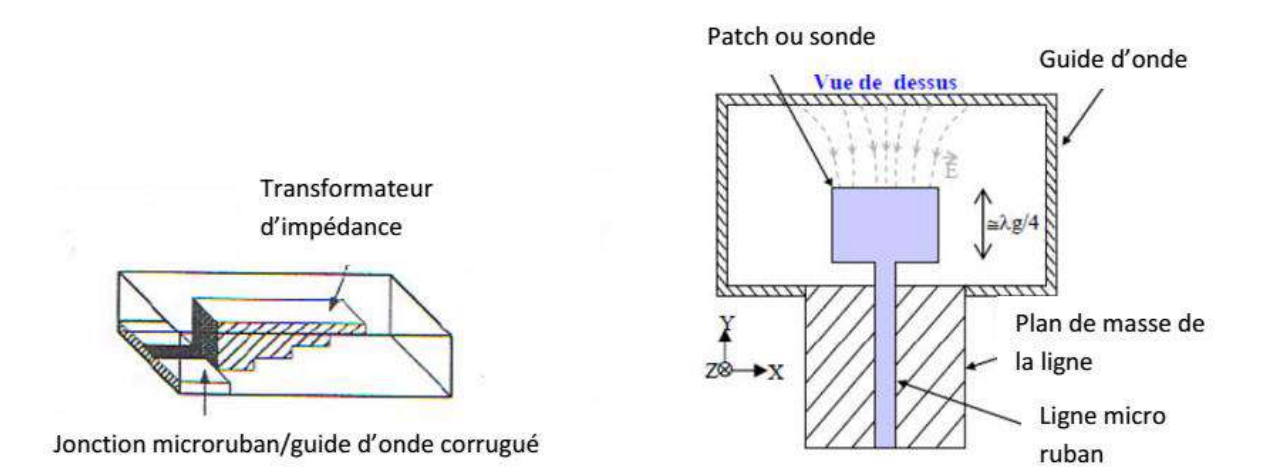

 **Figure I.23 :** Exemples de transition microruban-guide d'onde.

D"autre part, depuis que les composants SIW et les circuits planaires ont pu être intégrés sur le même substrat, différentes transitions efficaces ont été proposées pour adapter des guides d"ondes avec les circuits planaires [44]. Nous citons en particulier la transition microruban conique (taper) coplanaire au guide d'onde [45], facilement réalisable.

La nécessité de combiner les deux technologies ensemble, celle du guide d"onde intégré dans le substrat et celle de la ligne microruban, impose de dépasser les dissimilitudes physiques et électromagnétiques de ces supports de transmission. Il est apparent que les champs sont, dans les deux cas, polarisés de la même façon, par contre les champs du guide d'onde couvrent une région plus grande par rapport à ceux de la ligne microruban plus concentrés entre le plan de masse et le conducteur comme représenté sur la figure I.24.

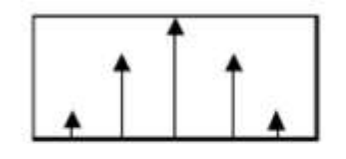

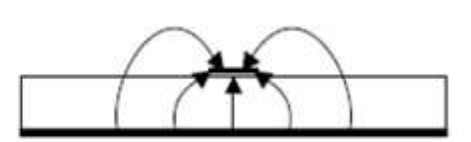

Guide d'ondes rectangulaire

Ligne microruban

**Figure I.24 :** Les lignes de champs dans un guide d'onde rectangulaire et dans une ligne micro-ruban de mode fondamental  $TE_{10}$ .

Une des manières pour y remédier, consiste donc à forcer les lignes de champ du guide à se concentrer de façon continue. Une technique a été proposée comme solution à la transformation sans pertes du mode de propagation quasi-TEM dans la ligne microruban au mode fondamental transverse électrique TE10 du guide d"onde. Il s"agit de la transition coplanaire microruban-guide d"ondes, laquelle est très efficace et à large bande [46].

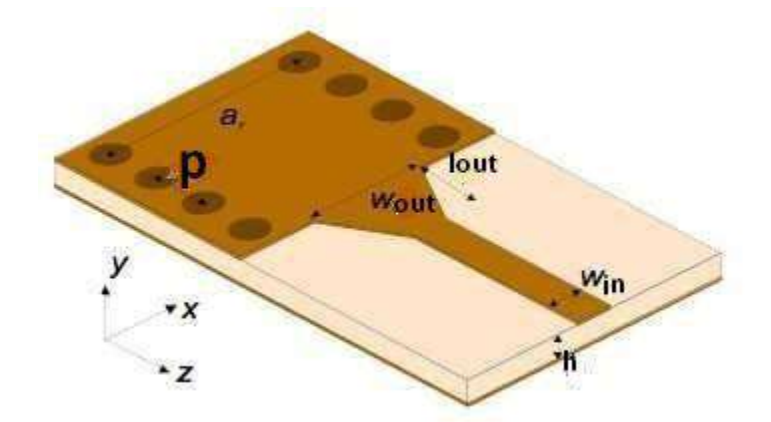

 **Figure I.25 :** Transition du microruban vers le guide d'ondes SIW.

 Cette transition est conçue essentiellement d"un taper microruban reliant la ligne microruban de largeur **Win** au guide d"onde de largeur **Wout,** ainsi que de longueur **Lout** de la ligne profilée.

La largeur initiale de la ligne micro-ruban **Win** est généralement choisie pour obtenir une impédance caractéristique de Z<sub>0</sub>= 50 Ω. Le calcul du rapport  $\frac{m}{d}$  se fait par la formule suivante :

$$
\frac{w_{in}}{d} = \begin{cases} \frac{8e^{A}}{e^{A}-1} & \text{pour } \frac{Win}{d} < 2\\ \frac{2}{\pi} [B-1-\ln(2B-1) + \frac{\varepsilon_{r}-1}{2\varepsilon_{r}} \{\ln(B-1) + 0.39 - \frac{0.61}{\varepsilon_{r}}\}] & \text{pour } \frac{Win}{d} > 2\\ \text{Où} & \text{(I.43)} \end{cases}
$$

$$
A = \frac{z_0}{60} \sqrt{\frac{\varepsilon_r + 1}{2}} + \sqrt{\frac{\varepsilon_r - 1}{\varepsilon_r + 1}} \left( 0.23 + \frac{0.11}{\varepsilon_r} \right) \quad et \quad B = \frac{377 \varepsilon_r}{2z_0 \varepsilon_r} \tag{1.44}
$$

Pour le paramètre *L*, la longueur optimum peut être obtenue en choisissant la largeur médiane entre la ligne micro-ruban et la fin de transition, donc en prenant :

$$
Wmilleu = W_{out} + \frac{W_{in}}{2}
$$
 (I. 45)

Il suffit de calculer la longueur d'onde pour cette largeur  $(W_{millieu})$  et de fixer la longueur à un quart de cette longueur d"onde. Il faut commencer par trouver la constante diélectrique effective pour cette largeur de ligne micro-ruban :

$$
\varepsilon_r = \frac{\varepsilon_r + 1}{2} + \frac{\varepsilon_r - 1}{2} + \frac{1}{\sqrt{1 + 2d/w_{milieu}}}
$$
(1.46)

Il faudra calculer par la suite le  $\lambda_c$  en utilisant l'équation suivante :

$$
\lambda_c = \frac{1}{f_c \sqrt{\varepsilon_0 \mu_0 \varepsilon_r}}\tag{I.47}
$$

Ces équations régissent la théorie de conception des guides en technologie SIW.

# **I.4.7. Méthodes numériques utilisées pour la conception de circuits SIW**

Avec la création de nouveaux composants, de nouvelles technologies, les industriels et les chercheurs sont amenés à améliorer et à adapter leurs outils de simulation, pour que les méthodes soient adaptées à ces dispositifs (meilleur temps de calcul, plus de précision…). Toutes ces conditions ont donné naissance à plusieurs méthodes numériques notamment celles appliquées à l"électromagnétisme [47].

#### **I.4.7.1. La méthode des Moments**

La méthode des Moments (MoM) est une méthode fréquentielle permettant de résoudre les équations de Maxwell sous forme intégrale en les réduisant à un système linéaire d"équations. Elle est très utilisée pour la modélisation des problèmes des antennes et de transitions entre guides, ainsi que pour les circuits planaires. La méthode des moments permet de réduire une relation fonctionnelle en une relation matricielle. Elle permet ainsi de déterminer la distribution de courant permettant au champ résultant de satisfaire les conditions aux limites, et ce, en décomposant le courant dans une base de fonctions permettant de transformer des équations intégrales en un système linéaire.

### **I.4.7.2. La méthode des différences finies**

La méthode des Différences Finies dans le Domaine Temporel (FDTD) est l'une des plus anciennes, des plus répandues et des plus utilisées en modélisation électromagnétique. Elle permet de modéliser la structure à étudier d"une manière très proche de la réalité [48]. Elle est basée sur la résolution discrète des équations de Maxwell dans le domaine temporel. Les dérivées des grandeurs par rapport au temps et à l'espace sont approchées par des développements limités.

### **I.4.7.3. La méthode des éléments finis**

La méthode des éléments finis (FEM) est porte sur une fonction spécifique définie sur un domaine et comporte des conditions aux bords permettant d"assurer existence et l"unicité de la solution. Pour la simulation de structures dans le domaine fréquentiel, L'IEMN (l"Institut d"Electronique, de Microélectronique et de Nanotechnologie) a développé le logiciel HFSS basé sur cette méthode [49]. Cette méthode est capable de caractériser des structures planaires ou volumiques, de milieux isotropes ou non, avec ou sans pertes.

# **I.5. Conclusion**

Dans ce chapitre nous avons introduit quelques notions sur les guides d'ondes avec les différents types de technologies existantes, c"est-à-dire les guides d"ondes classiques et la technologie planaire. Pour ce qui est des guides classiques, nous nous sommes intéressés à l"étude des guides dits rectangulaires, car la résolution des équations de Maxwell nous donnent des résultats plus faciles à exploiter. On se basant sur ces derniers une nouvelle technologie a été développée, qui est la technologie SIW. Cette technologie possède plusieurs avantages par rapport aux guides d"ondes classiques, nous citerons son faible coût de réalisation et sa petite dimension qui facilite son intégration au saint des circuits pour différents types d"application.

 Le prochain chapitre sera consacré à la présentation des filtres sélectifs et filtres passe bandes.

# **CHAPITRE II :**

# **Théorie Des filtres**

# **II.1 Introduction**

De nombreuses technologies sont disponibles pour la réalisation de filtres, mais les contraintes propres au domaine spatial réduisent les possibilités. Nous pouvons distinguer deux grandes familles de technologies :

 La technologie volumique : est l"une des plus anciennes de l"histoire du filtrage hyperfréquence et reste incontournable aujourd"hui. On trouve différents philosophie de conception comme les filtres guide d"onde découlent directement des guides d"ondes traditionnels a section rectangulaire.

• La technologie planaire : qui est basée sur l'utilisation d'un substrat diélectrique sous forme de plaques métallisée sur l"une ou les deux faces.

Et une troisième famille que nous appellerons hybride puisqu"elle regroupe certaines caractéristiques des deux premières.

Dans ce cadre, nous allons présenter quelques notions sur les filtres ainsi les applications récentes des filtres SIW.

Comme tout dispositif de télécommunication des le domaine micro-ondes les caractéristiques des filtres varient selon le domaine fréquentiel de fonctionnement. La dénomination usuelle des bandes micro-ondes est donnée dans le tableau II.1.

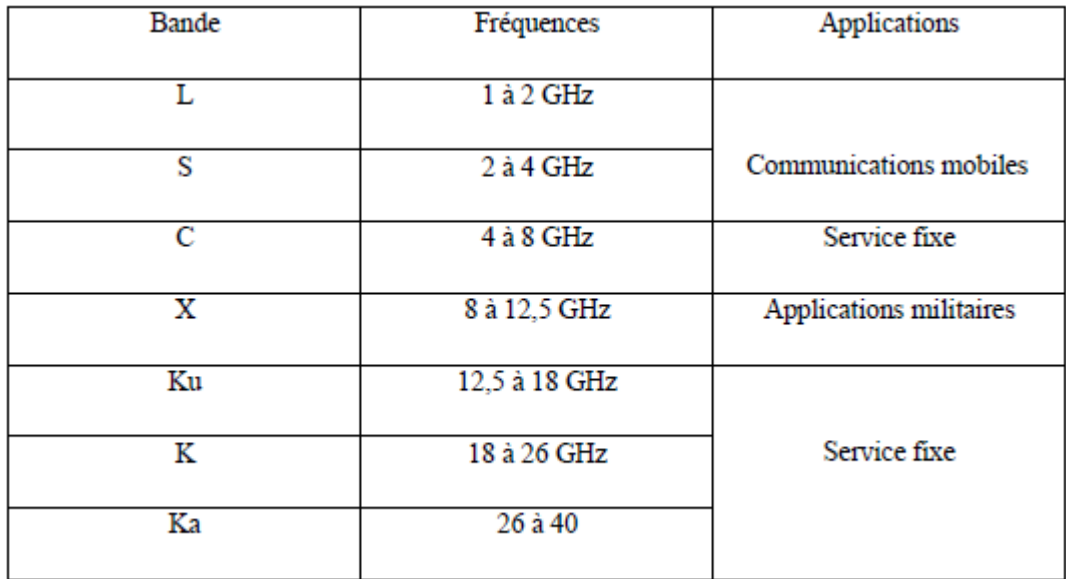

**Tableau II.1 :** Répartition et utilisations des bandes de fréquences en télécommunication spatiale.

# **II.2 Théorie des filtres**

# **II.2.1 Définition**

Un filtre est un circuit électronique, caractérisé par une fonction de transfert, qui réalise une opération de traitement du signal. Il se base sur le couplage entre plusieurs cellules résonantes qui forment finalement un certain gabarit en termes de pertes, de transmission et de réflexion. Il atténue certaines composantes d'un signal sur une bande de fréquence et en laisse passer d'autres dans une autre bande de fréquence appelée bande passante [50].

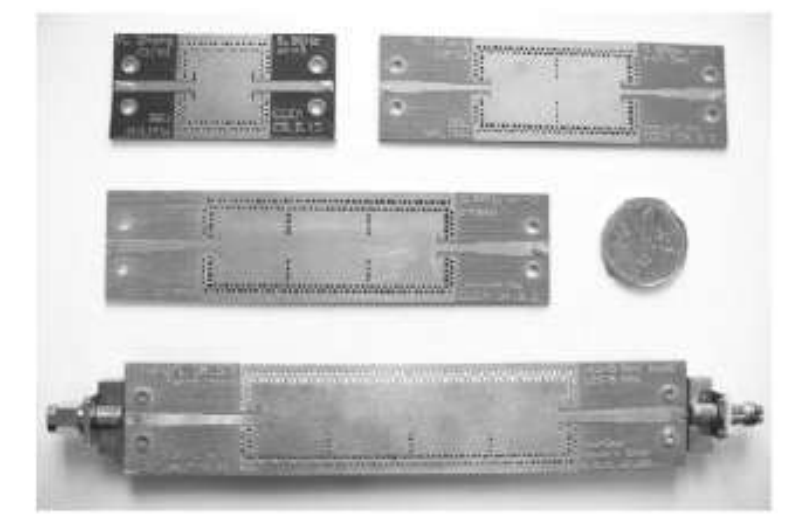

 **Figure II.1 :** photographie de filtre SIW.

Ce dispositif permet donc dans l"idéal de transmettre les signaux utiles de manière transparente (bande passante) en éliminant complètement les autres (bande(s) atténuée(s) ou coupée(s)). Le spectre des fréquences s"étendent du continu (fréquence nulle) à l"infini. On peut donc distinguer quatre sort de filtres : passe bas, passe haut, passe bande et coupe bande, dont l"allure des réponses est présenté dans la figure II.2 [51].

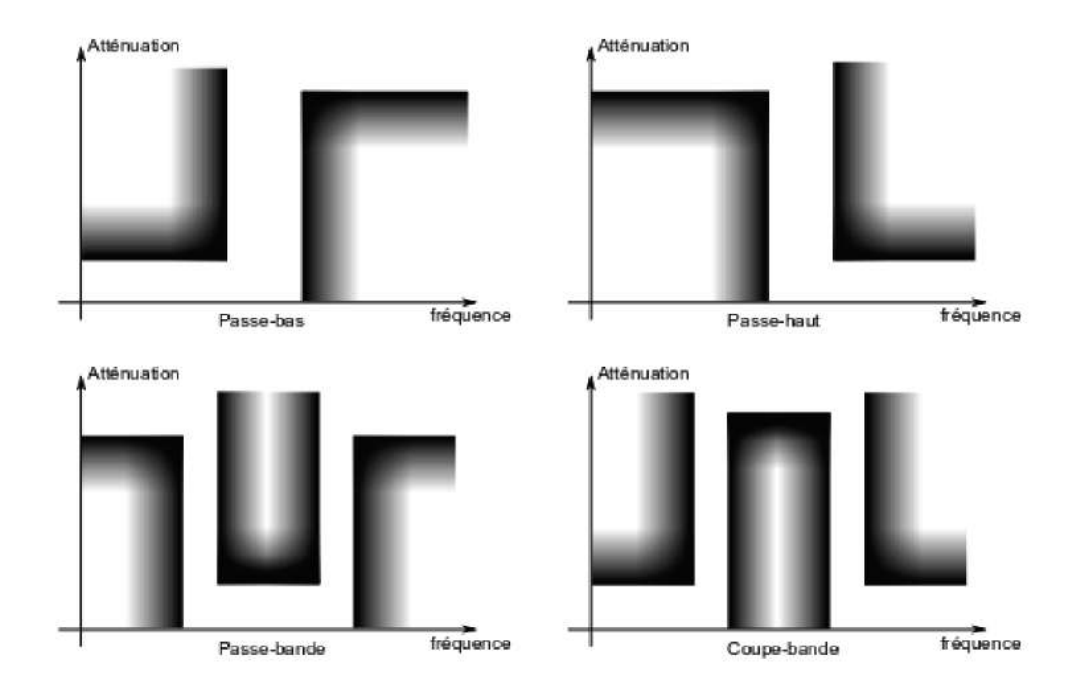

 **Figure II.2 :**Gabarits en fréquences des différents types de filtres.

Nous nous intéressons plus particulièrement aux filtres passe bande et sélectif.

 **Un filtre passe bande :** est un filtre ne laissant passer qu"une bande ou intervalle de fréquences compris entre une fréquence de coupure basse et une fréquence de coupure haute.

 **Un filtre sélectif :** Plus le filtre est sélectif, plus sa conception est compliquée et plus le coût est élevé. On choisira par conséquent, dans la mesure du possible, des filtres peu sélectifs dans une chaîne de transmission. La sélectivité peut être déterminée par le rapport bande utile sur fréquence utile. Plus le rapport est petit, plus le filtre est sélectif [52].

#### **II.2.2 Notion de la fonction de transfert**

Le comportement d'un filtre est défini par l'étude fréquentielle de la fonction de transfert entre l"entrée V1 et la sortie V2 du filtre [53].

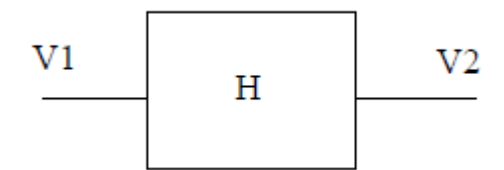

 **Figure II.3 :** Fonction de transfert H.

La bande passante

$$
H(p) = \frac{V1(p)}{V2(p)}\tag{II.1}
$$

Avec  $p=iw$ 

.

#### **II.2.3 Notion de bande passante d'un filtre passe bande**

La bande passante *BP* d"un filtre passe-bande est l"intervalle de pulsations [ωb, ωh] qui correspond aux pulsations telles que le gain soit au plus à 3 décibels en dessous du gain maximum (figure II.4).

*G* (ω*h*) = *G* (ω*b*) = *G* (ω0)-3 dB

Et  $BP = [\omega_b, \omega_b]$ 

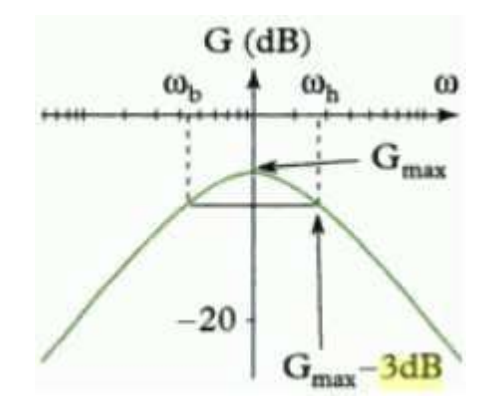

 **Figure II.4 :** définition de la bande passante à -3 dB.

La fréquence de coupure c'est la fréquence limite de fonctionnement utile du filtre, les fréquences de coupure basse et haute définissent la bande passante.

• La fréquence de résonance c'est la fréquence pour laquelle le filtre fonctionne parfaitement, c"est-à-dire le niveau des pertes est minimal [54].

#### **II.2.4 Pertes d'insertion**

Les pertes d'insertion sont définies comme le niveau de pertes mesuré à la résonance sur la réponse électrique en transmission, ce qui correspond à l"atténuation du paramètre S21 à la fréquence centrale (Fig. II-5)

Les pertes d'insertion sont le plus souvent exprimées en dB, cependant, il arrive parfois qu"elles soient annoncées ou utilisées en valeur naturelle.

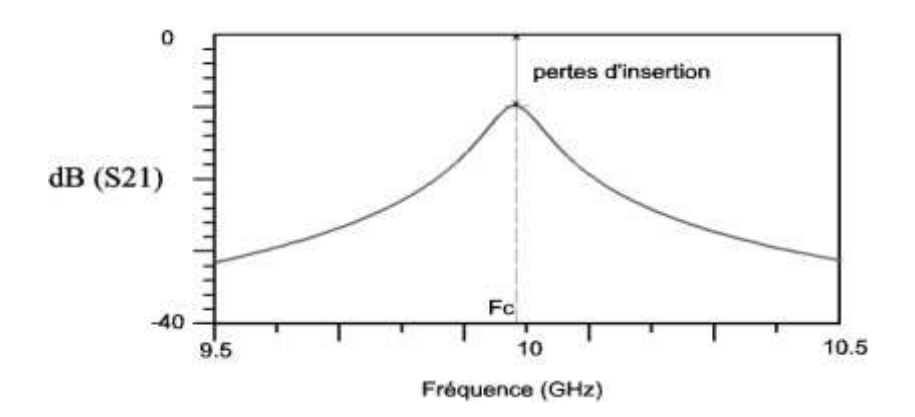

**Figure II.5 :** Observation des pertes d"insertion à partir de la réponse électrique en transmission d"un résonateur.

L"intérêt de ce paramètre est de représenter l"ensemble des pertes rencontrées dans l"élément considéré ainsi que dans les dispositifs de couplage du résonateur avec l"extérieur (pertes par rayonnement, ohmiques, diélectriques). L"adaptation à la fréquence centrale doit être bonne (inférieure à -15 dB) pour que l"atténuation à Fc corresponde à des pertes d"insertion et non à une désadaptation [55].

### **II.2.5 Facteur de qualité**

Un filtre est généralement composé de plusieurs résonateurs, bien souvent identiques ou très similaire. La qualité d'un filtre dépend donc avant tout de la qualité de ses résonateurs.

Il n"existe pas de facteur de qualité dans le cas d"un filtre, c"est donc le facteur de qualité des résonateurs qui le composent qui peut témoigne la qualité d'un filtre.

Il caractérise la sélectivité d'un résonateur chargé et sa mesure comme le montre l'équation II.2 [56].

$$
Q_{ch} = \frac{F_0}{F_2 - F_1} \tag{II.2}
$$

Où les fréquences F1 et F2 correspondent à la bande passante prise à -3 dB et  $F_0$  est la fréquence de résonance.

# **II.3. Techniques de filtrage**

Des Différentes techniques de filtrage ont été développées par des grands chercheurs, nous avons focalisé sur deux techniques sont comme suit :

#### **II.3.1. Filtrage par des cavités métallique**

De façon générale, un dispositif en technologie SIW est constitué d'un guide d"onde à l"intérieur duquel le signal ne se propage pas dans l"air mais dans un substrat diélectrique. Une fonction de filtrage peut être obtenue en formant des cavités à l'intérieur d'un tel guide. Ces cavités, ou résonateurs diélectriques, sont couplées entre elles par des iris ou des plots métalliques. C"est une solution qui sera employée, pour la conception des filtres étudiés car elle diminue la difficulté de réalisation et limite la fragilité de la structure. La figure montre des exemples de cavités SIW aux formes variées [57].

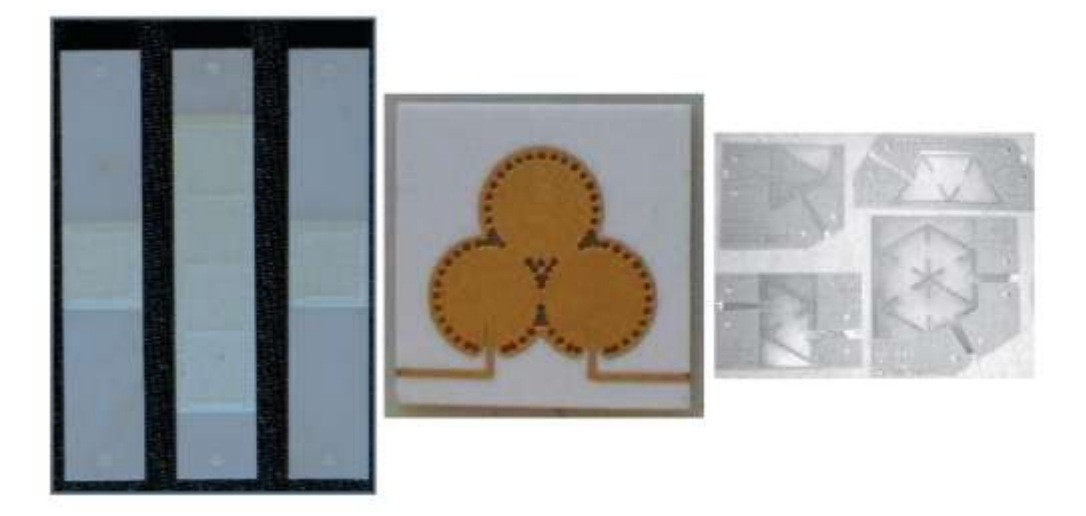

**Figure II.6 :** Exemples de cavité SIW a section rectangulaire, circulaire et triangulaire.

Nous avons choisie un exemple de filtre basé sur la cavité circulaire qui est amélioré par des grands chercheurs.

#### **Nouvelle topologie d'un filtre de cavité circulaire en bi-mode**

Un nouveau filtre SIW d"une cavité carrée en bi-mode est proposé. En utilisant une entrée et sortie ligne d'alimentation orthogonale et deux vias métalliques pour inquiétantes deux modes dégénérés. Filtre bi-mode SIW avec la fréquence centrale de 14.7GHz a été fabriquée et mesurée, dans lequel la largeur de bande fractionnaire est de 3.8%. Les résultats mesurés montrent un bon accord avec celles simulées et de valider les structures des filtres bi mode [58].

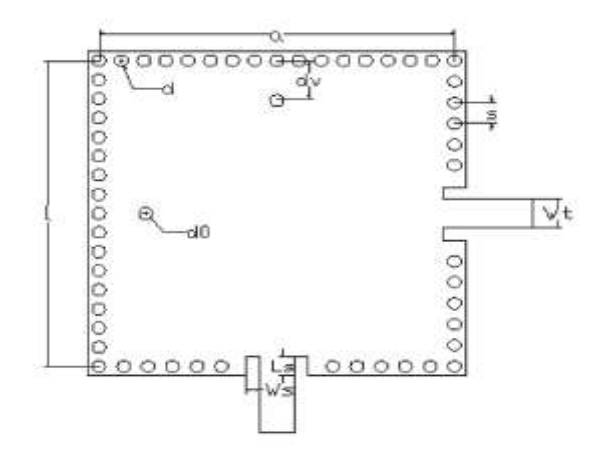

Figure II. 7 : Le filtre SIW bi-mode à cavité rectangulaire proposé.

Le guide d"onde considéré est fait à base du substrat Rogers 5880 qui possède les caractéristiques suivantes :

- une permittivité relative de  $\varepsilon$ r= 2.2
- une épaisseur du diélectrique *h* **=** 0.508 mm.

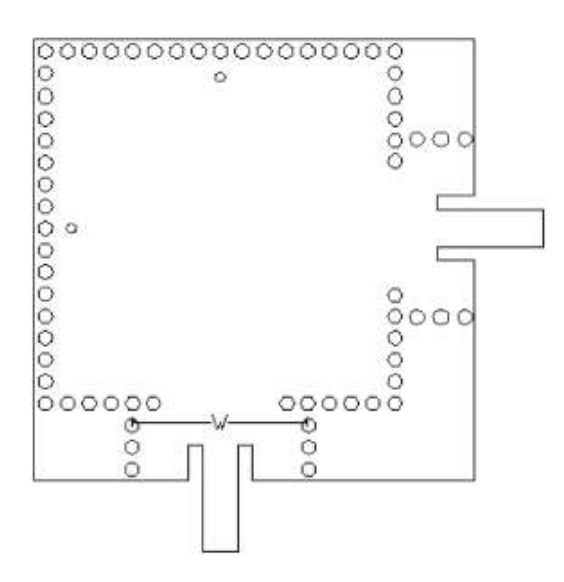

 **Figure II. 8:** Le filtre SIW bi-mode à cavité rectangulaire improuvé.

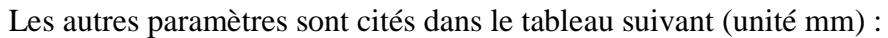

|  |  | d s a d <sub>0</sub> dv l <sub>s</sub> ws $w_t$ |  |
|--|--|-------------------------------------------------|--|
|  |  | 0.6 1.2 8 1 9.5 5 6 20.9                        |  |

 **Tableau II. 2:** Dimensions de filtre à cavité circulaire.

L"étude a était baser sur une simulation à l"aide de logiciel CST MICROWAVE, les résultats obtenu sont schématiser par la Figure II.9 qui représente les paramètres S.

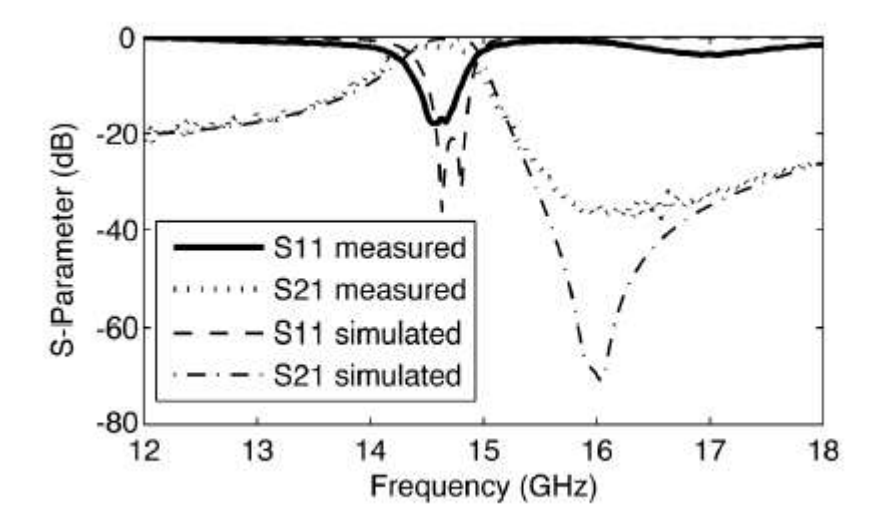

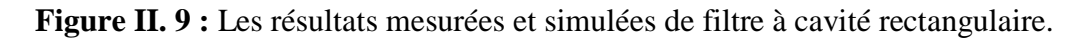

La perte d'insertion mesurée est d'environ 2 dB par bande passante incluant les pertes des connecteurs, des lignes microbandes, et micro-SIW transition. La perte de retour mesurée est inférieure à -18 dB, et la fréquence centrale est d'environ 14.6 GHz. Il est clair que la différence entre les résultats simulés et mesurés est de petite taille, et la différence pourrait être due à la fabrication imprécision.

En outre, on peut constater que le rejet en dessous de la bande passante ne suffit pas à la Figure II.9, ce qui est dû à l'influence du mode fondamental (de TE<sub>101</sub>) de la place du guide d"onde SIW à cavité. Elle peut être améliorée par la fréquence de coupure supplémentaire d'un SIW.

Un réseau analyseur Agilent E8363B est utilisé dans la figure II.10 pour remplir la mesure du filtre proposé.

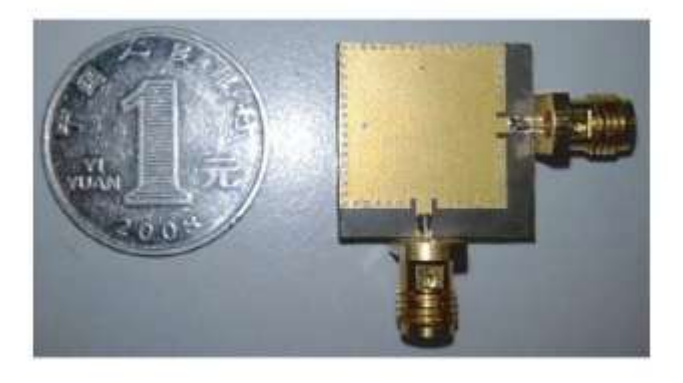

Figure II. 10 : Le filtre SIW à cavité rectangulaire fabriqué.

# **Filtre à base de cavité latérale :**

La figure II.11 représente la structure du filtre passe bande à cavité latérales [59].

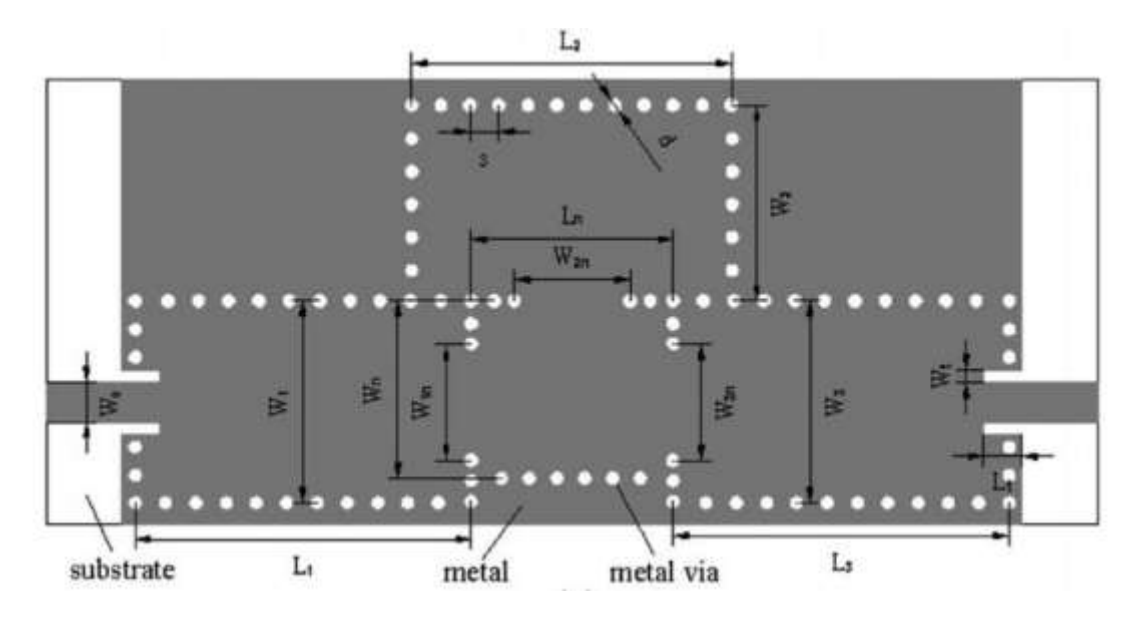

 **Figure II. 11 :** Géométrie du filtre SIW troisième ordre**.**

Cette configuration est composée de quatre cavités se comportant comme des résonateurs, avec une fréquence centrale de 15 GHz et une largeur de bande de 300 MHZ, cette structure a été réalisée a l"aide de l"outil de conception HFSS (high frequency structure simulator software package) qui utilise la méthode des éléments finis.

Le substrat utilisé est du type ROGENS 5880 qui possède les propriétés suivantes :

- $\bullet$  une permittivité relative de  $\varepsilon$ r= 2.2.
- une hauteur du substrat  $h = 0.508$  mm
- une perte tangentielle de *tg∂* = 0.0009.

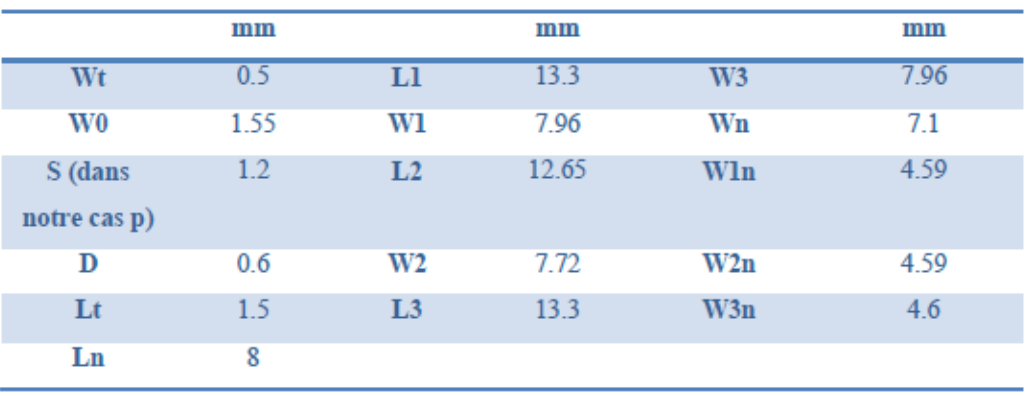

Les dimensions du filtre proposé sont présentées dans le tableau suivant :

 **Tableau II. 3:** Les dimensions du filtre asymétrique SIW.

Et les résultats de simulation sont présentés dans la figure III.12 dans l"intervalle de fréquence entre 13 et 17 GHz.

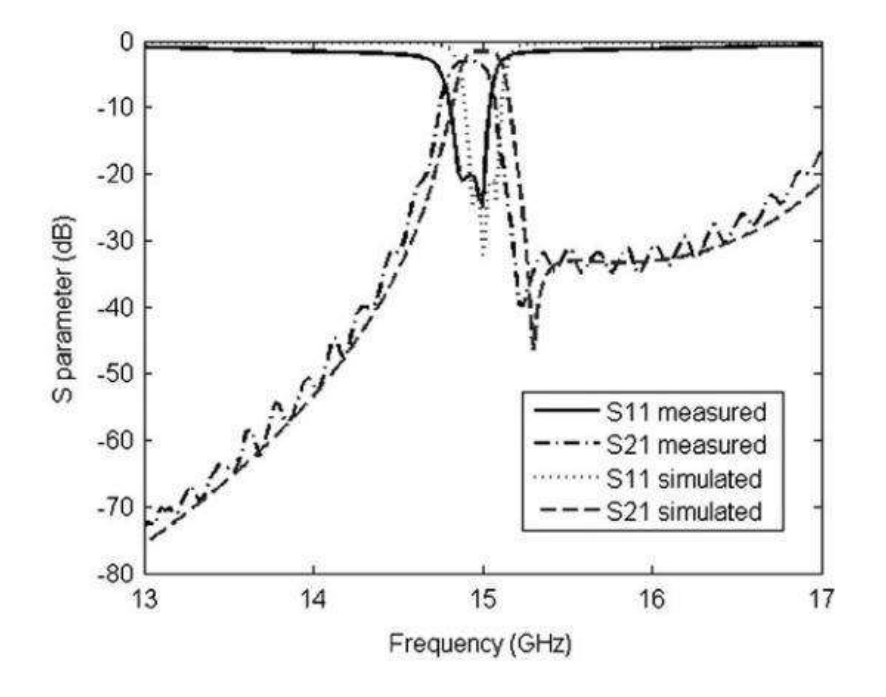

**Figure II.12 :** Les résultats mesurés et simulés du filtre proposé.

La perte d'insertion de la bande passante mesurée est environ de -2,8 dB, le coefficient de réflexion mesuré est mieux que 20 dB et la fréquence centrale vaut à peu près 14.96 GHz. Une réjection peut être identifié à 15.26 GHz approximativement.

#### **II.3.3 Filtrage par filtre DGS**

Récemment, il y a eu un intérêt croissant pour les structures au sol défectueuses (DGS) pour une application en micro-ondes et en ondes millimétriques. DGS est un défaut de configuration en cascade périodique ou non périodique gravé dans le sol de structures telles que le micro-ruban et les lignes coplanaires. DGS perturbe la distribution du courant de blindage dans le plan de masse. Cette perturbation modifiera les caractéristiques d'une ligne de transmission telle que la capacité de ligne et l'inductance [1]. Le DGS dans la ligne micro-ruban utilise un défaut artificiel au sol et fournit une caractéristique de rejet de bande de la propriété de résonance [60].

#### **II.3.3.1 Les caractéristiques des éléments du DGS**

L'élément de base de DGS est un espace résonant ou fente dans le métal broyé, placé directement sous une ligne de transmission et aligné pour un couplage efficace à la ligne. La figure II.13 montre plusieurs structures résonnantes qui peuvent être utilisées. Chacun diffère dans la zone occupée, équivalent Ratio L-C, coefficient de couplage, ordre supérieur des réponses et d'autres paramètres électriques. L'utilisateur sélectionnera la structure qui fonctionne le mieux pour l'application particulière. Le circuit équivalent pour un DGS est un circuit parallèle circuit accordé en série avec transmission de ligne à laquelle il est couplé (voir la figure III.14) Les impédances d'entrée et de sortie sont celles des lignes, tandis que les valeurs équivalentes de L, C Et R sont déterminés par les dimensions de la structure DGS et sa position relative à la ligne de transmission. Le gamme de structures dont la figure III.14 n'est qu'un petit échantillon provient d"exigences différentes pour la bande passante (Q) et la fréquence centrale, ainsi que des préoccupations pratiques taille / forme qui ne chevauche pas les autres portions du circuit, ou une structure qui peut être facilement taillée à la fréquence centrale souhaitée [61].

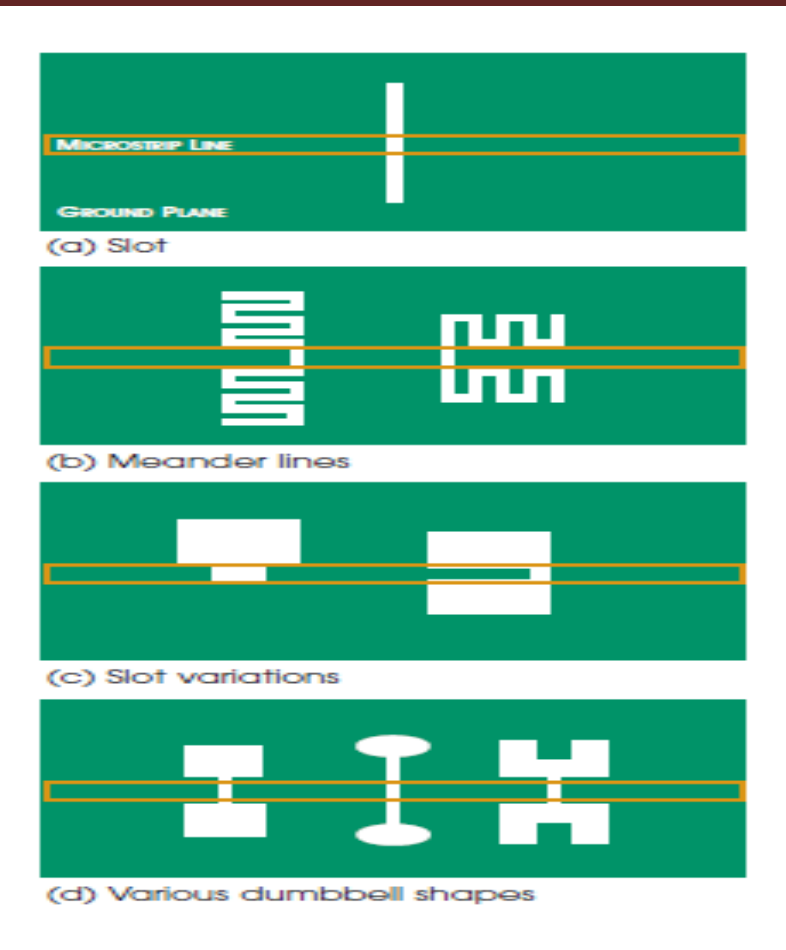

**Figure II.13 :** Certaines configurations communes pour les structures résonnantes DGS.

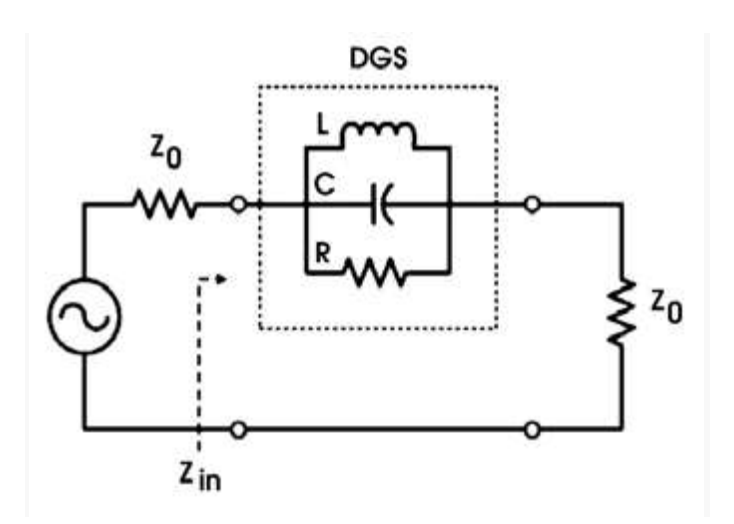

**Figure II.14 :** Circuit équivalent d'un élément DGS. Les valeurs de L, C et R sont déterminés par le dimensions et emplacement par rapport à la ligne de transmission

### **II.3.3.2 Exemple : Filtre DGS amélioré**

Le filtre DGS permet au concepteur de placer une encoche (zéro dans la fonction de transfert) presque partout. Lorsqu'il est placé juste à l'extérieur d'une bande passante de filtre passe-bande. La pente du roulement et le cercle d'arrêt étroit est à la fois amélioré. Les filtres à micro-ruban simples sont asymétriques, les stopbands et la nécessité d"un design plus complexe peut être évité, si les éléments DGS sont utilisés pour améliorer la performance du stop-bande.

Cela peut être vu dans le filtre exemple de la figure II.15. Ce filtre a deux éléments DGS, placé Entrée et sortie d'un simple couplage filtre passe-bande de ligne. Le filtre centre la fréquence à 3.0 GHz, tandis que Les résonateurs DGS sont conçus pour encoche à 3.92 GHz. L'intrigue de la Figure III.15 montre un retour rapide sur la fréquence élevée côté de la bande passante, qui est beaucoup plus grande que celui de la base filtre de ligne couplé.

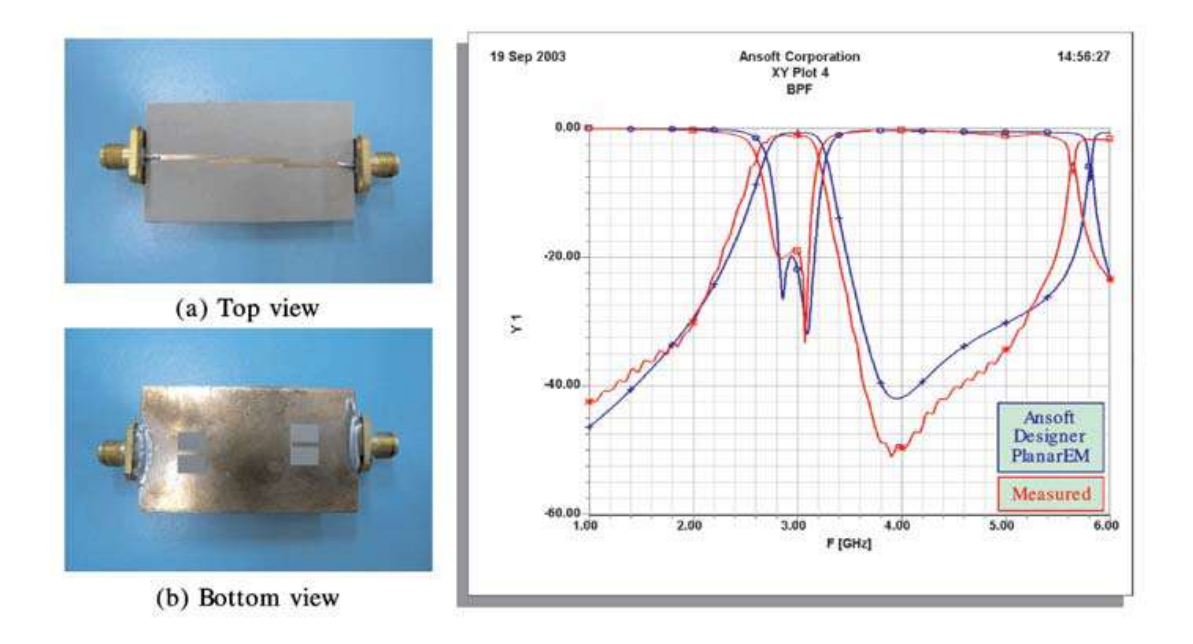

**Figure II.15 :** Disposition, simulation et mesures d'un passager à bande couplée filtre centré à 3,0 GHz. Le filtre comprend deux éléments DGS de 3.92 GHz, Situé à côté de l'entrée et la sortie.

# **II.4. Applications des filtres SIW (de la littérature)**

Les filtres hyperfréquences sont des éléments clés dans de nombreux systèmes de communication. En fonction du système considéré et de la position du filtre dans le système, leur conception doit satisfaire à des spécifications électriques et à des contraintes de coût, de poids et d"encombrements particuliers.

Pour cela, nous nous focalisons sur la technologue SIW qui répond à ces éléments précédents.

Nous avons choisie quelques applications qui sont amélioré par des grands chercheurs durant les dernières années.

**II.4.1 Filtre SIW combiné en cascade avec une antenne patch** 

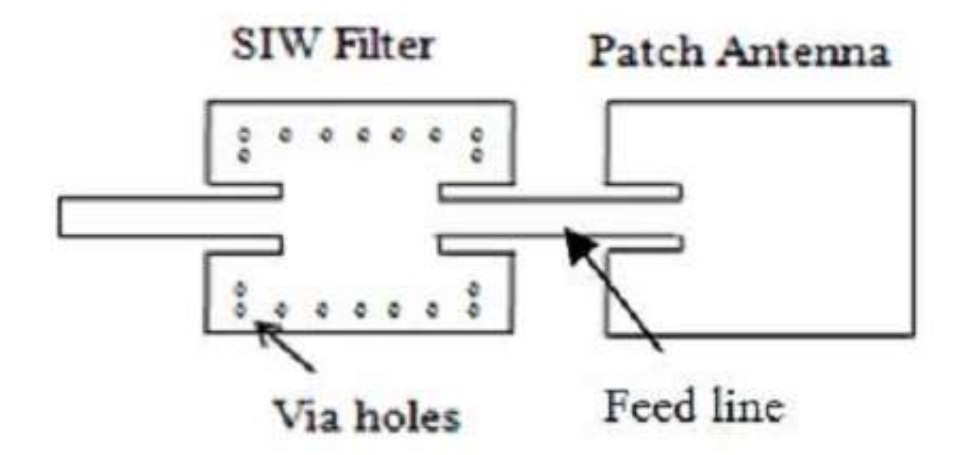

**Figure II.16:** Structure en cascade d'un filtre rectangulaire SIW et une antenne patch.

La Figure II.16 représente une structure où intervient la technologie SIW pour la réalisation de nouveaux dispositifs qui peuvent être utilisés dans plusieurs applications (GSM, WLANs, LTE et des applications satellitaires).

L"étude et la conception de cette structure a été réalisée à l"aide du logiciel CST MICROWAVE STUDIO. La structure a été réalisée avec le matériau FR-4 qui possède les caractéristiques suivantes [62] :

- une permittivité relative de  $\varepsilon_r$  = 4.6.
- une épaisseur du diélectrique *h* **=** 1.6 mm
- une perte tangentielle de *tg∂* = 0.019
- une épaisseur du conducteur de 0.035 mm

Les dimensions de la partie « filtre SIW » sont :  $L = 48.75$  mm,  $a_s = 51.62$  mm,  $d = 1$  mm,  $p = 3$  mm

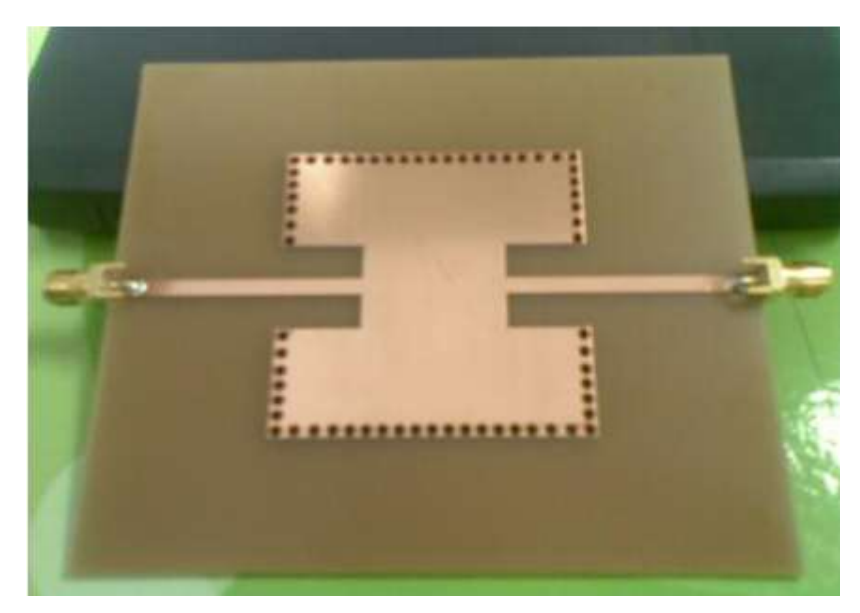

**Figure II.17:** Filtre SIW opérant à 2 GHz réalisé.

Les résultats simulés et mesurés sont schématisés par les Figures II.18 et II.19 qui représentent le coefficient de perte  $S_{11}$  et le coefficient de transmission  $S_{21}$  du filtre SIW et l"antenne patch.

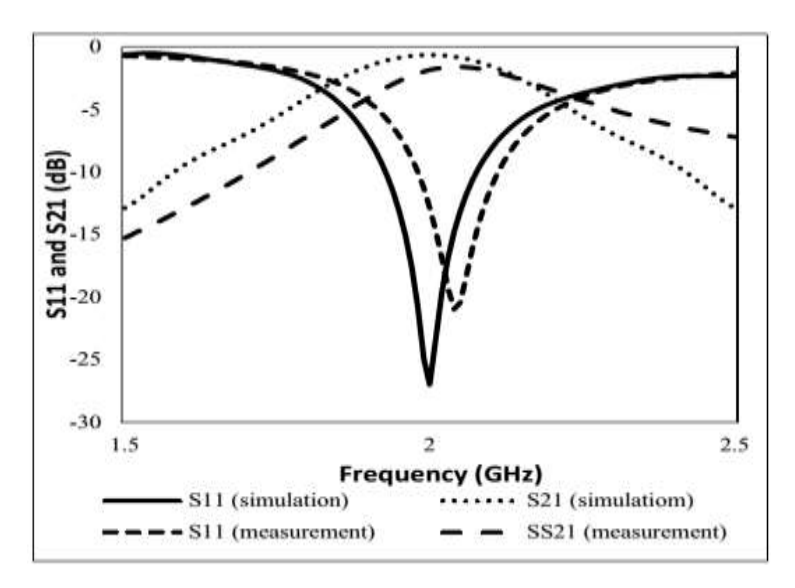

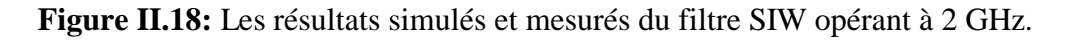

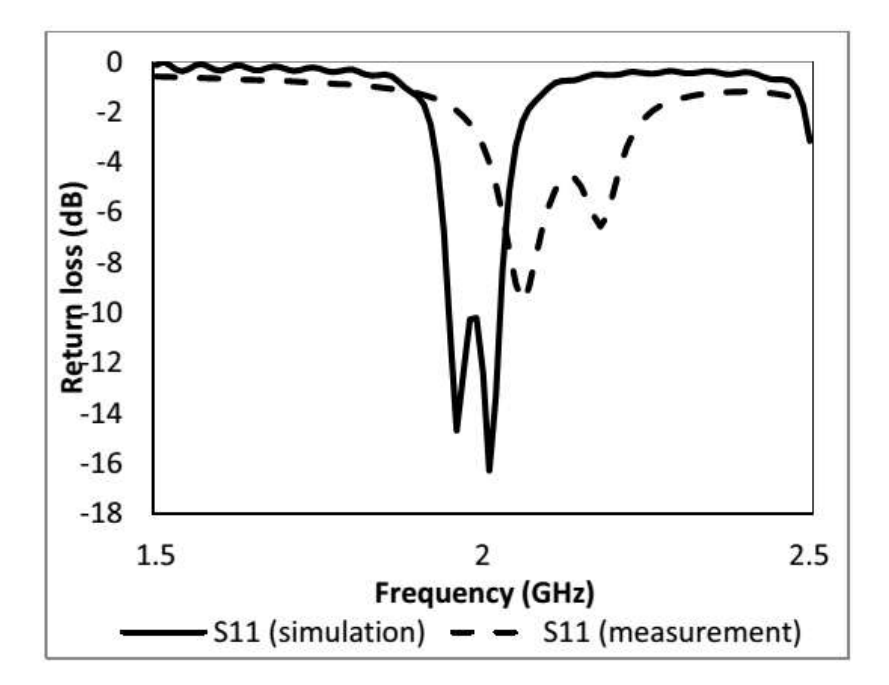

**Figure II.19:** Les résultats simulés et mesurés de la structure (filtre SIW plus antenne patch) opérant à 2 GHz.

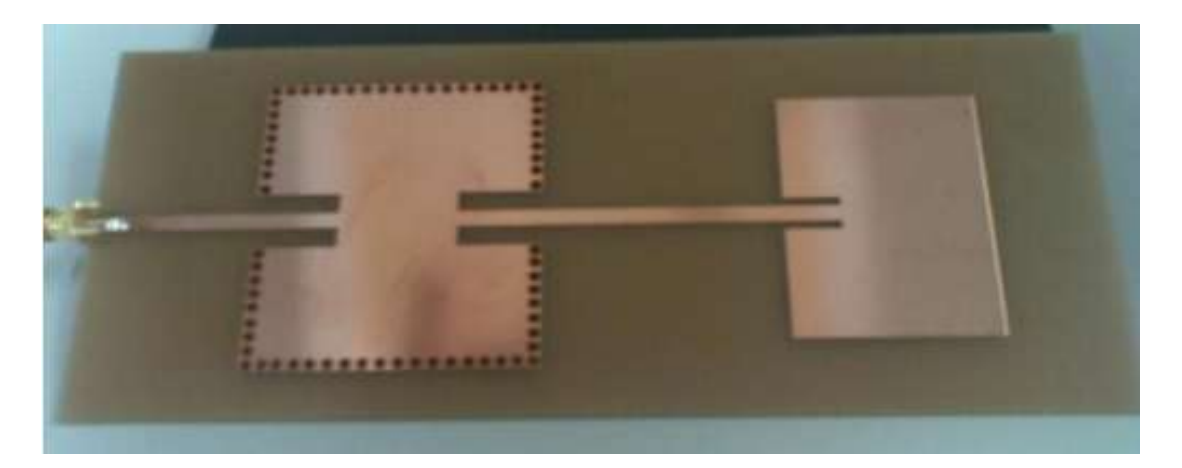

 **Figure II.20:** Structure filtre SIW plus antenne patch réalisée

# **II.4.2. Nouvelle topologie d'un filtre passe bande SIW en bi -mode**

La figure II.21 représente une nouvelle méthode d'un filtre passe bande d'une cavité SIW. Cette méthode se concerne sur les filtres passe-bande SIW compacts travaillant à double mode avec une grande sélectivité. C"est une méthode pour

concevoir et réaliser un SIW filtre passe-bande compact, dans lequel un trou dans la surface du filtre SIW métallique supérieure est appliquée à la réglementation de mode. Deux filtres passe-bande SIW à 5.8 GHz avec une bande passante fractionnelle de 2% et 5% sont démontrés. Les résultats mesurés du filtre SIW fabriqués sont en bon accord avec les simulations. La taille du filtre SIW proposé est à peu près la moitié d'un filtre traditionnel SIW bi-mode, par exemple, avec les modes TE201 et TE102 [63].

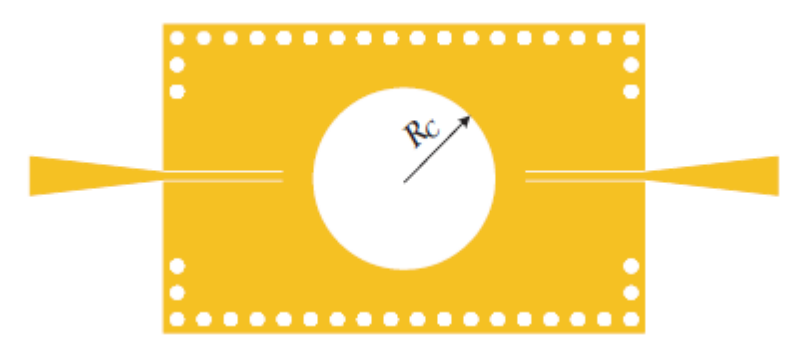

**Figure II.21:** Disposition (layout) d'un filtre SIW passe bande.

Le guide d"onde considéré est fait à base du substrat FB4-2 qui possède les caractéristiques suivantes : une permittivité relative de **r**= 2.65, une épaisseur du diélectrique  $h = 1$  mm.

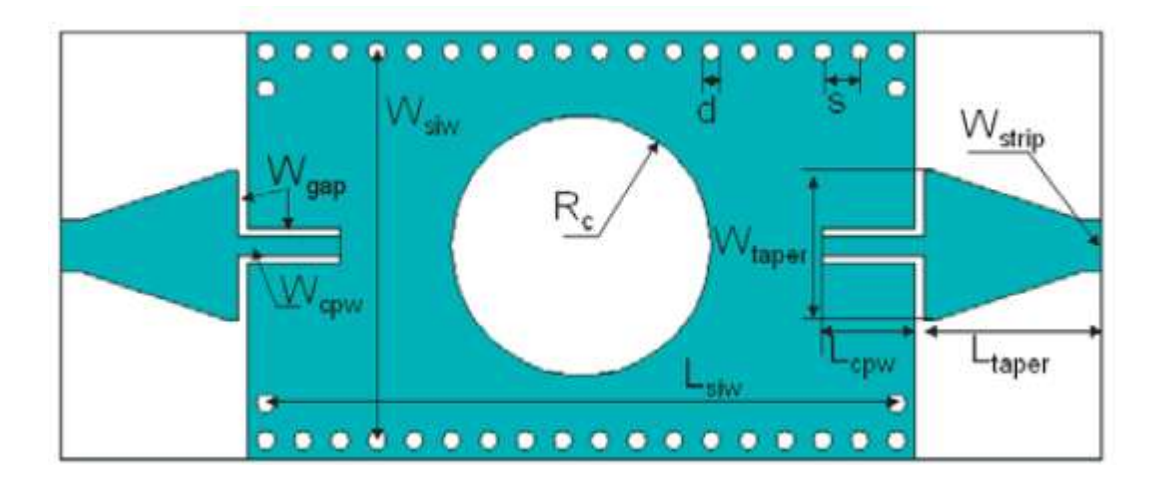

Figure II.22: Structure une guide d'onde SIW adapté avec une grande sélectivité.

Les autres paramètres sont cités dans le tableau suivant (unité mm) :

|  | <b>D</b> S $W_{\text{gap}}$ $W_{\text{cpw}}$ $L_{\text{taper}}$ $R_c$ $W_{\text{siw}}$ $L_{\text{siw}}$ $L_{\text{cpw}}$ $W_{\text{strip}}$ |  |  |  |  |
|--|----------------------------------------------------------------------------------------------------|--|--|--|--|
|  | 1 2 8.0 1.0 9.5 6.27 20.9 34.0 5.0 2.8                                                                                                    |  |  |  |  |

 **Tableau II.4**: Dimensions de filtre SIW passe bande.

Les résultats de simulation et de la mesure sont obtenus à l"aide du logiciel CST MICROWAVE par la Figure II.23 qui représente le coefficient de perte S11 et le coefficient de transmission S21.

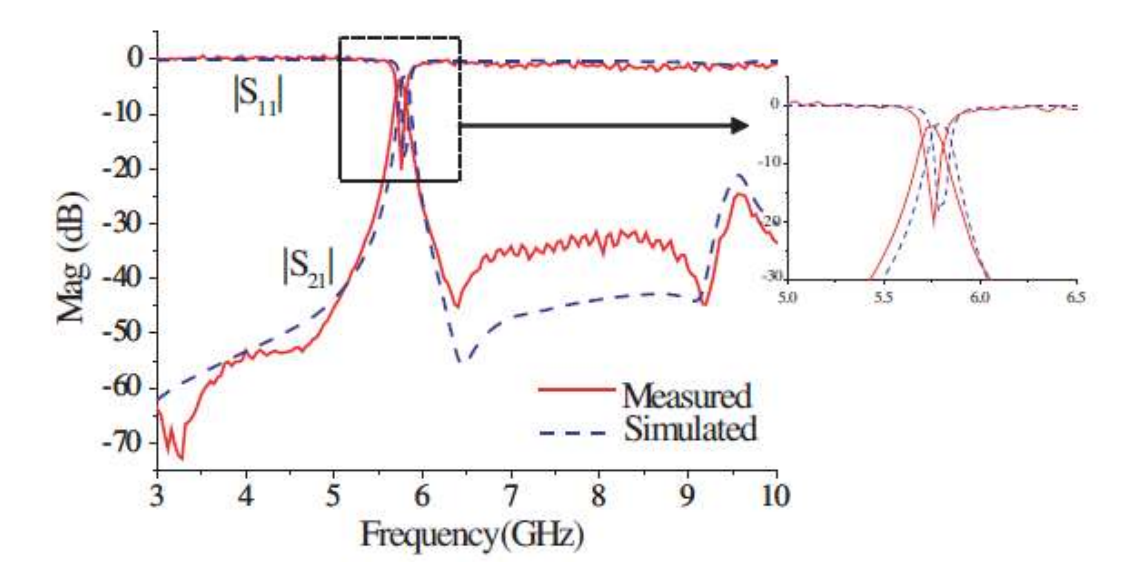

**Figure II.23 :** Les résultats mesurées et simulées de filtre passe-bande.

Le filtre a une bande passante fractionnelle 3 dB de 2%, et la perte d'insertion dans la bande passante est de 3.5 dB. Dans le filtre proposé, la perte de rayonnement ne peut être négligée. La perte de retour en bande passante est supérieure à 15 dB. La bande passante supérieure parasite est supprimée au-dessous de -24 dB. L'atténuation coupe-bande est supérieure à 32 dB jusqu'à 9.2 GHz. La perte d'insertion est supérieure à une conception de filtre passe-bande générique en tant que filtres passebande la plus hautement sélectifs font. La grande perte d'insertion est essentiellement de la perte de rayonnement, qui est d'environ 1.8 dB en fonction des résultats de simulation. Le conducteur et les pertes diélectriques sont d'environ 0.6 dB et 0.8 dB respectivement.

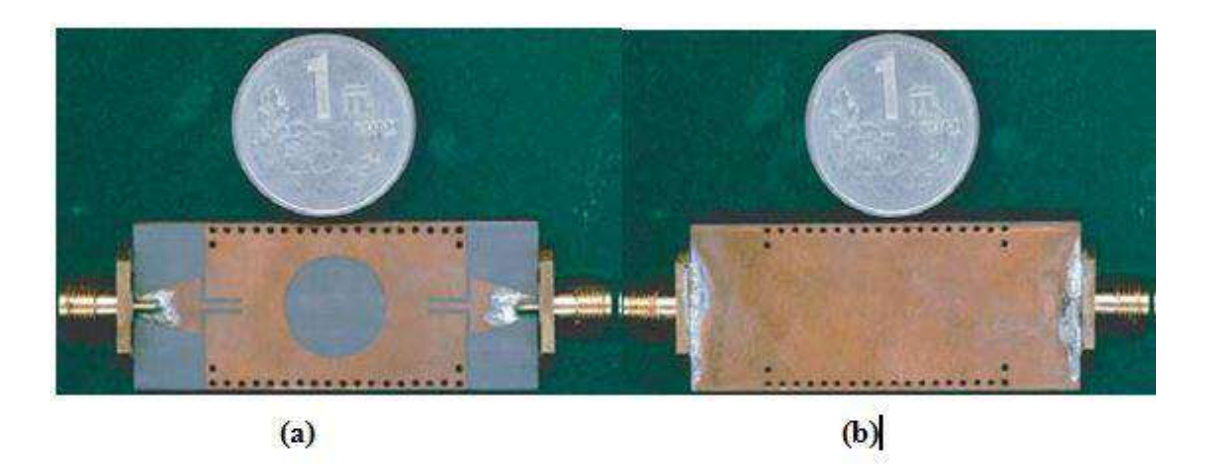

Figure II.24 : Le filtre SIW passe bande fabriqué avec une grand sélectivité: (a) Vue d"en haut, (b) Vue de dessous.

# **II.4.3. Filtre sur la base de résonateurs SIW complémentaires à anneau fractionné opérant en bande Ka**

La Figure II.25 (a) montre le filtre initial composé de deux cavités en mode dominant sans CSRR (**C**omplementary **S**plit **R**ing **R**esonators) résonateurs à anneau séparés complémentaires et cavités SIW à double mode. Étant donné que le filtre à cavité résonnante SIW est à la base du filtre à bande d"arrêt, ce filtre prototype est discuté simplement [64].

Le filtre dans cet article est construit sur Rogers RT / duroid 5880 avec permittivité  $\varepsilon_r = 2.2$  et épaisseur h = 0.5 mm. La figure II.26 (b) illustre les résultats simulés de la perte d'insertion et de la perte de retour en utilisant HFSS. On peut constater que les performances de transmission sont très bonnes à la gamme de fréquences de 28 à 33 GHz. Cependant, dans les fréquences inférieures à 28 GHz et supérieures à 33 GHz, les caractéristiques d'impédance du filtre restent inchangées. Il est indiqué que cette performance de rejet de ce filtre est très faible et affecte sérieusement les performances du filtre.
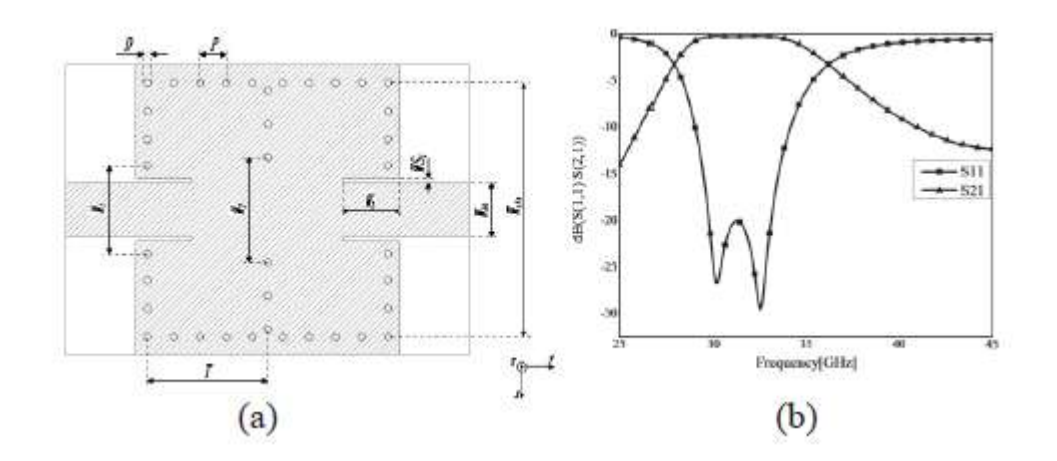

**Figure II.25** : Le filtre de base: (a) deux résonateurs SIW (b) les résultats simulés du filtre de base.

La figure II.26 (a) montre le CSRR, qui est une sorte de structure résonnante proche du point de résonance, peut améliorer considérablement les performances de rejet du filtre de base pour limiter la transmission des ondes électromagnétiques.

En réglant les tailles et la position des CSRR, une transmission nulle peut être créée en dessous de la fréquence de fonctionnement du filtre, et ainsi, les performances de rejet de bande inférieure peuvent être considérablement améliorées. Lorsque la structure CSRR de chaque côté est de taille différente, elle pourra créer deux points résonnants pour augmenter la capacité de retenir la transmission de l'onde électromagnétique.. Le résultat simulé est illustré à la figure II.27 (b), d'où nous pouvons voir que les performances de rejet de la bande inférieure sont beaucoup mieux que le filtre de base (voir la figure II. 26 (b)).

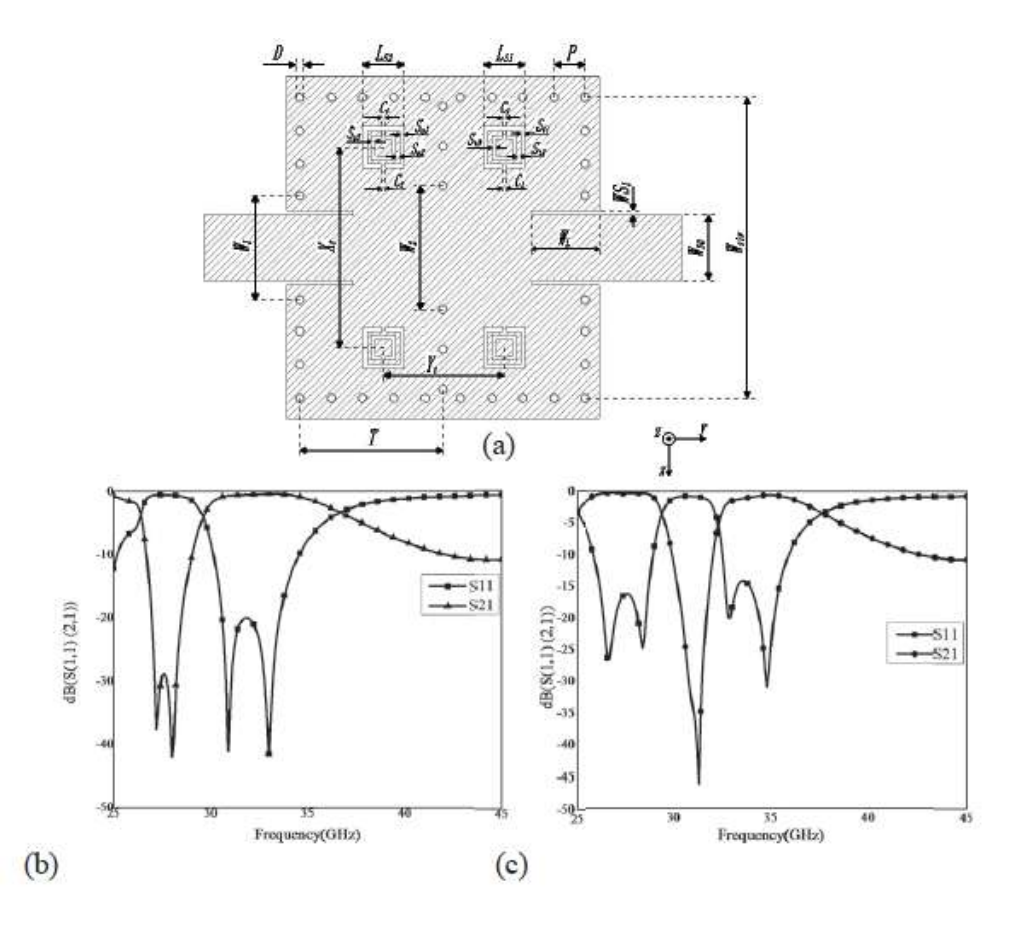

**Figure II.26 :** Le filtre modifié: (a) Filtre de base avec quatre CSRR. (b) Résultats simulés du filtre modifié. (C) Résultats simulés du filtre d'arrêt de bande.

En gravant les CSRR dans le filtre de base, les performances de rejet inférieures à 28 GHz sont considérablement améliorées. En améliorant encore l'emplacement et la taille du CSRR, un filtre de bande d'arrêt est terminé.

Les résultats simulés montrés à la Figure II.26 (c) démontrer les bonnes performances du filtre à balayage conçu. À la gamme de fréquences de 26 à 29 GHz et de 32.5 à 36 GHz, la perte d'insertion totale est supérieure a -1dB et la perte de retour est inférieure a -15 dB. En outre, le niveau de rejet est supérieur à -20 dB de 29.5 à 32 GHz.

# **II.4.4. Conception de filtres SIW miniatures sur un substrat céramique de forte permittivité**

Cet article présente tout d"abord la technologie SIW de façon succincte, ainsi qu'un filtre conçu sur un substrat céramique classique en alumine de permittivité  $\mathbf{\varepsilon}_{r} =$ 9,9. La partie suivante sera consacrée à la miniaturisation de ce filtre grâce à l"emploi d"un substrat céramique de forte permittivité. Deux prototypes ont été conçus. Le premier est basé sur une structure identique à celle du filtre existant. Le second est une solution techniquement moins complexe à réaliser, en dépit d"un encombrement légèrement supérieur. Tout en gardant un œil sur les performances électriques, la conclusion confronte les gains en surface obtenus à partir des filtres réalisés [65].

#### **a) Réalisation d'un filtre SIW d'ordre 6 avec rétro-couplage**

Ayant pour but de mettre en évidence l"intérêt des substrats de forte permittivité, un filtre SIW d"ordre 6 répondant aux mêmes spécifications a été conçu. Les longueurs des cavités et les diamètres des posts calculés à partir de la synthèse sont présentés dans le Tableau II.5. Les techniques de métallisation permettent difficilement de réaliser des posts dont le diamètre est inférieur à 300 µm pour une épaisseur de substrat de 635 m. Or on peut constater que le plus petit perçage nécessaire à la conception du filtre est égal à *d1 = 240 μm*.

| Permittivité | Diamètres des posts<br>(mm) |      |      |      | Longueurs des cavités<br>(mm) |      |      |
|--------------|-----------------------------|------|------|------|-------------------------------|------|------|
|              | d1                          |      | d3   | d4   |                               |      | L3   |
| $sr = 9.9$   | 0.71                        | 2.92 | 3.65 | 3.77 | 12.7                          | 15.1 | 15.7 |
| $sr = 90$    | 0.24                        | 0.97 | 191  | 1 75 | 1 23                          | 5.02 | 5 フフ |

 **Tableau II.5 :** Dimensions des filtres SIW d'ordre 6 conçus sur des substrats de permittivité  $\varepsilon_r = 9.9$  et  $\varepsilon_r = 90$ .

La surface du filtre est de 26,34 x  $14,24 = 375$  mm<sup>2</sup> (Figure II.4), ce qui représente une réduction de 88% de la surface du filtre existant, conçu sur de l'alumine de permittivité  $\varepsilon_r = 9.9$ .

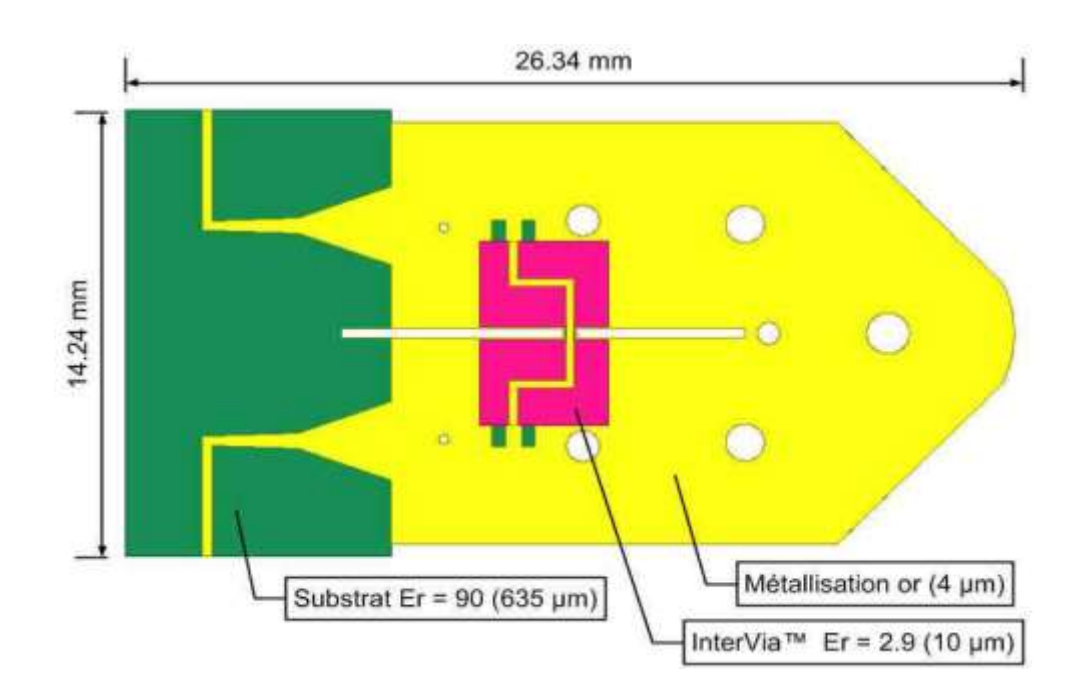

 **Figure II.28 :** Représentation du filtre SIW d"ordre 6.

Le filtre a pu être réalisé et mesuré. Les résultats sont en accord avec la simulation sous HFSS. On a constaté un décalage en fréquence de la réponse du filtre de l"ordre de +25 MHz qui correspondrait à une permittivité du substrat de 89 au lieu de 90 (Figure II.5). Les pertes d"insertion sont de 2,63 dB avec une platitude de 1 dB.

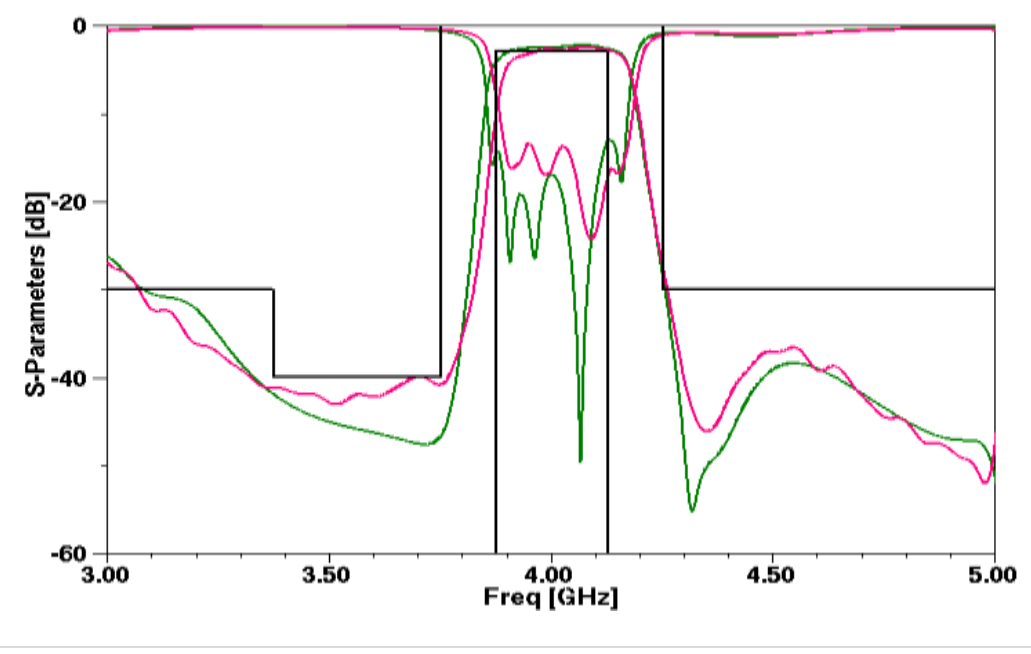

**Figure II.29 :** Mesure et rétro-simulation ( $\varepsilon_r$  = 89) du filtre SIW d'ordre 6.

#### **b) Réalisation d'un filtre SIW d'ordre 8**

L"utilisation d"une surcouche diélectrique de type InterVia™ complexifie la réalisation du filtre, la qualification spatiale de ce procédé n"est pas acquise. Nous avons donc envisagé de nous affranchir de cette dernière en concevant un filtre d"ordre supérieur (ordre 8) pour atteindre la réjection souhaitée. Sa surface est de 33,12 x 14,64 = 485 mm². Cette solution présente donc un encombrement supérieur que celle proposée précédemment mais la miniaturisation reste considérable avec une réduction de la surface de près de 85% par rapport au filtre sur le substrat de permittivité 9,9. La réponse obtenue en mesure présente bien entendu un peu plus de pertes (3 dB) que son homologue d"ordre 6, mais correspond tout aussi bien à la simulation HFSS (Figure II.30).

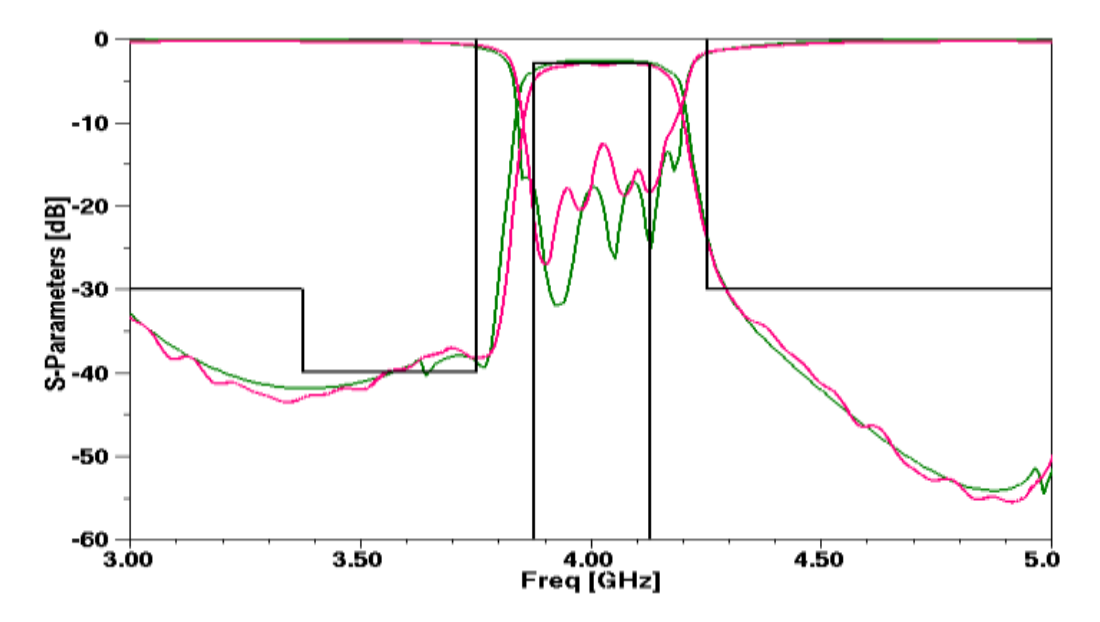

**Figure II.30 :** Mesure et rétro-simulation ( $\varepsilon_r$  = 89) du filtre SIW d'ordre 8.

Nous avons proposé ici deux versions miniaturisées d"un filtre SIW en bande C présentant une réduction de la surface de 85 % pour le filtre d"ordre 8 et de 88 %

pour l"ordre 6. La figure II.31 illustre à elle seule le gain en taille obtenu en utilisant des substrats de forte permittivité.

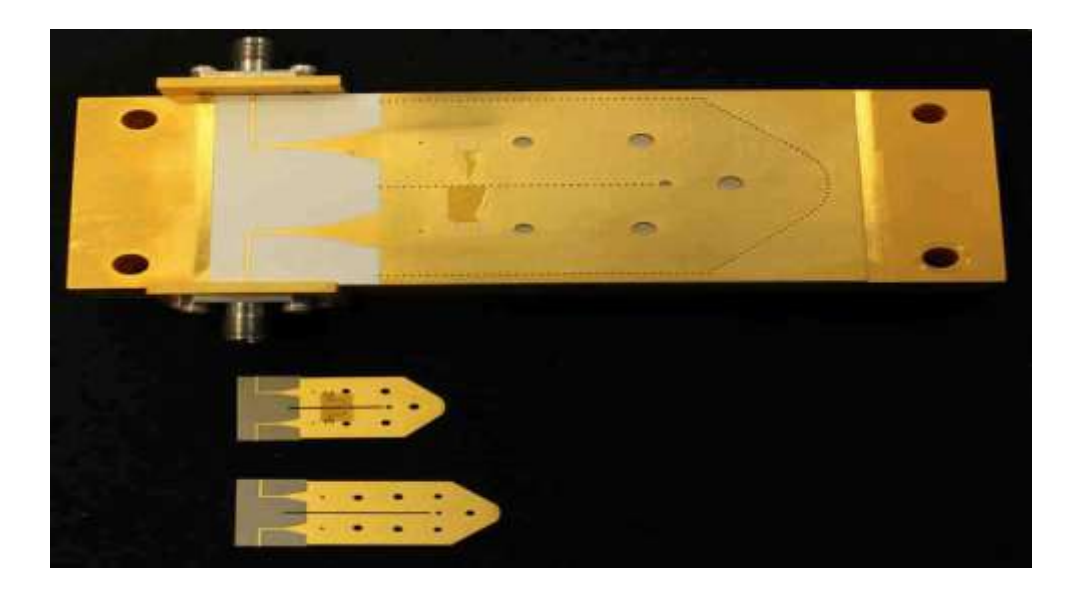

**Figure II.31 :** Photographie du filtre SIW existant avec les versions miniaturisées.

#### **II.5 Conclusion**

Ce chapitre a été consacré à la présentation de quelques notions de filtre et ces caractéristiques.

Dans le cadre de ce mémoire, des nouvelles méthodes de synthèse de dispositifs de filtrage ont été étudiées et développées dans le but d"améliorer les performances tout en conservant un encombrement réduit. Ces méthodes ont été validées pour la conception de filtres, qui sont a base de cavité latéral et aussi par filtre DGS, ce dernier que nous avons opté et simulé notre travail par le logiciel CST MICROWAVE.

La dernière étape qui s'articule sur la conception des nouvelles topologies des filtres passe-bande DGS a base de technologie SIW.

# **Chapitre III :**

# **Présentation des résultats de simulations**

#### **III.1. Introduction**

Ce dernier chapitre sera réservé à la présentation des résultats de simulation des guides d"ondes en technologie SIW ainsi que les filtres passe bande qui ont été réalisés fonctionnant dans les deux bandes désirées C et S qui s"étalent sur [4-8 GHz] et [2-4 GHz] respectivement. La conception a été effectuée à l"aide du simulateur CST Microwave Studio.

La première étape de la réalisation du filtre SIW est de concevoir un guide d"onde classique ensuite l"adapter en utilisant la technique de transition c'est-à-dire la réalisation de la structure du taper pour chaque guide à l"aide de l"outil de conception ADS, qui sera intégrée au guide d"onde SIW sur notre logiciel CST dans le but d"avoir une adaptation, enfin nous avons réalisé plusieurs topologies dans le but de trouver des structures de filtres SIW passe bande performantes.

#### **III.2 Transition de la ligne microruban au guide d'onde SIW**

Comme nous l"avons déjà cités lors du premier chapitre, on a besoin d"adapté notre guide, afin d"améliorer leurs performances. Pour cela nous avons calculé les impédances de sorties **Zp** à partir de l"impédance d"entrée sachant que ce dernier est fixé à **50 Ω**.

L'impédance de sortie de chaque bande est calculée par l'équation suivante :

$$
Z_p = Z_{TE} \left( \frac{\pi^2 \cdot h}{8 \cdot a_s} \right) \tag{III.1}
$$

Avec :

$$
Z_{TE} = 120 \cdot \pi \left(\frac{\lambda_g}{\lambda}\right) \sqrt{\frac{\mu}{\varepsilon_r}}
$$
 (III. 2)

$$
\lambda_g = \frac{\lambda}{\sqrt{1 - \left(\frac{\lambda}{\lambda_c}\right)^2}}\tag{III.3}
$$

Après le calcul de l"impédance de sortie du guide d"onde SIW, nous réaliserons la structure du taper pour chaque guide à l"aide de l"outil de conception ADS qui assure la détermination de W1 et L1 à partir des autre paramètres(ε<sub>r,</sub> h, f, *tg*∂ *)*, qui sera intégrée au guide d"onde SIW sur notre logiciel CST dans le but d"avoir une adaptation, on prend L2 et W2 comme variable et après de beaucoup d"essai on trouve les résultats de tableau III.1 qui donne la bonne adaptation.

La structure générale du taper est illustrée dans la figure III.1.

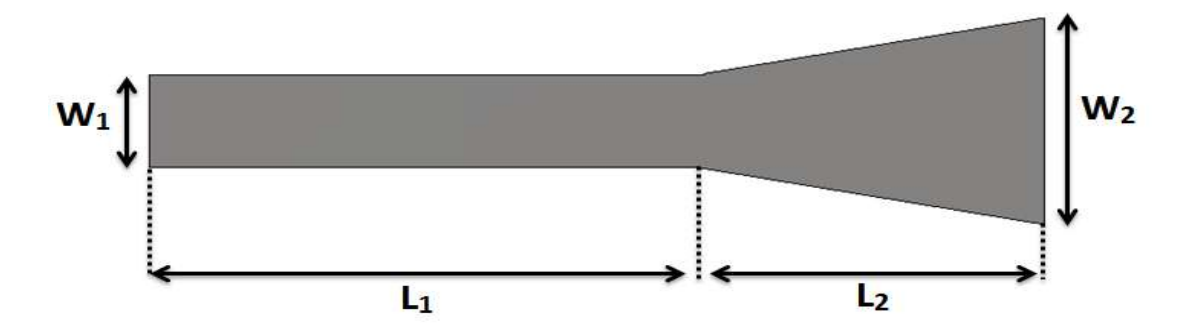

 **Figure III.1:** Structure générale du taper avec ses paramètres.

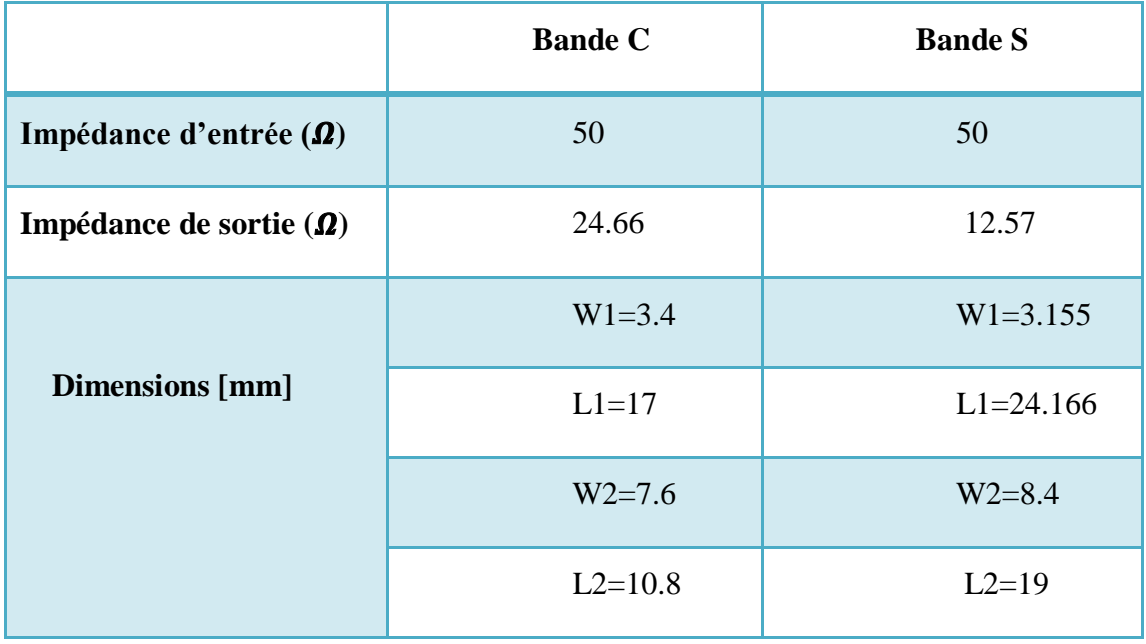

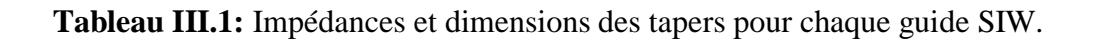

### **III.3. Conception du guide SIW opérant en bande S**

#### **III.3.1. Conception du guide SIW opérant en bande S avant l'adaptation**

Nous allons concevoir le guide d"onde SIW en bande S opérant dans [2-4 GHz], la conception du guide d"onde intégré au substrat SIW sera basée sur les équations mentionnées dans le chapitre I.

Pour le mode  $TE_{10}$ , la fréquence de coupure prise est  $f_c=2$  GHz, l'épaisseur du conducteur est de 0.05 mm. Le diélectrique utilisé possède les propriétés suivantes :

- $\bullet$  une permittivité relative de  $\epsilon_r$  = 4.3
- $\bullet$  une hauteur du substrat  $h = 1.54$  mm
- une perte tangentielle de *tg∂* = 0.018

La structure du guide d"onde SIW fonctionnant dans la bande S est représentée dans la figure III.2. Les dimensions de notre guide sont :

- La largeur efficace  $a_s = 36.9$  mm
- $\bullet$  Le diamètre des vias  $d = 1$  mm
- La distance entre les vias du centre au centre  $p = 1.5$  mm
- La longueur totale du guide d'onde  $L_G$  = 30 mm

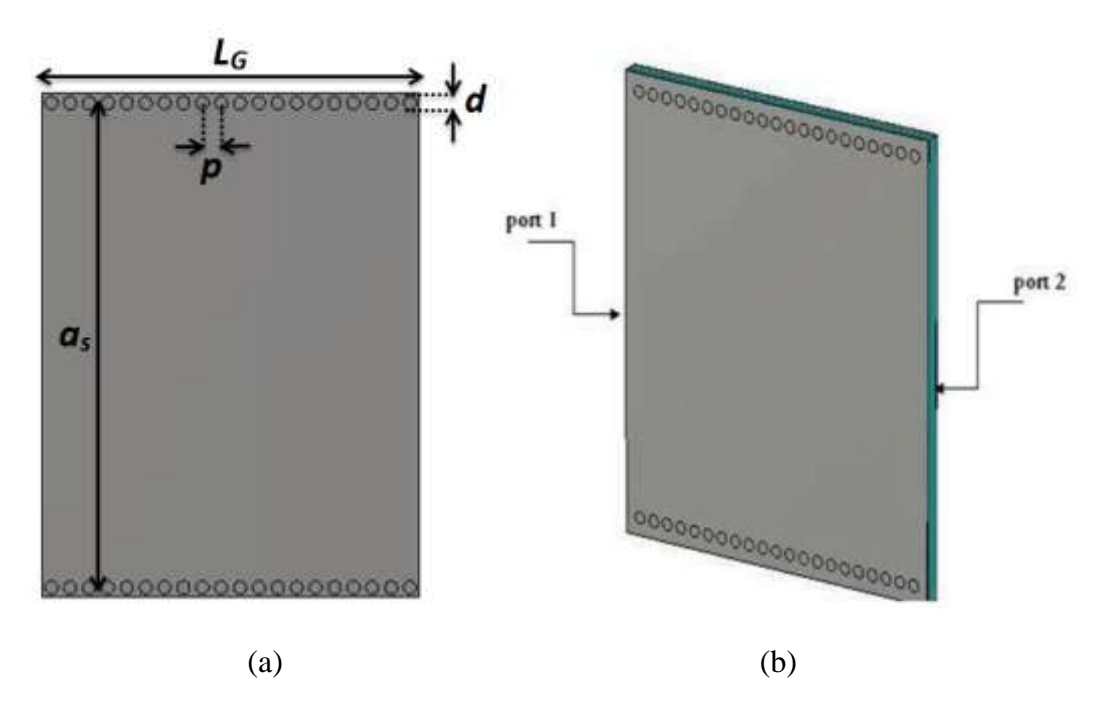

**Figure III.2:** Structure du guide SIW opérant dans la bande S. (a)Vue de face, (b) vue en perspective.

Après simulation nous avons obtenus les résultats illustrés dans la figure III.3 qui représente les coefficients de transmission et de réflexion du guide d"onde SIW opérant en bande S.

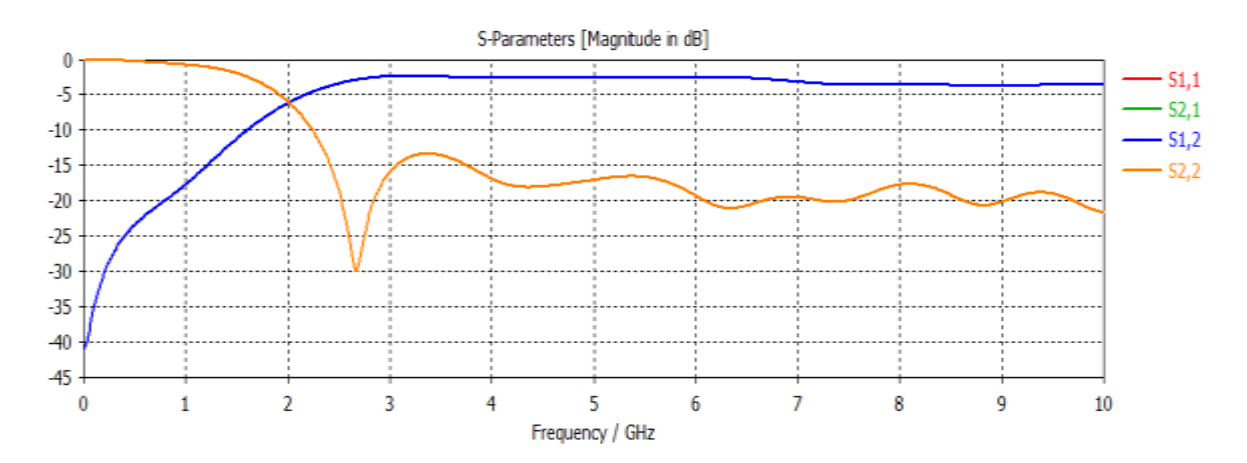

**Figure III. 3:** Coefficients de transmission et de réflexion du guide SIW opérant dans la bande S.

La figure III.3 montre que la transmission commence à partir de la fréquence de coupure  $f_c = 2$  GHz et reste dans toute la bande de fréquence, et on a une bonne réflexion, qui atteint –30 dB autour de 2.8 GHz. Nous remarquons aussi qu"avant cette fréquence le coefficient de transmission est pratiquement nul.

# **III.3.2. Transition de la ligne micro-ruban au guide d'onde SIW opérant en bande S**

La largeur du taper « w2» (mm) sera variée de 4 à 20 mm et on garde les autres paramètres fixes (W1= 3.155 mm, L1= 24.166 mm L2= 19 mm) puis on lance la procédure d"optimisation sous CST afin d"étudier le comportement de notre signal et de choisir la meilleur largeur w2 (8.4 mm). Le structure de taper fonctionnant en bande S est représenté dans la figure III. 4.

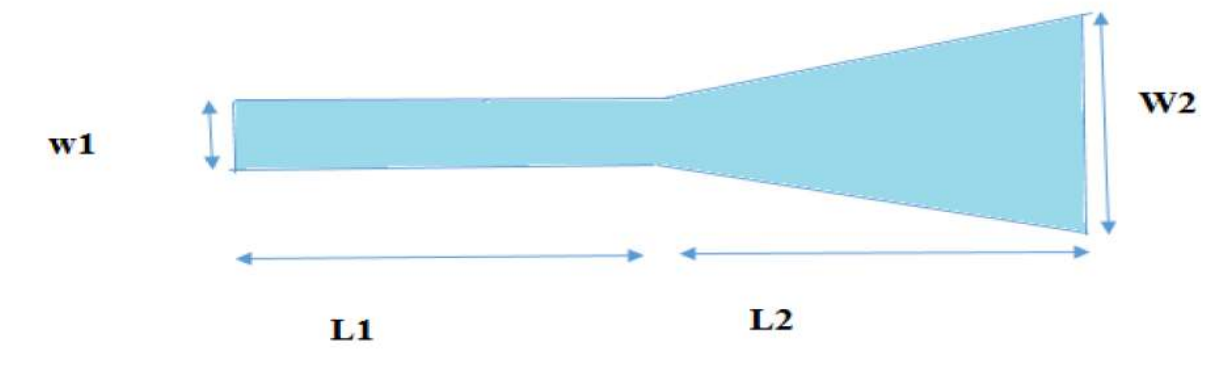

 **Figure III. 4:** Structure du taper du guide SIW fonctionnant en bande S.

La topologie finale sera composée du taper que nous avons déjà réalisés et du guide d"onde SIW précédent. Cette structure est représentée sur la figure III.5.

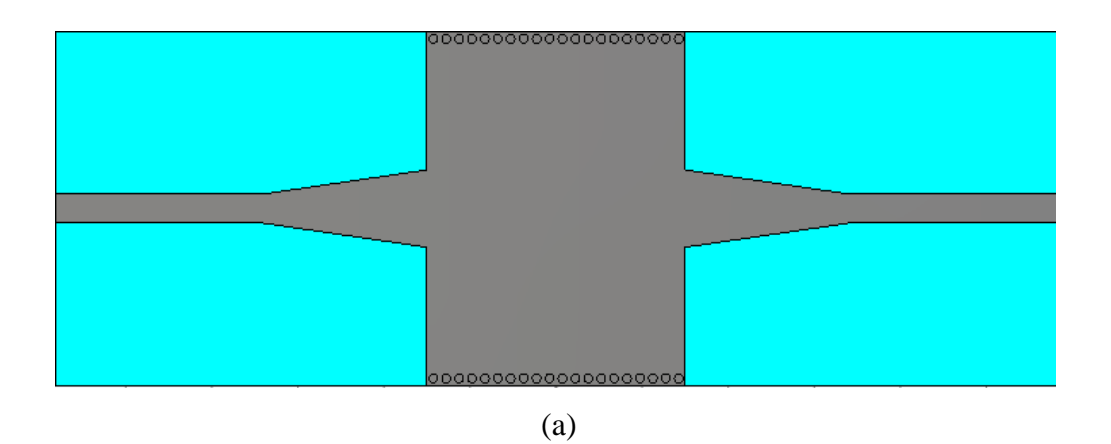

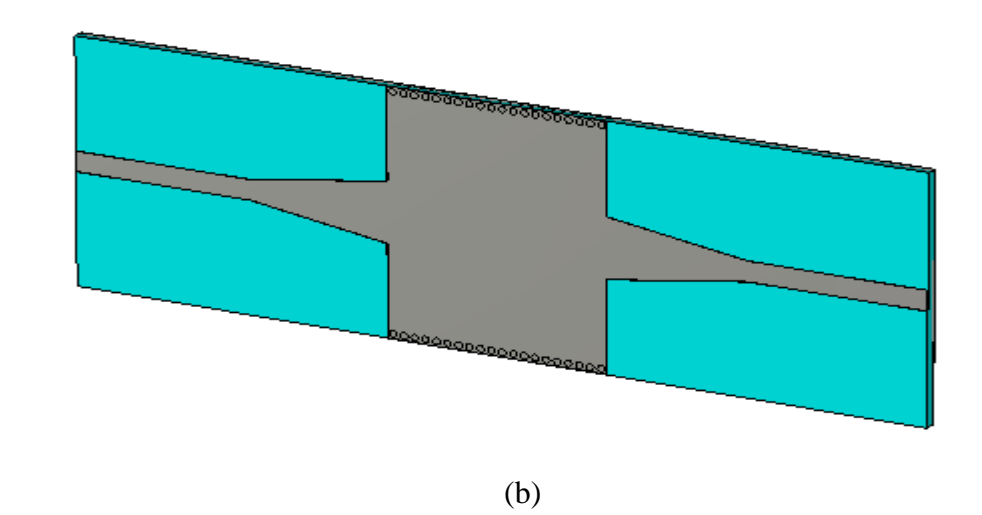

**Figure III.5:**Topologie de la transition du guide d"onde intégré au substrat. (a)Vue de face. (b) vue en perspective.

Les coefficients de transmission et de réflexion après adaptation sont illustrés dans la figure III.6.

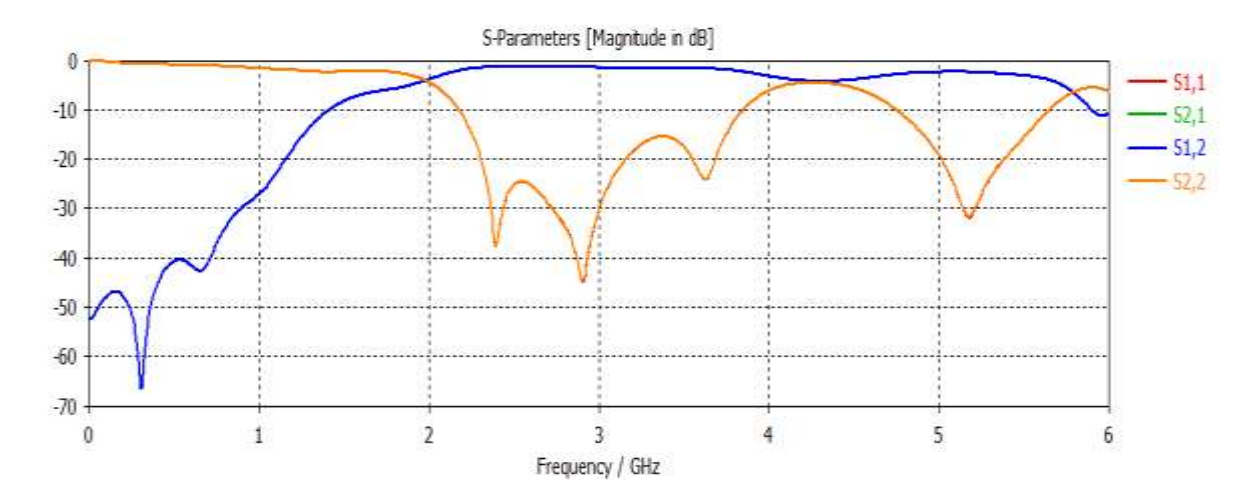

Figure III. 6 : Coefficients de transmission et de réflexion après adaptation du guide SIW.

La figure III.6, montre que dans la bande  $[0 - 1.5 \text{ GHz}]$  nous avons une transmission pratiquement nulle et une réflexion totale. Au-delà de la fréquence de

coupure  $f_c$ = 2 GHz nous remarquons qu'il y a une amélioration du coefficient de transmission autour de 0 dB, et une bonne réflexion avec 3 pics inferieur à 20 dB, et le meilleur pic atteint -44 dB autour de 2.8 GHz.

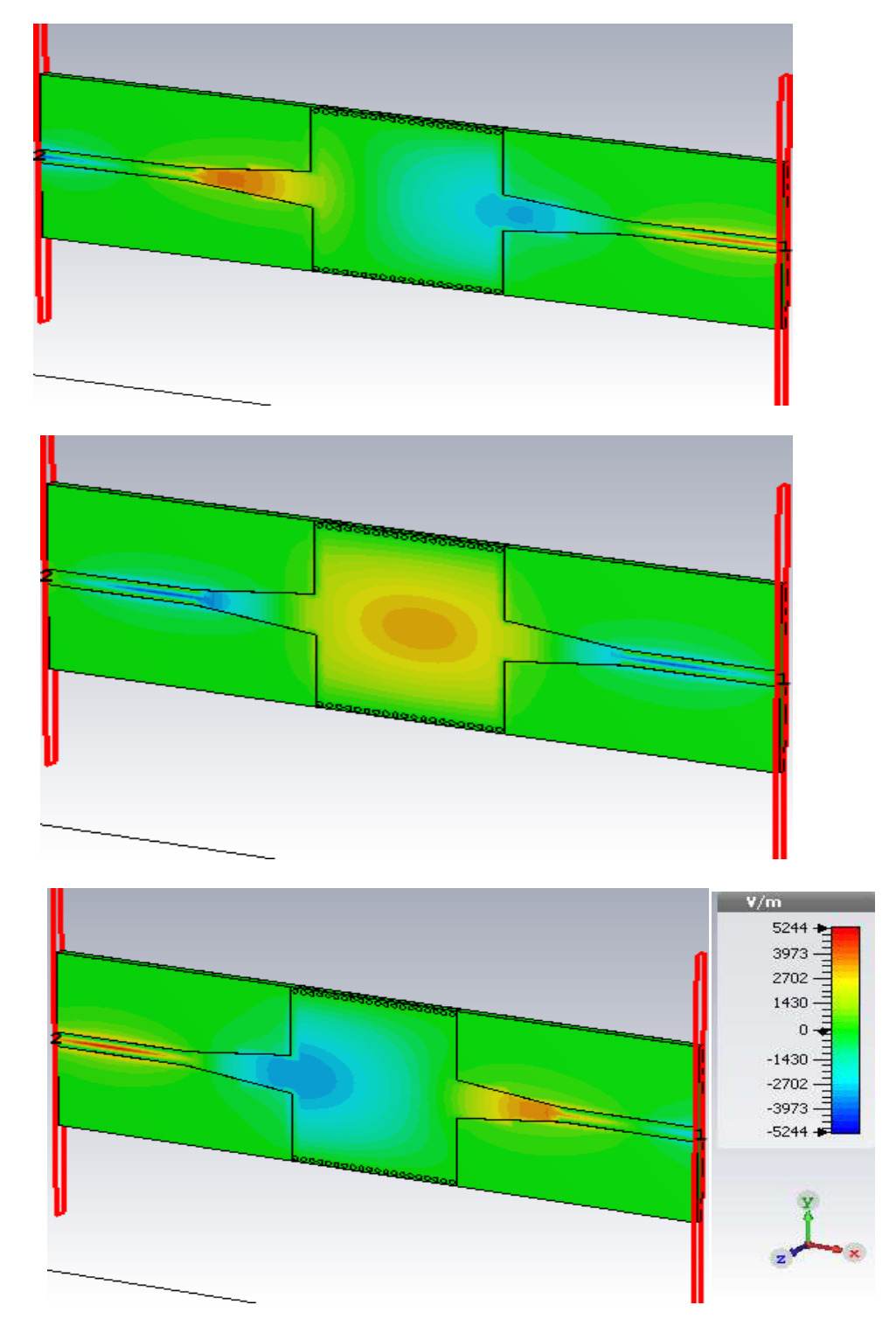

Figure III.7: Propagation du champ électrique dans le guide SIW à la fréquence f=2.4 GHz.

D"près la figure III.7, on obtient un résultat de guidage à faible perte, nous observons que la puissance est bien délimité par les deux rangés de vias, donc cette structure assure bien le guidage.

#### **III.3. Conception du guide SIW opérant en bande C**

#### **III.3.1. Conception du guide SIW opérant en bande C avant adaptation**

À présent, nous allons procéder à la conception du guide d"onde SIW en bande C opérant dans la plage [4-8 GHz], la conception du guide d"onde intégré au substrat SIW sera basée sur les équations mentionnées dans le chapitre I. Pour le mode  $TE_{10}$ , la fréquence de coupure prise est  $f_c$ =4.5 GHz, l'épaisseur du conducteur est de 0.05 mm.

Les caractéristiques de diélectrique utilisées sont :

- $\bullet$  une permittivité relative de  $\epsilon_r$  = 4.3
- $\bullet$  une hauteur du substrat  $h = 1.54$  mm
- une perte tangentielle de *tg∂* = 0.018

La figure III.8 représente la structure du guide d'onde SIW vue de face et en perspective fonctionnant dans la bande C.

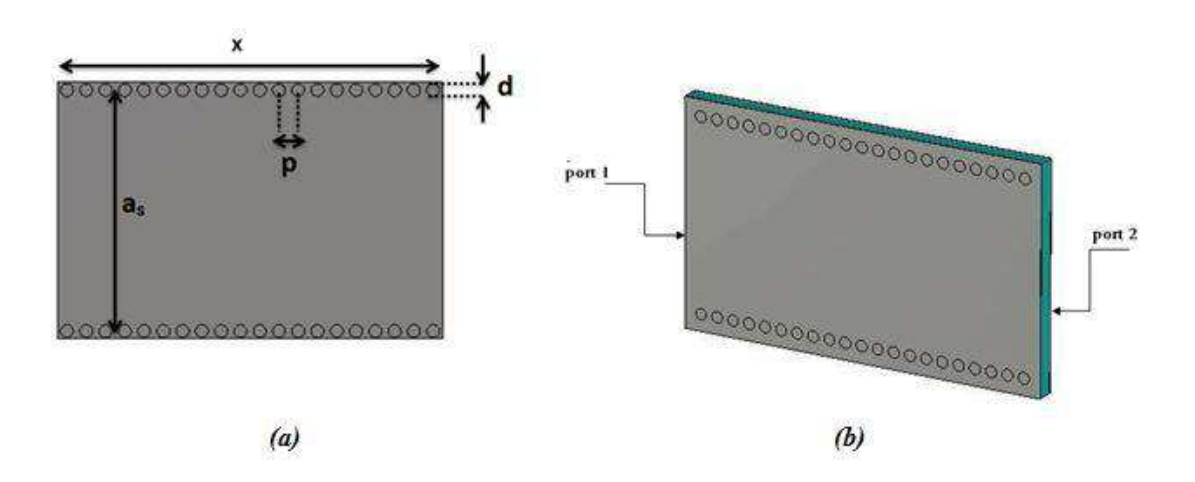

**Figure III.8:** Structure du guide SIW opérant dans la bande C,

(a)Vue de face, (b) vue en perspective.

Les dimensions de notre guide sont comme suit :

- La largeur efficace  $a_s = 18.8$  mm
- $\bullet$  Le diamètre des vias  $d = 1$  mm
- La distance entre les vias du centre au centre  $p = 1.5$  mm
- La longueur totale du guide d'onde  $L_G$  = 30 mm

Les résultats de simulation de ce guide SIW donnent à l"aide du logiciel CST les coefficients de transmission et de réflexion qui sont illustrés dans la figure III.9.

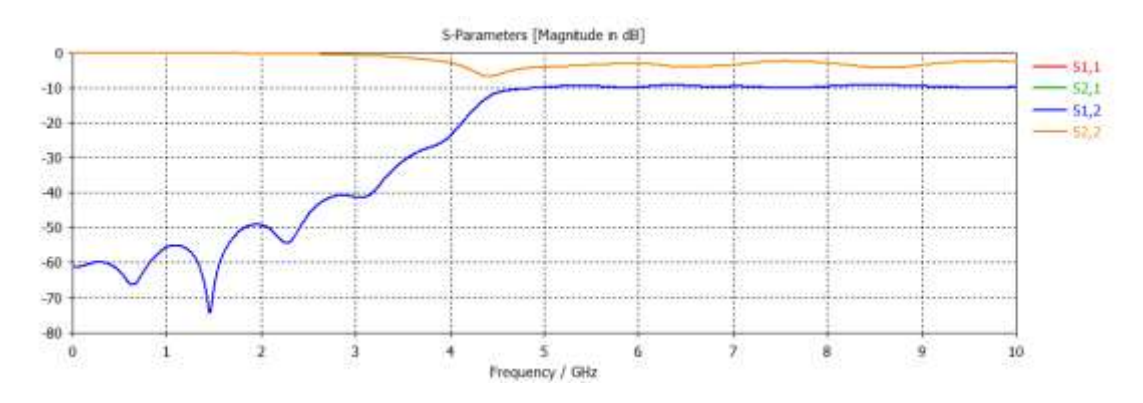

**Figure III.9:** Les coefficients de transmission et de réflexion du guide SIW fonctionnant en bande C.

D"après les résultats de simulation de la figure III.9, nous constatons que la transmission n"est pas possible qu"à partir de la fréquence de coupure qui est de l"ordre de 4.5 GHz. Nous remarquons aussi que dans la plage [0-4 GHz] la puissance transmise est pratiquement nulle. À partir de la fréquence de coupure *f*= 4.5 GHz une stabilisation du coefficient de transmission. Cela signifie que le guide nécessite une adaptation.

**III.3.2. Transition de la ligne micro-ruban au guide d'onde SIW opérant en bande C**

La méthode employée pour l"adaptation a été traitée dans le paragraphe III.2, l"impédance de sortie *Zp* est calculée à partir des équations (III.1), (III.2) et (III.3), *Zp*  est égale à 24.67  $\Omega$ .

Les dimensions de ce taper sont mentionnées dans le tableau.III.1, et sont comme suit:

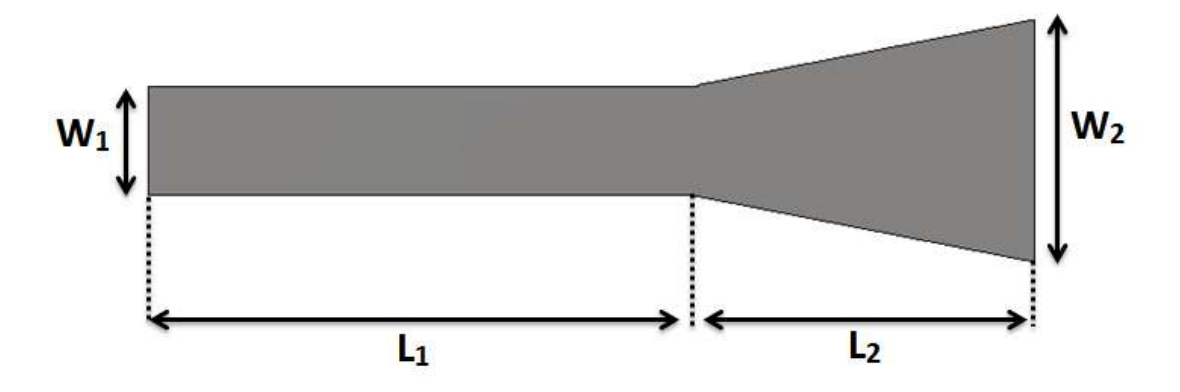

W1=3.4 mm, W2= 7.6 mm, L1= 17 mm, L2= 10.8 mm.

**Figure III.10:** Structure du taper du guide SIW fonctionnant en bande C.

La structure finale du guide SIW après transition est représentée dans la figure III.11.

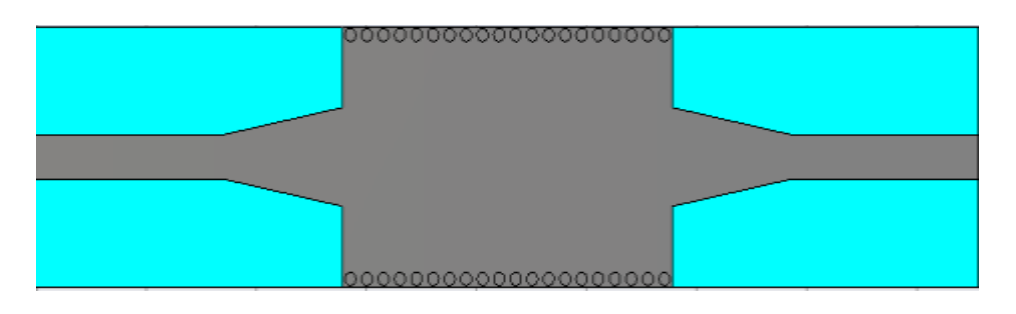

(a)

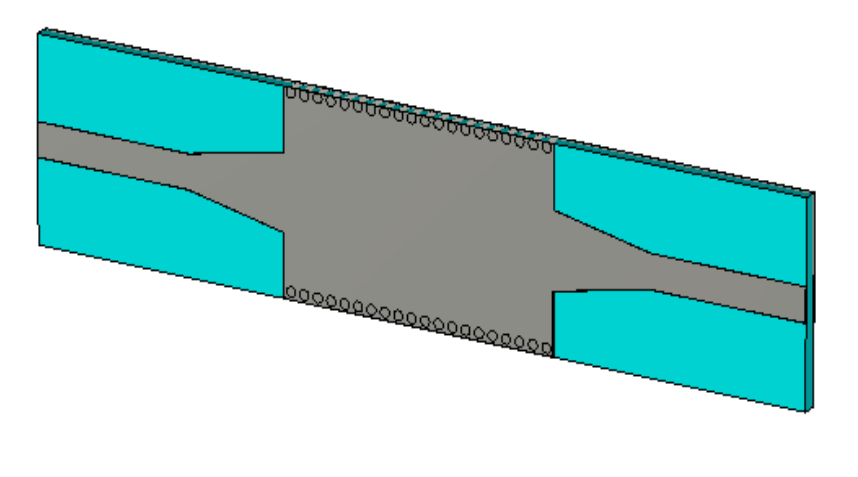

(b)

Figure III.11: Topologie de la transition du guide d'onde intégré au substrat.

(a)Vue de face. (b) vue en perspective.

Les coefficients de transmission et de réflexion après adaptation sont illustrés dans la figure III.12.

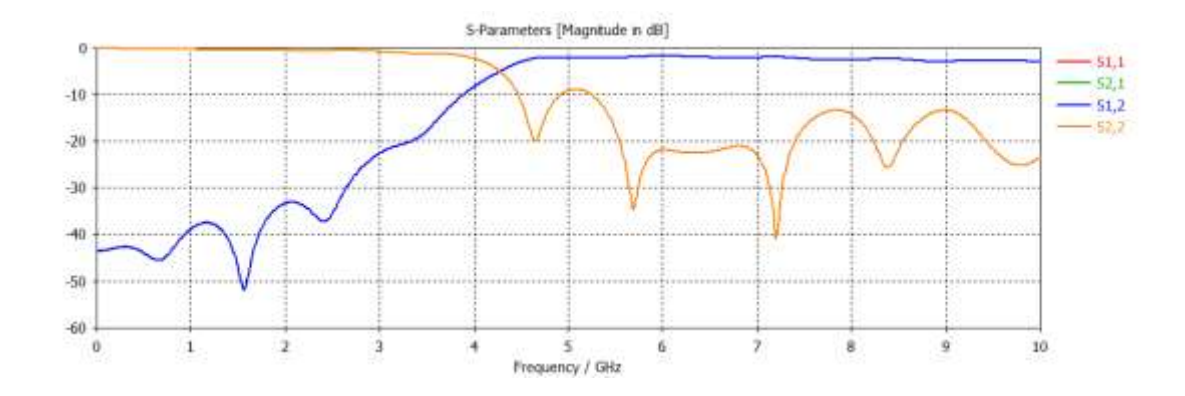

**Figure III.12 :** Coefficients de transmission et de réflexion après adaptation du guide.

A partir de la figure III.12, nous constatons que dans la bande [0-4.3] GHz, la puissance transmise est pratiquement nulle et une réflexion totale. Nous observons qu"il y a une amélioration du coefficient de la transmission qui tend vers -3 dB, et une réflexion pratiquement nulle qui atteint -40 dB autour de 7 GHz. Tout ça montre que le guide et bien adapté.

# **III.4 Conception d'un filtre symétrique SIW**

Avant d"entamer la réalisation des filtres passe bande nous avons étudiée un filtre symétrique qui a été déjà élaboré afin de montrer les applications des filtres à partir de la littérature, nous avons analysé un filtre passe bande à base de DGS **(Defected Ground Structure)**.

La figure III.13 représente la structure du filtre proposé par [66]:

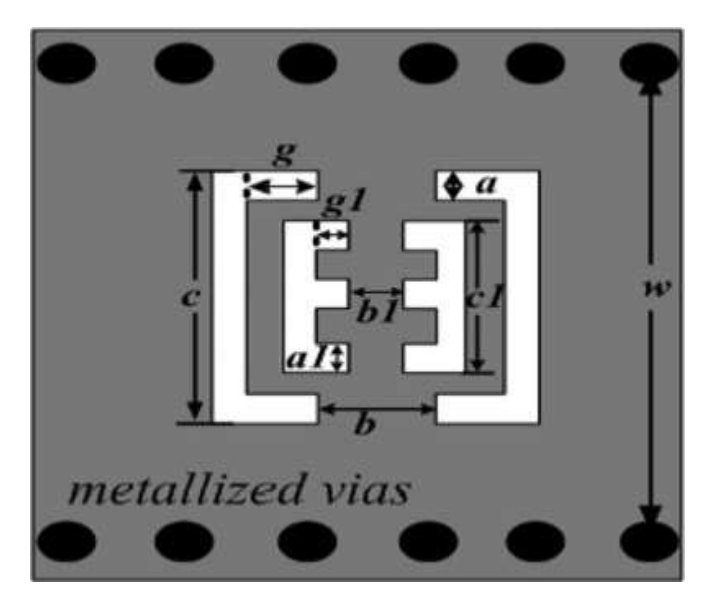

 **Figure III.13** : la structure du filtre SIW-DGS proposé [66].

Cette configuration est composée d'une cellule de deux forme C et E chacun à sa miroir, avec une fréquence centrale de 9 GH, cette structure a été réalisée a l"aide de l"outil de conception HFSS (high frequency structure simulator software package) qui utilise la méthode des éléments finis.

Le substrat utilisé est du type ROGENS 5880 qui possède les propriétés suivantes :

- une permittivité relative de  $\varepsilon$ r= 2.2.
- une hauteur du substrat  $h = 0.254$  mm.
- une perte tangentielle de *tg∂* = 0.0009.

Les dimensions de guide sont :

- *d*=0.8 mm
- *p*=1.2 mm
- $L_G = 13.8$  mm
- *W=13.4 mm*

Les résultats de simulation avec déférent valeurs de **c** et **g**, quand c1=3.5mm, g1=0.5mm, a=0.4 mm, b=0.9 mm, a1=0.5 mm, b1=0.5 mm sont :

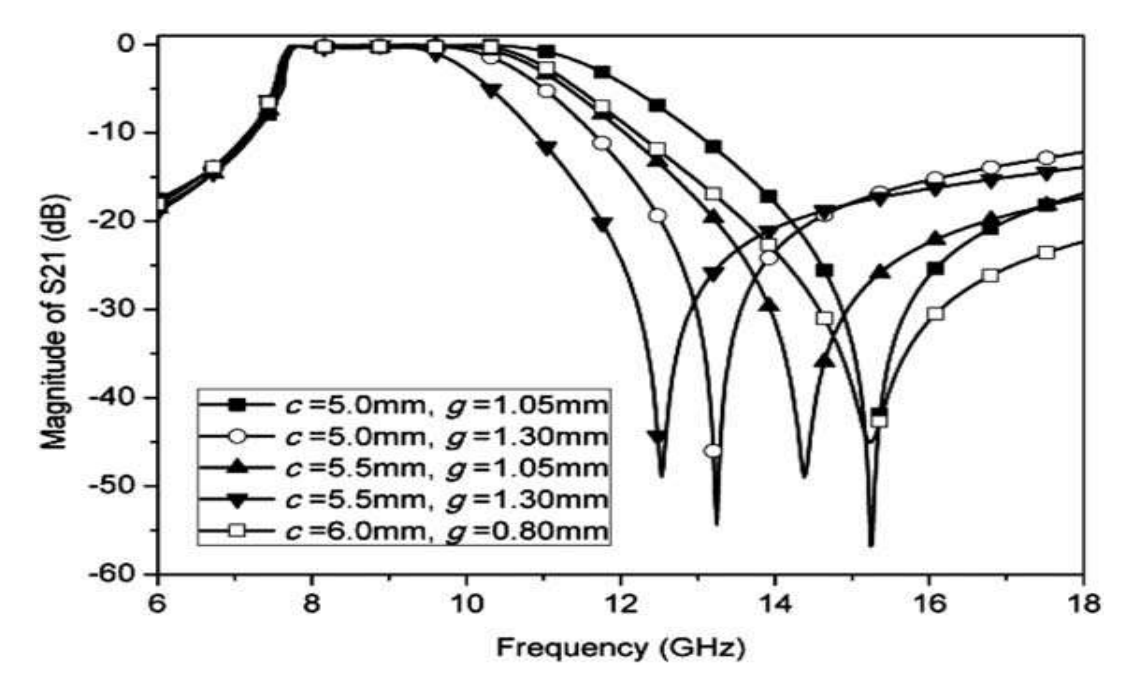

**Figure III.14 :** Résultat de simulation du filtre DGS-SIW proposé en bande X.

La perte d'insertion de la bande passante mesurée est environ 1,3 dB, la fréquence centrale vaut à peu près 9 GHz. Une réjection peut être identifié à 12 GHz approximativement.

Les résultats de simulation de deux cellules DGS avec une variation de *d*, quand c=5 mm, g=1.3 mm, c1=3.5mm, g1=0.5mm, a=0.4 mm, b=0.9 mm, a1=0.5 mm,  $b1=0.5$  mm sont :

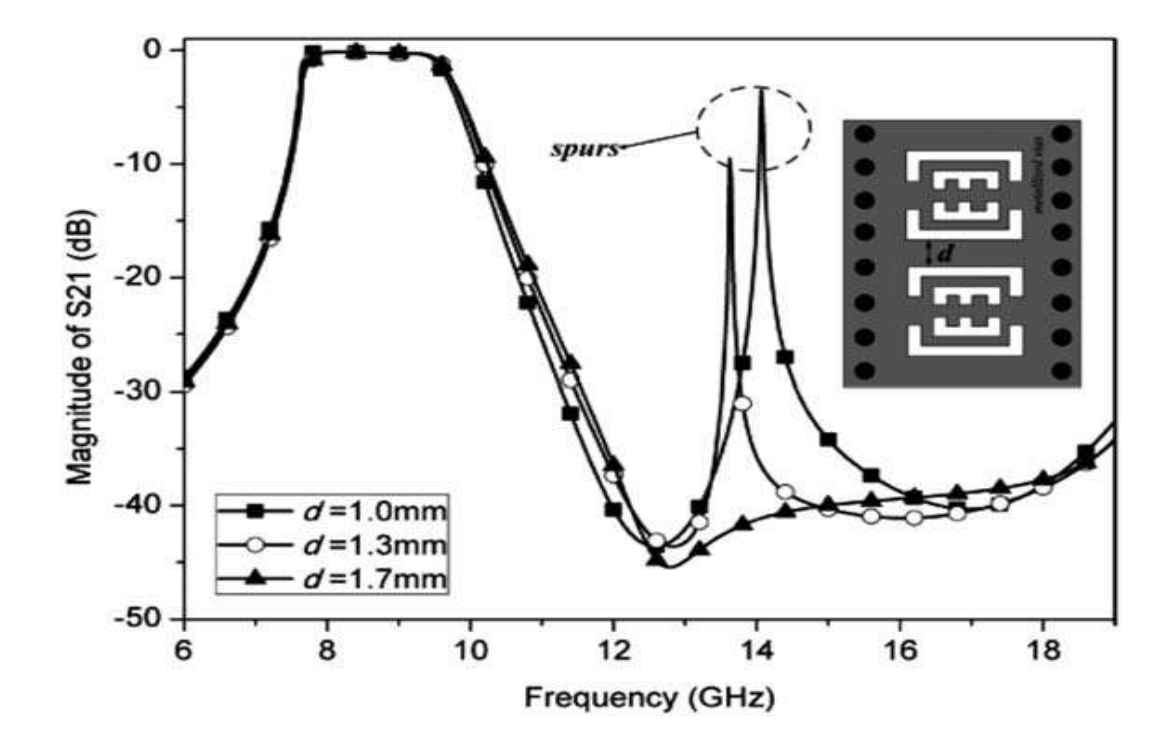

**Figure III.15 :** Les résultats de simulation de deux cellules DGS proposé avec une variation de *d.*

La figure montre que la bande passante est entoure de [7.6-10] GHz, une réjection à partir de 10.6 GHz. Nous remarquons aussi que la distance d=1mm, d=1.3mm n'est pas faisable pour la réjection au delà de la fréquence 13 GHz.

Nous avons réalisée avec le simulateur CST une nouvelle structure SIW-DGS tant en modifiant la cellule DGS avec une adaptation de la fréquence de fonctionnement avec des nouveaux paramètres, cette dernière est illustrée dans la figure III.16.

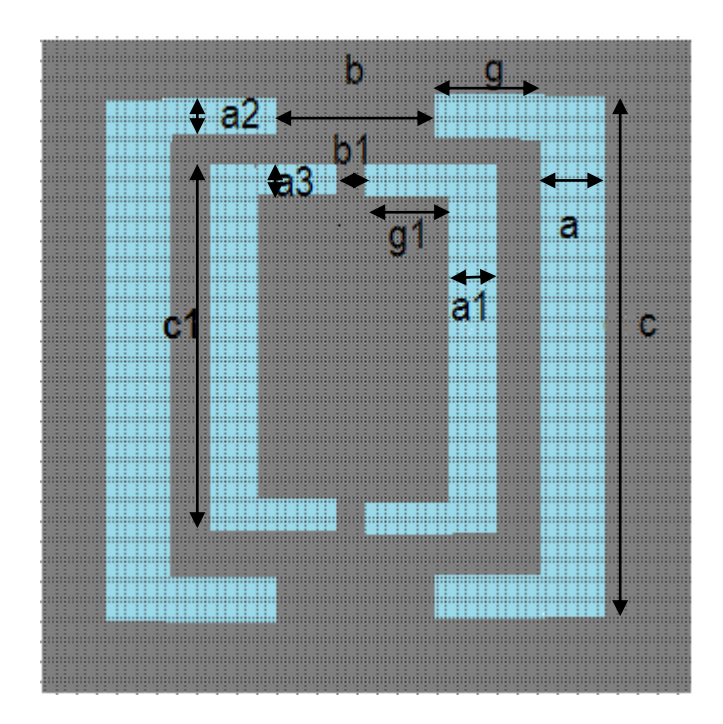

 **Figure III.16:** Structure utilisée dans notre guide.

Après beaucoup d"essai pour obtenir une bonne adaptation de notre filtre on obtient les dimensions de cette dernière structure mentionnée dans le tableau suivant :

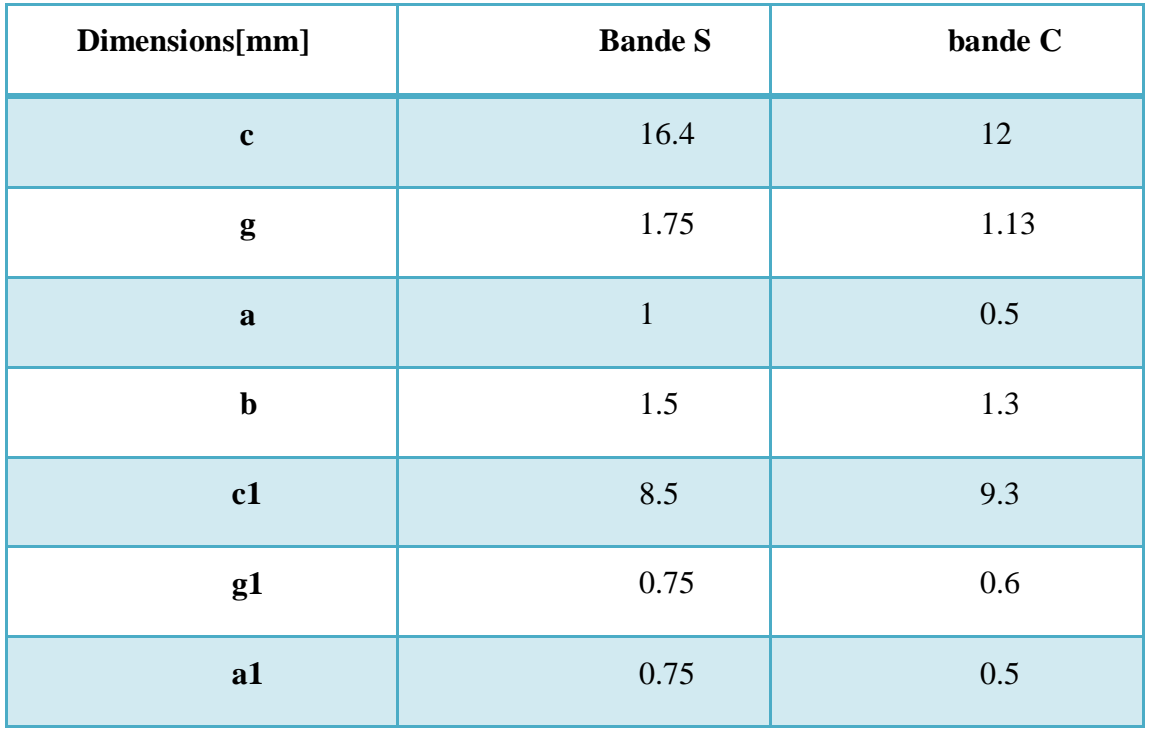

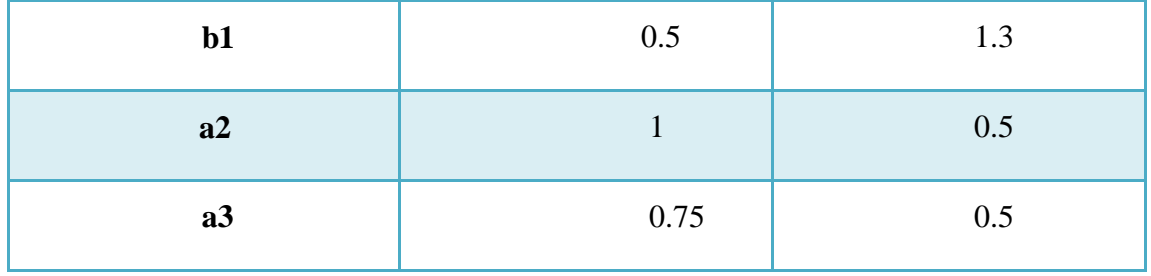

 **Tableau III.2**: Les dimensions de notre structure

#### **III.4.1.Conception de filtre DGS SIW fonctionnant en bande S**

À présent nous allons nous intéresser à la conception d"un filtre DGS en technologie SIW qui fonctionne dans la plage [2 - 4 GHz] à savoir la bande S.

Dans la conception de notre filtre nous allons insérer la structure précédant au milieu du guide SIW, avec les dimensions mentionnés dans le tableau III.3 de la bande S. En enlève ce dispositif, la structure finale de notre filtre est représenté dans la figure III.17. Dans une première étape on lance notre filtre avec une seule cellule

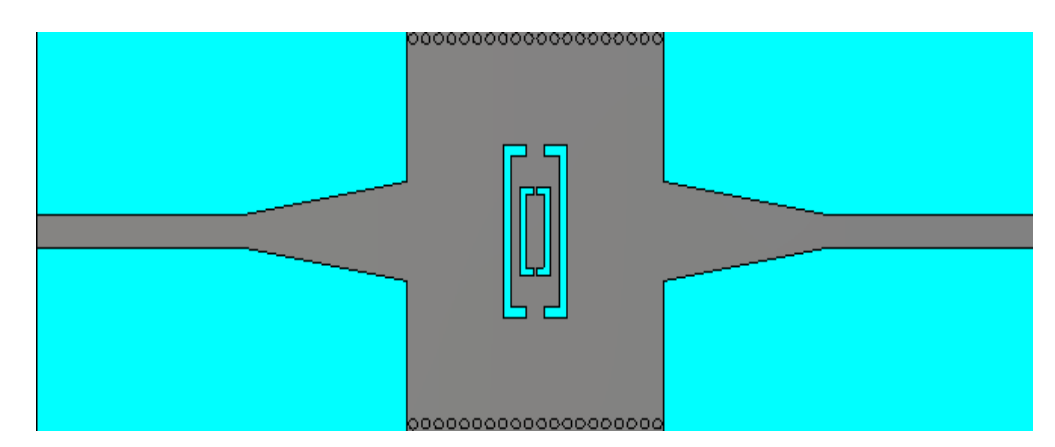

 **Figure III.17** : Première topologie du filtre DGS-SIW en bande S.

Les résultats de simulation obtenus sont représentés dans l"intervalle de fréquence entre 0 et 6 GHz dans la figure III.18.

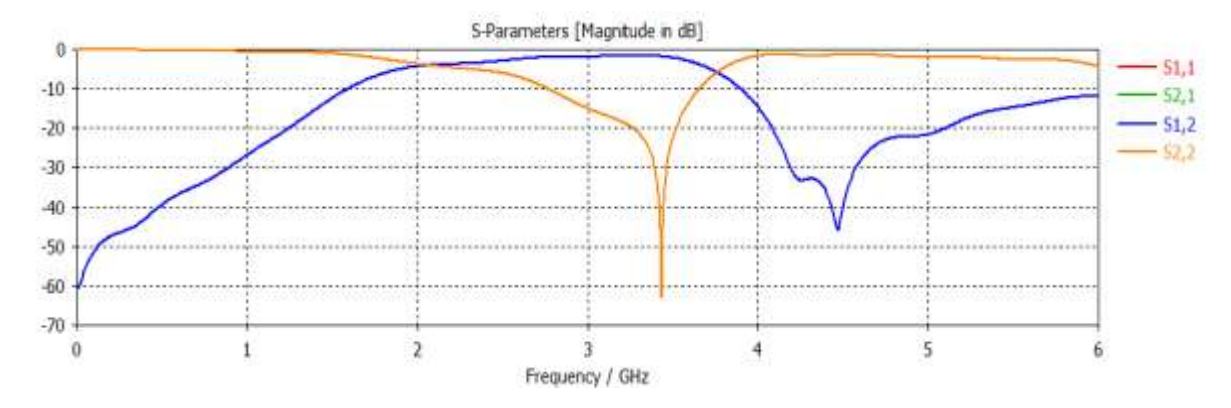

**Figure III.18:** Résultat de simulation du filtre SIW en bande S avec taper.

La figure III.18 montre qu'on a une bonne réflexion pour notre filtre dans la bande S avec un pic de -62 dB à la fréquence 3.4 GHz, la transmission est bonne à partir de la fréquence 2 GHz jusqu'à 4 GHz mais la réjection n"est pas bonne à partir de la fréquence 6 GHz.

Deuxièmement, nous avons réalisée notre filtre avec deux cellules et la distance entre ces dernières est d=1.4mm.

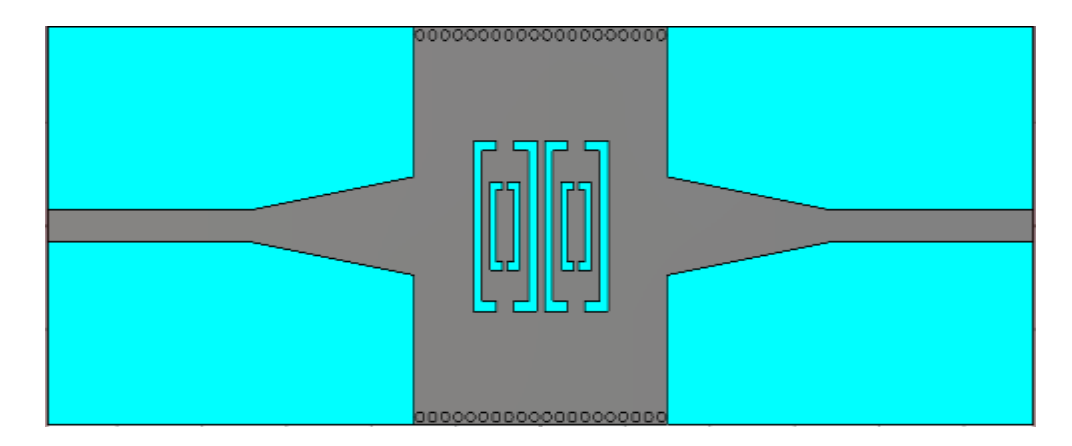

 **Figure III.19** : deuxième topologie du filtre DGS-SIW en bande S.

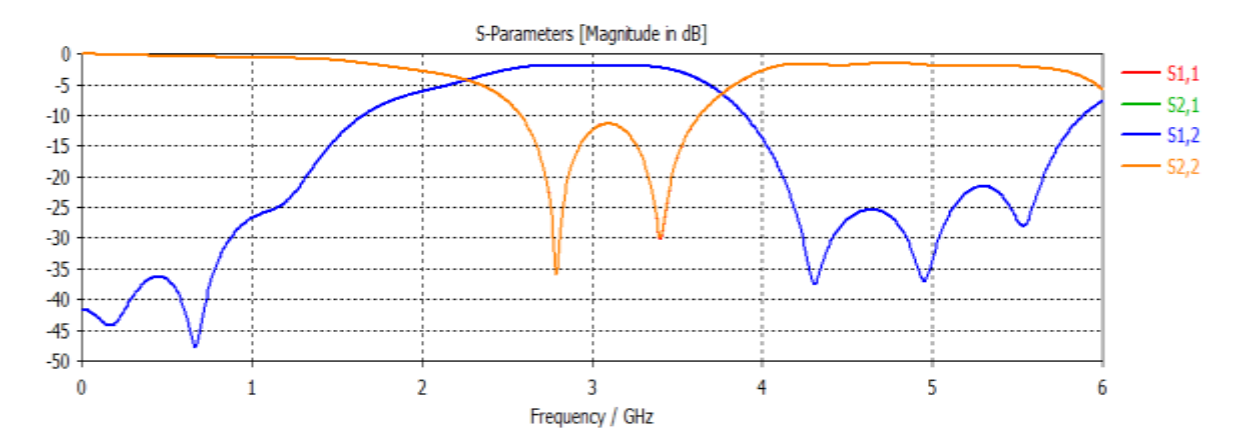

**Figure III.20:** Résultat de simulation du deuxième filtre SIW en bande S avec taper.

La figure III.20 nous montre que :

 Dans la bande [0-2 GHz] la puissance transmise est pratiquement nulle et la puissance réfléchie est totale.

 À partir de la fréquence de coupure *f*=2 GHz, nous constatons une augmentation de la puissance avec un coefficient de transmission qui vaut -2 dB, en revanche le coefficient de réflexion est pratiquement nul dans la bande [2.5-3.6 GHz].

 Au delà de cette fréquence (avant 6 GHz) on a une réjection qui est inferieure à -25 GHz.

Dernièrement, notre filtre contient trois cellules avec la même distance entre les cellules d=1.4mm.

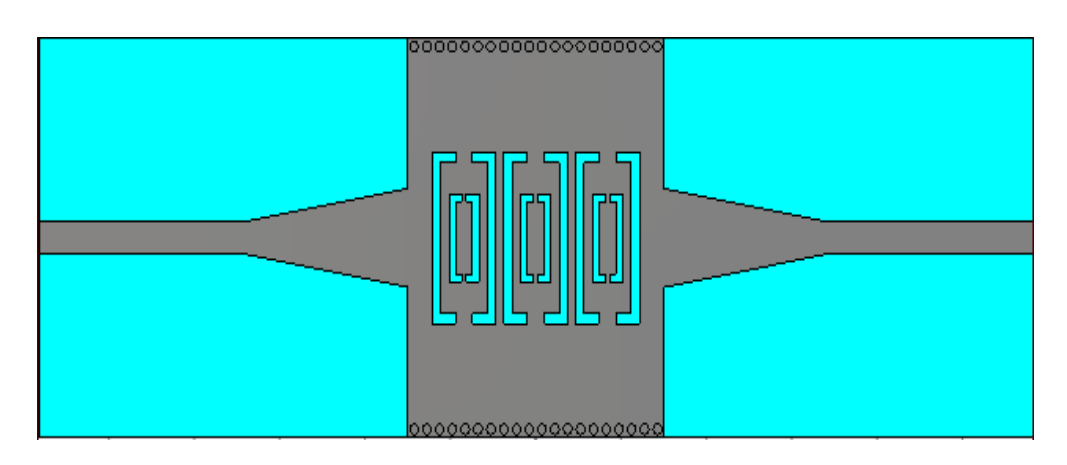

**Figure III.21** : troisième topologie du filtre DGS SIW en bande S.

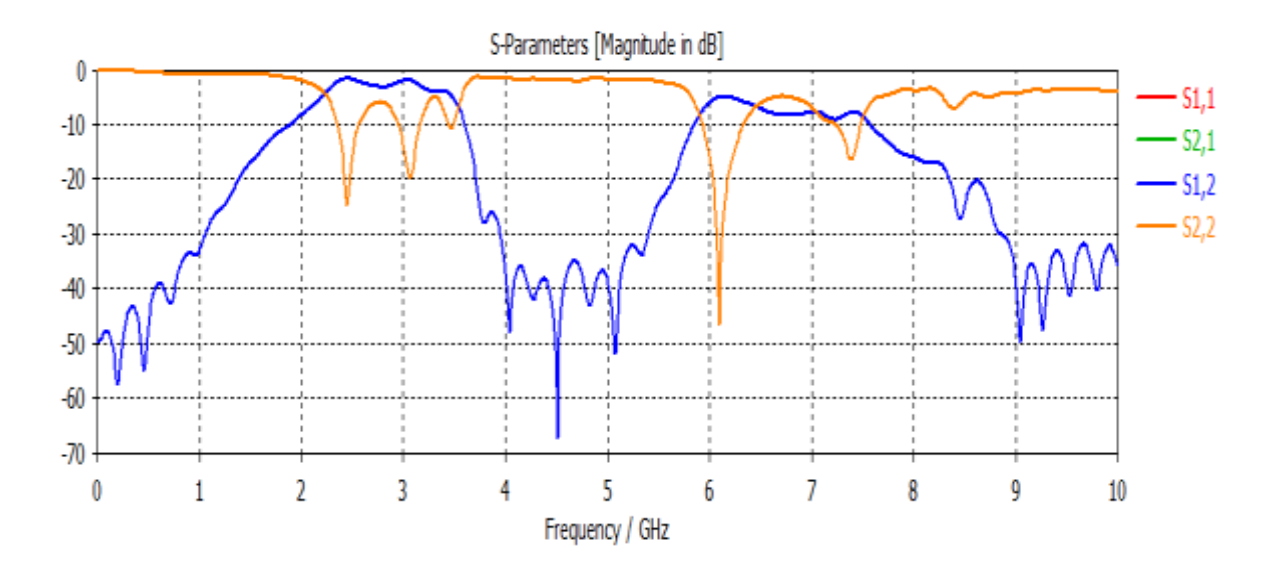

Les résultats de simulation obtenue dans l'intervalle [0-10GHz] sont :

 **Figure III.22:** Résultat de simulation du troisième filtre SIW en bande S avec taper.

Nous observons à partir de la figure ci-dessus une bonne transmission qui couvre la bande de fréquence désirée à savoir la bande S avec un coefficient de transmission qui vaut -3 dB, la réflexion n"est pas bonne dans toute la bande de fréquence, une très bonne réjection qui dépasse -60 dB à la fréquence de 4.5 GHz.

Dans les trois simulations précédentes la fonction du filtrage n"est pas assurée ce qui nous a poussés à utiliser une étude paramétrique proposée par le logiciel CST Microwave studio.

# **Etudes paramétriques**

Dans cette partie nous allons faire une étude paramétrique sur le guide d'onde SIW conçu en observant l"influence du profil sur les paramètres de réflexion, de transmission et surtout de la réjection à partir de la fréquence 4 GHz.

La forme de guide d"onde SIW est la même que la précédente. Ainsi les mêmes paramètres seront étudiés et le substrat utilisé est toujours le même.

Nous allons étudier les paramètres du troisième structure sous CST nous prônons des nouvelles paramètres et on lance notre simulation, les meilleure paramètres qui donne le meilleur résultat sont :

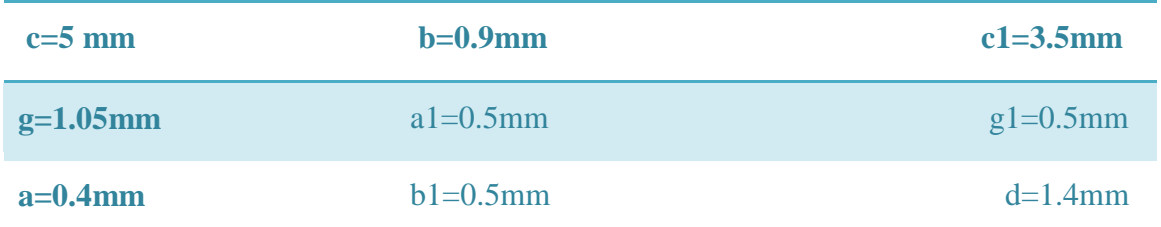

 **Tableau III.3** : les dimensions de nouvelle structure.

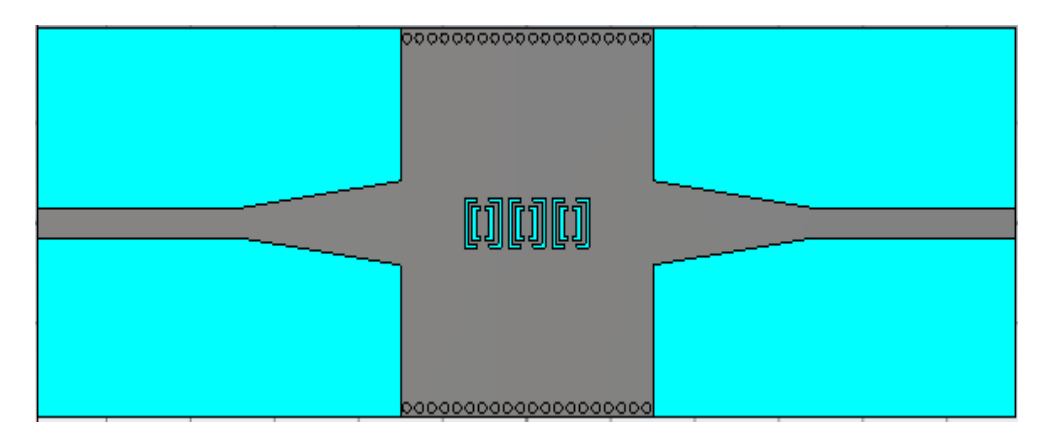

**Figure III.23:** La nouvelle structure du la troisième filtre DGS SIW en bande S avec taper.

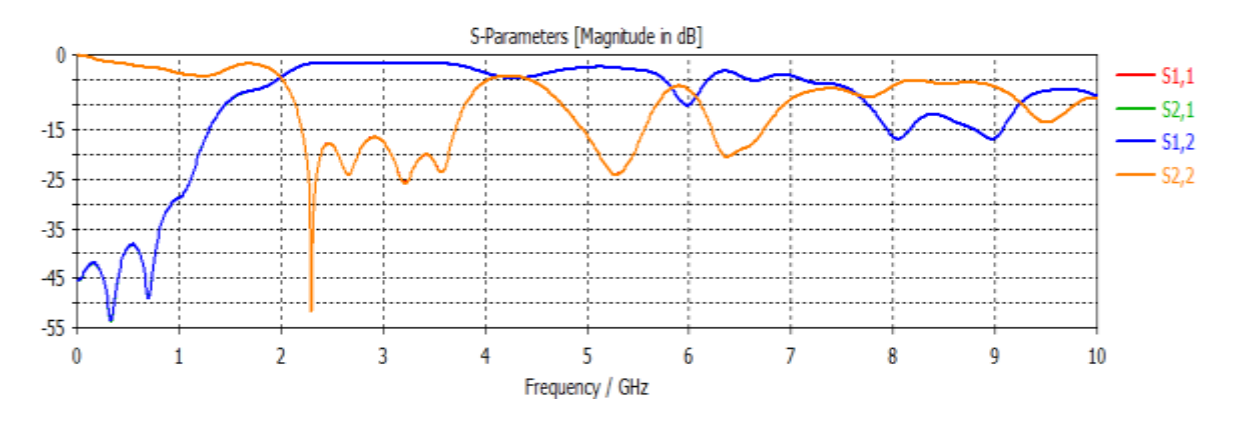

**Figure III.24:** Résultat de simulation du troisième filtre SIW en bande S avec taper.

La figure III.24 montre une bonne adaptation dans tout la bande de fréquence [2-4GHz], la transmission tend vers 0 dB et la réflexion dépasse -50 dB autour de la fréquence de 2.3 GHz avec trois autres pic inferieure à 20 dB, la réjection n"est pas assurée au delà de 4 GHz.

On passe maintenant à l"insertion d"un dumbbell dans le plan de masse pour chaque structure de cette forme :

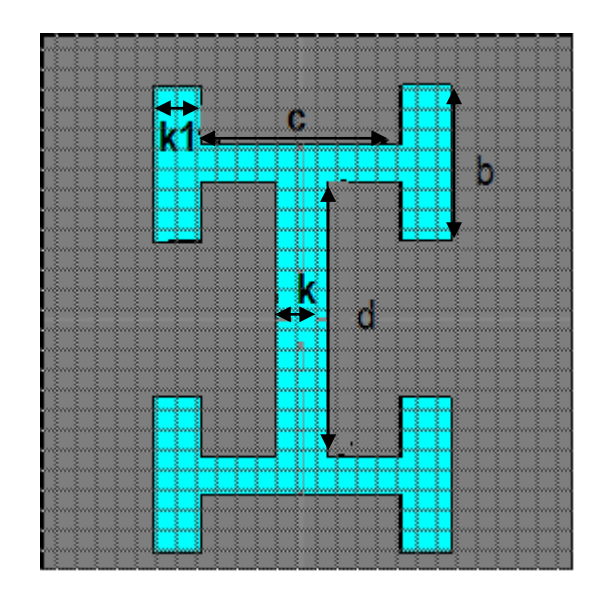

**Figure III.25:** la structure de notre dembbell

Les dimensions de ce dumbbell sont illustres dans le tableau suivant :

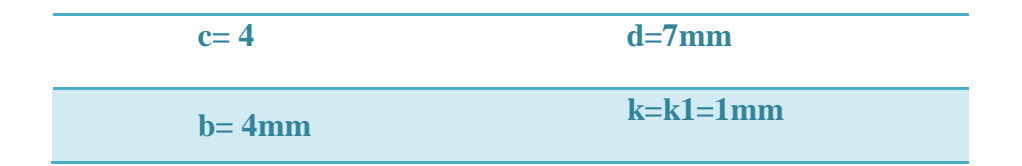

**Tableau III.4** : les dimensions de dumbbell.

Le nombre de dumbbell est équivalent au nombre de cellule c'est-à-dire un dumbbell pour la première structure, deux dumbbell pour la deuxième et trois dumbbell pour la troisième.

Au début on prend la même structure précédente d'une seule cellule est nous insert une dumbbell au millieu de notre filtre DGS.

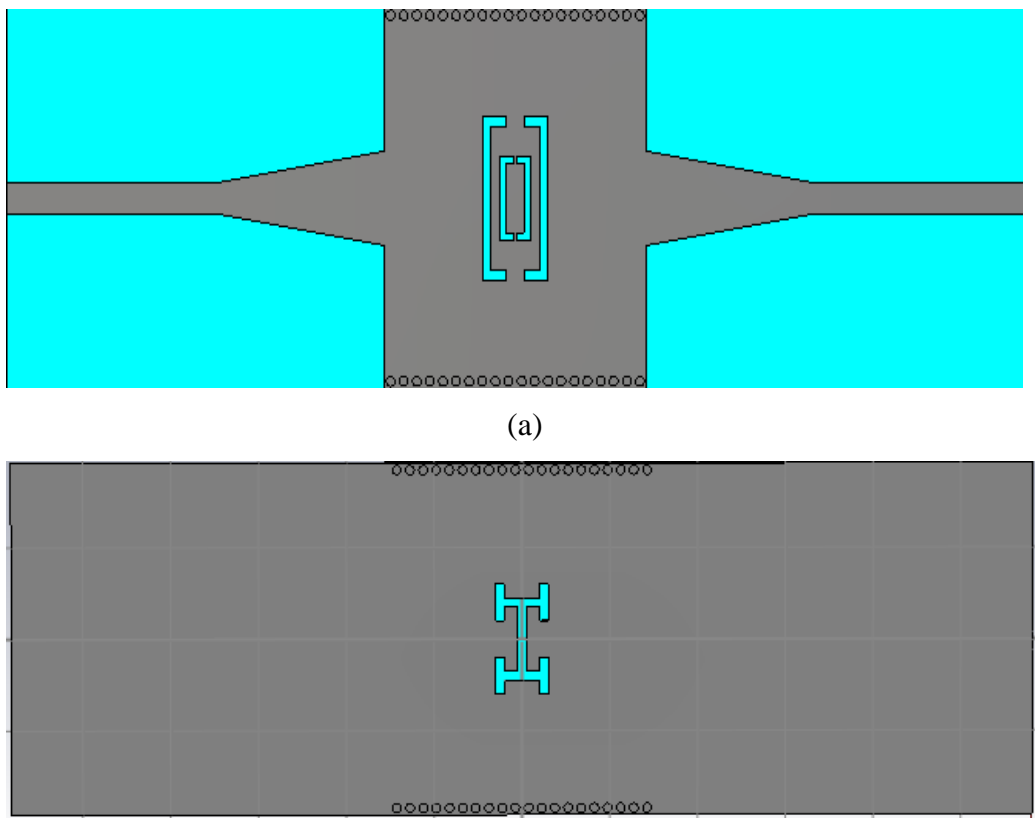

(b)

**Figure III.26** : Topologie du premier filtre DGS SIW avec dumbbell. (a)Vue de face, (b) vue d"arrière.

Les résultats de simulation trouvée dans la bande [0-10GHz] sont :

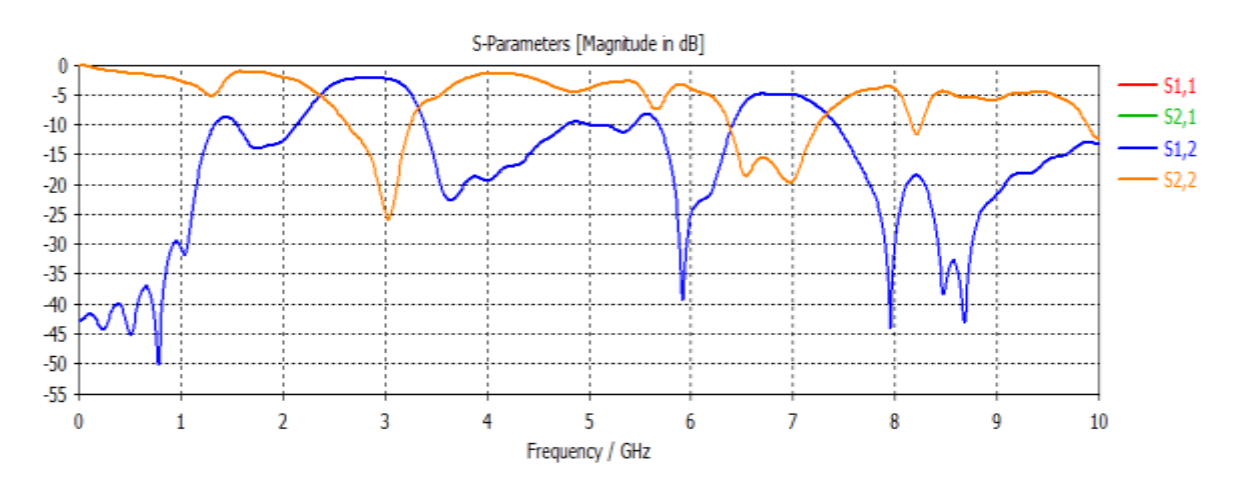

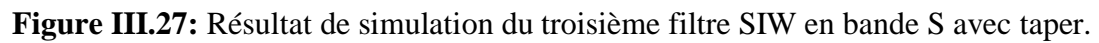

La figure III.27 montre qu'on a une bonne réflexion pour notre filtre dans la bande S avec un pic de -25 dB à la fréquence 3 GHz, la transmission est bonne à partir de la fréquence 2.4 GHz jusqu'à 3.3 GHz et la réjection est bonne jusqu'à la fréquence 6 GHz qui vaut à peu près -40 dB.

Ensuite on prend la même structure précédente de deux cellules est nous insert deux dumbbell au milieu de notre filtre DGS comme montre la figure III.28.

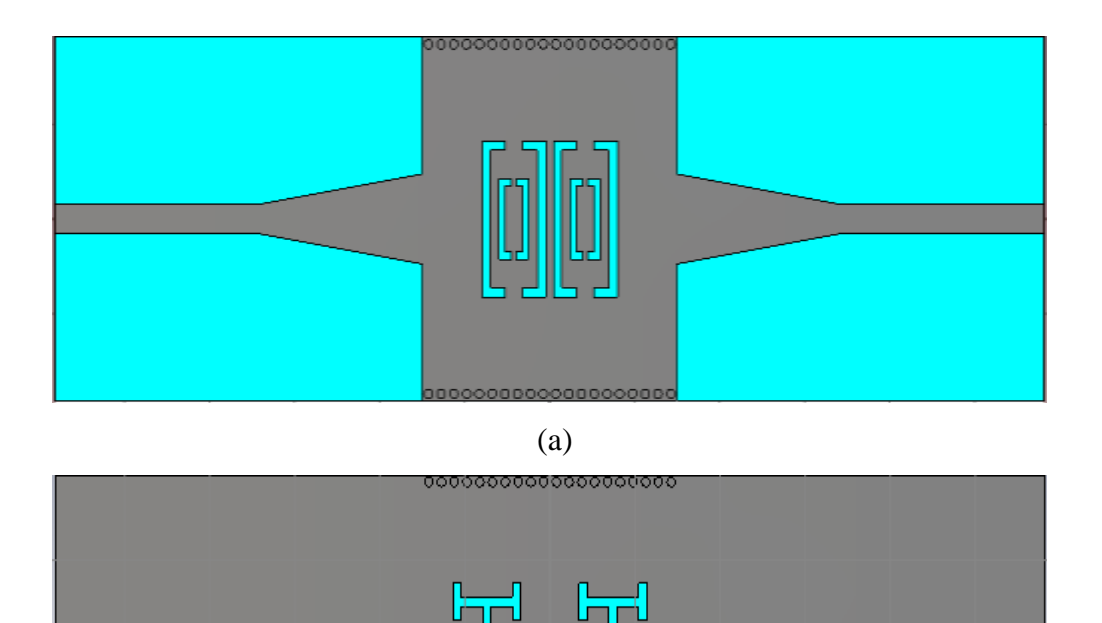

**Figure III.28** : Topologie du deuxième filtre DGS SIW avec dumbbell. (a)Vue de face, (b) vue d'arrière.

00000000000000000000

Les résultats de simulation trouvée dans la bande [0-10 GHz] sont :

(b)

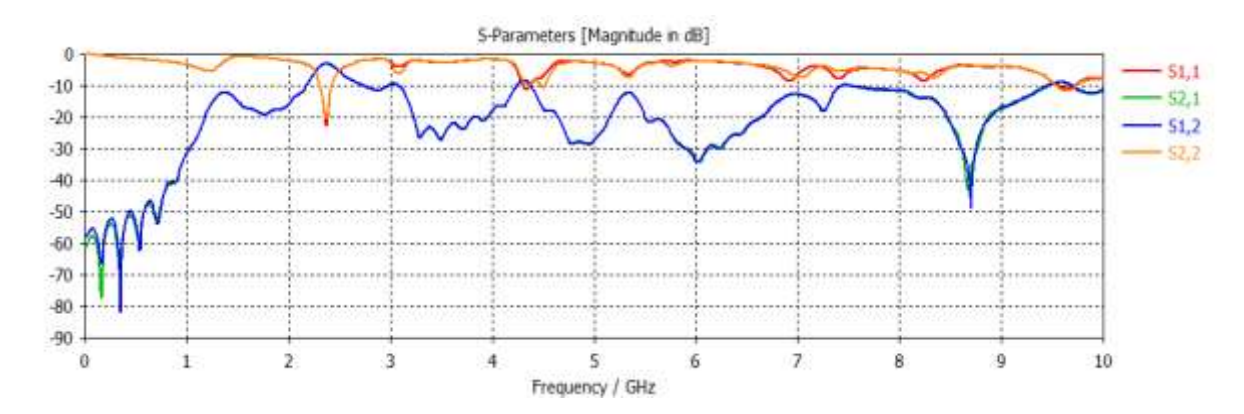

**Figure III.29:** Résultat de simulation du deuxième filtre SIW en bande S avec dembbell.

Nous observons d"après la figure III.29 qu"il y a une bande d"adaptation étroite entre le coefficient de transmission et de réflexion qui dépasse -20 dB à la fréquence 2.3 GHz. La notion de filtrage a apparu pour un début malgré que la transmission ne couvre pas toute la bande de fréquence désirée.

Afin d"améliorer les résultats obtenus, nous allons à présent prend la troisième topologie qui donne une amélioration dans les résultats de simulation.

La nouvelle structure de notre filtre passe bande fonctionnant dans la bande S est schématisée dans la figure III.30.

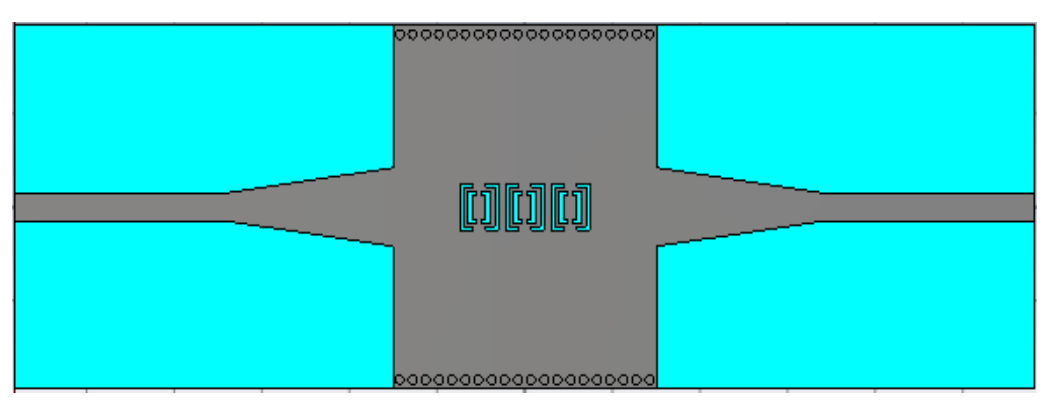

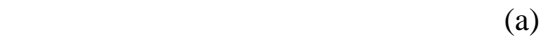

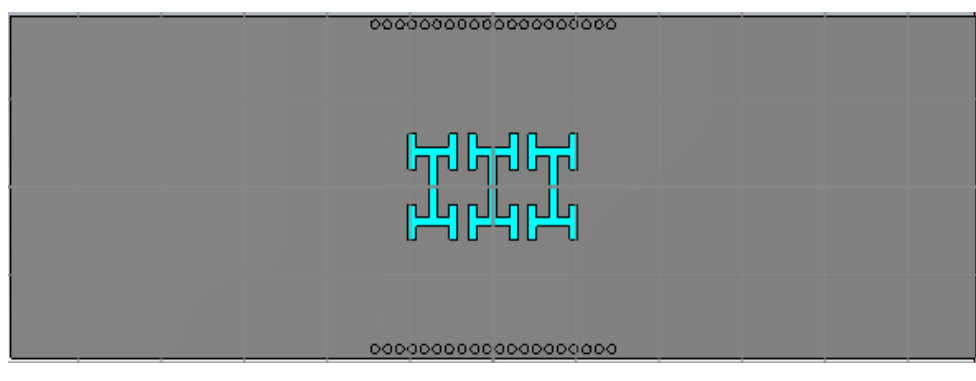

(b)

**Figure III.30 :** topologie du troisième filtre DGS SIW avec dumbbell. (a)Vue de face, (b) vue d"arrière.

Les coefficients de transmission et de réflexion sont illustrés dans l"intervalle de fréquence entre 0 et 10 GHz dans la figure III.31.

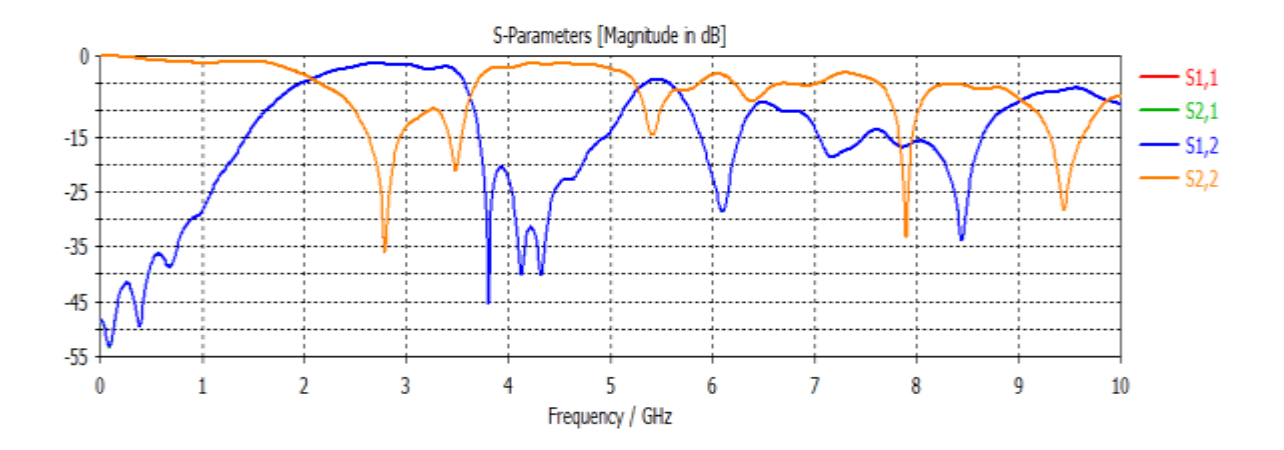

**Figure III.31:** Résultat de simulation du troisième filtre SIW en bande S avec dembbell.

La figure III.31 montre une bonne adaptation dans tout la bande de fréquence [2-4 GHz], la transmission tend vers 0 dB et la réflexion est dépasse -35 dB autour de la fréquence de 2.8 GHz avec un autre pic de -20 dB à la fréquence 3.5 GHz, la réjection est assurée jusqu"à 5 GHz.

Nous avons vu encore que la fonction de filtrage n"est pas assurée parfaitement hors de la fréquence 5 GHz.

Cependant la fonction de filtrage n"est pas assurée à 100% c'est-à-dire nous avons encore une petite partie de la puissance qui est transmise hors la bande de fréquence désirée.

Nous désirons que notre filtre laisse passer les fréquences dans la plage [2-4 GHz] et atténue le reste, pour cela nous avons pensé à une autre solution qui nous permet de concevoir un filtre passe bande optimal. L"idée c"est d"ajouter un filtre passe bas à l"entrée du taper.

Comme nous savons le filtre passe bas laisse passer les fréquences inférieur à la fréquence de coupure et atténue les fréquences supérieur à la fréquence de coupure.

La figure III.32 schématise la structure du filtre passe-bas proposée.

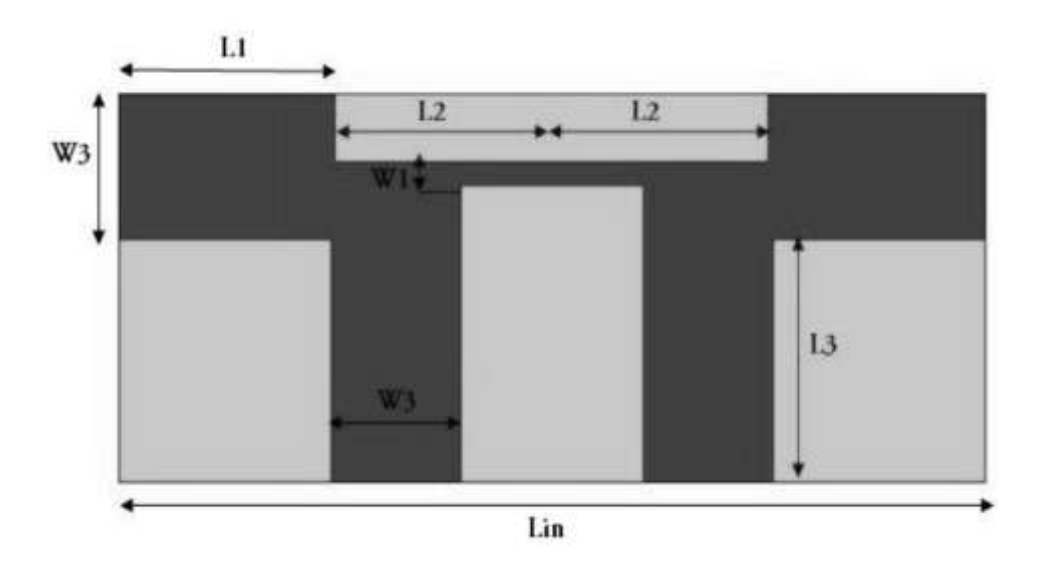

 **Figure III. 32 :** Structure de notre filtre passe-bande.

Les dimensions du filtre passe bas sont mentionnées dans le tableau III.5.

| $\mathbf{L} \mathbf{1}$ | $5 \text{ mm}$  | L2             | $5 \text{ mm}$  |  |
|-------------------------|-----------------|----------------|-----------------|--|
| $\mathbf{W} 1$          | 1 mm            | W <sub>3</sub> | $3 \text{ mm}$  |  |
| L3                      | 8 <sub>mm</sub> | Lin            | $20 \text{ mm}$ |  |

 **Tableau III. 5**: Dimensions du filtre passe bas proposé.

La performance du filtre passe bas est exemplifie dans la figure III.33.

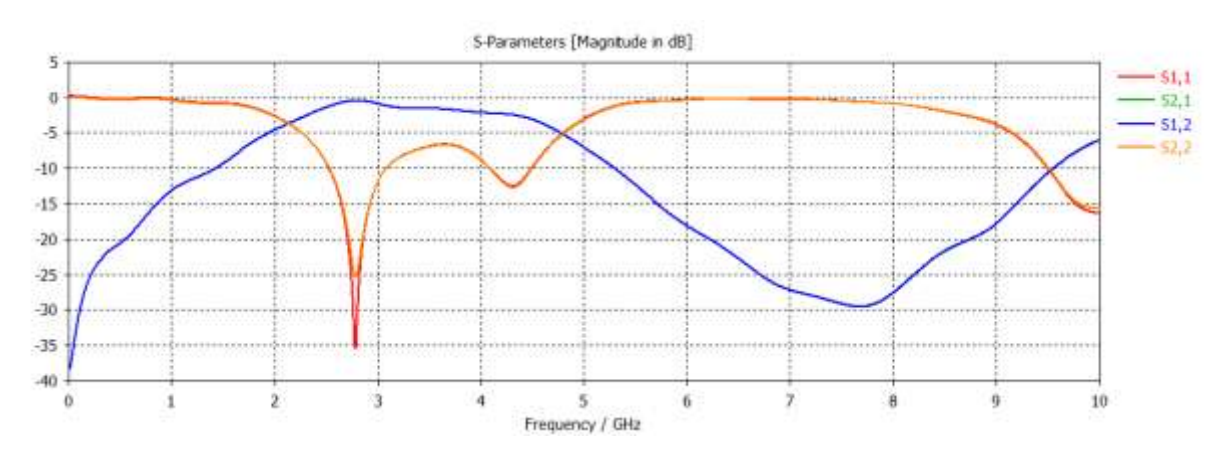

 **Figure III. 33 :** Performance du filtre passe-bande.

Nous constatons que la puissance injectée est transmise totalement dans la bande de fréquence désirée à savoir la bande S, d"autre part la puissance réfléchit est nulle, elle atteint - 35 dB autour de la fréquence *f*=2.8 GHz. En revanche nous avons une bonne réjection qui atteint -30 dB à la fréquence *f*=7.5 GHz.

À partir de ces résultats nous pouvons dire que le filtre passe bande obtenu est fonctionne correctement dans la bande S.

À présent, nous allons coller ce filtre passe bas avec notre structure du filtre SIW passe bande à l"entrée du taper micro ruban afin d"améliorer la performance de notre filtre dans la bande fréquentiel désirée. La structure finale de notre filtre SIW est schématisée dans la figure III. 34

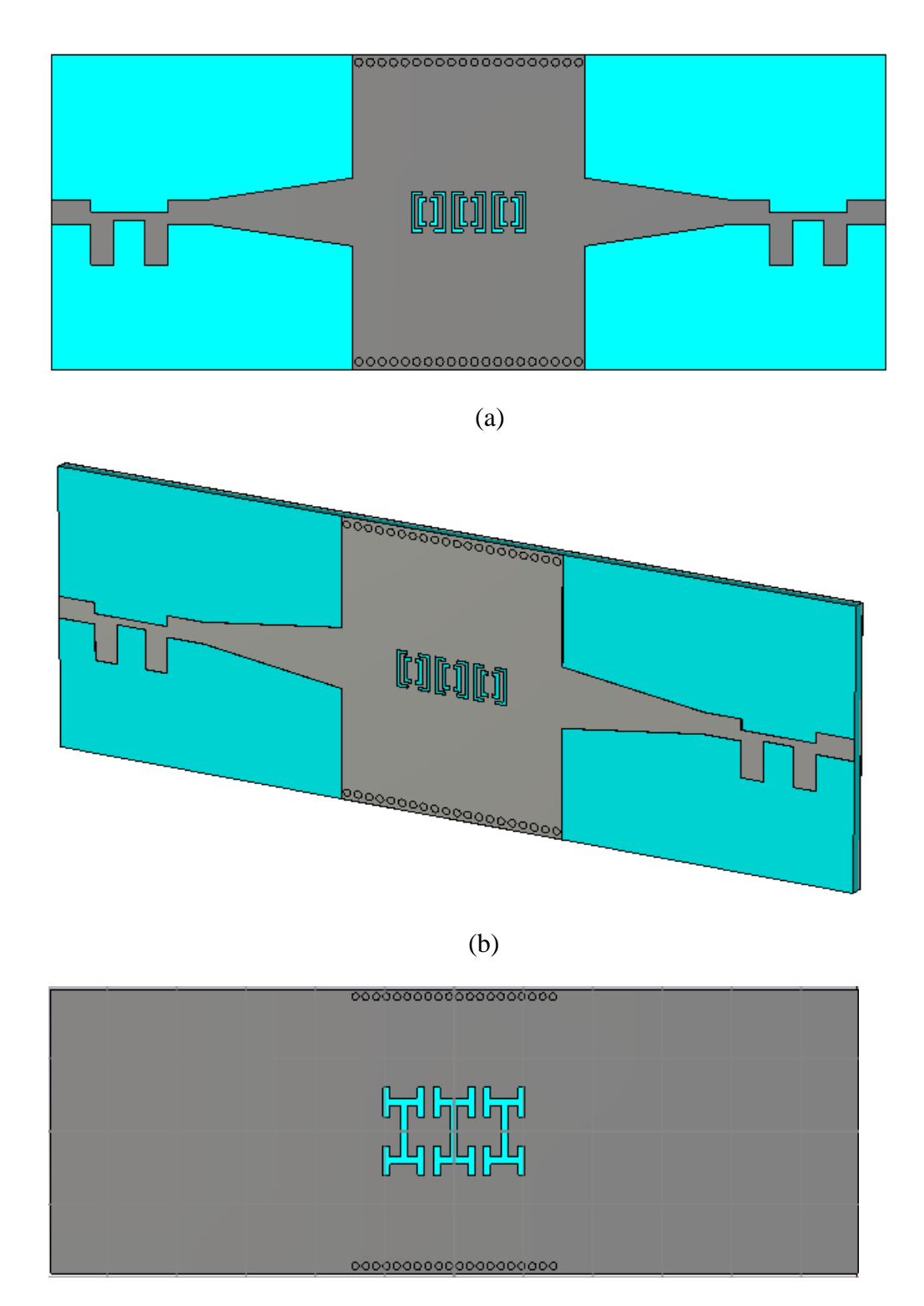

 $\overline{c}$  (c)

**Figure III. 34:** Topologie finale du filtre passe bande opérant dans la bande S.

(a)Vue de face. (b) vue en perspective. (c) vue en arrière.

La figure III.35 expose la performance du filtre passe bande fonctionnant dans la bande S dans l"intervalle de fréquence entre 0 et 8 GHz.

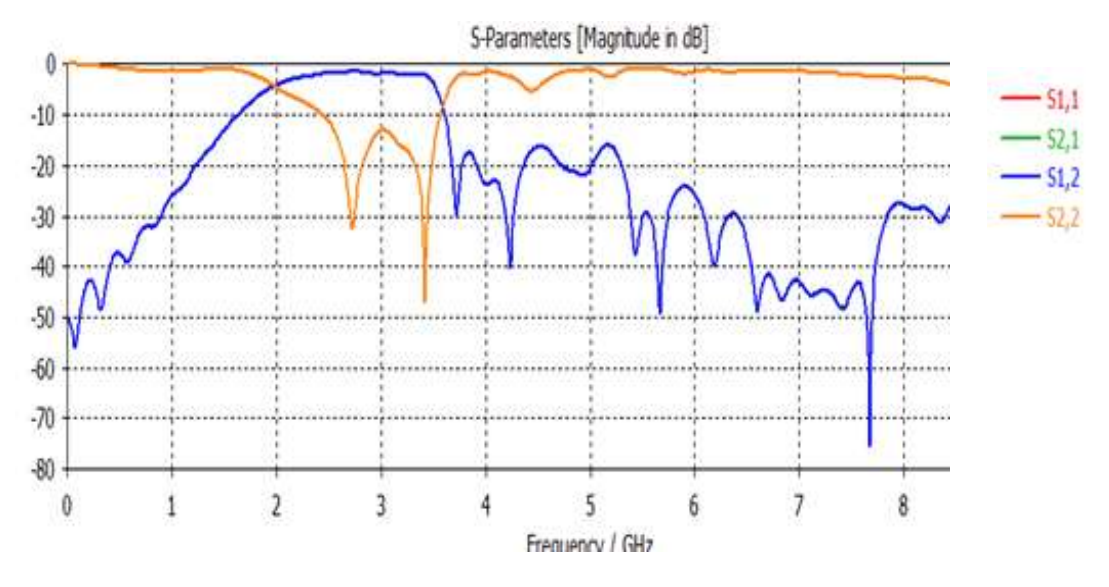

**Figure III. 35 : Performance du filtre passe bande SIW opérant dans la bande S.** 

Nous observons à partir de la figure ci-dessus une bonne transmission qui couvre la bande de fréquence désirée à savoir la bande S avec un coefficient de transmission qui vaut -2 dB, ainsi que la puissance réfléchie est nulle, elle atteint -48 dB à la fréquence de résonnance *f*=3.4 GHz. En outre, une très bonne réjection qui atteint -40 dB à la fréquence de 4.3 GHz. Elle est inferieur à -20dB sur toute la plage des fréquences entre [5.4- 8.5 GHz].

À partir de ces résultats nous pouvons dire que notre structure fonctionne autant que filtre dans la bande S et plus précisément dans la bande passante [2.3-3.7 GHz].

La figure III.36 illustre la propagation du champ électrique différents fréquence de résonances *f1*= 2.719 GHz, *f2*=3.429 GH
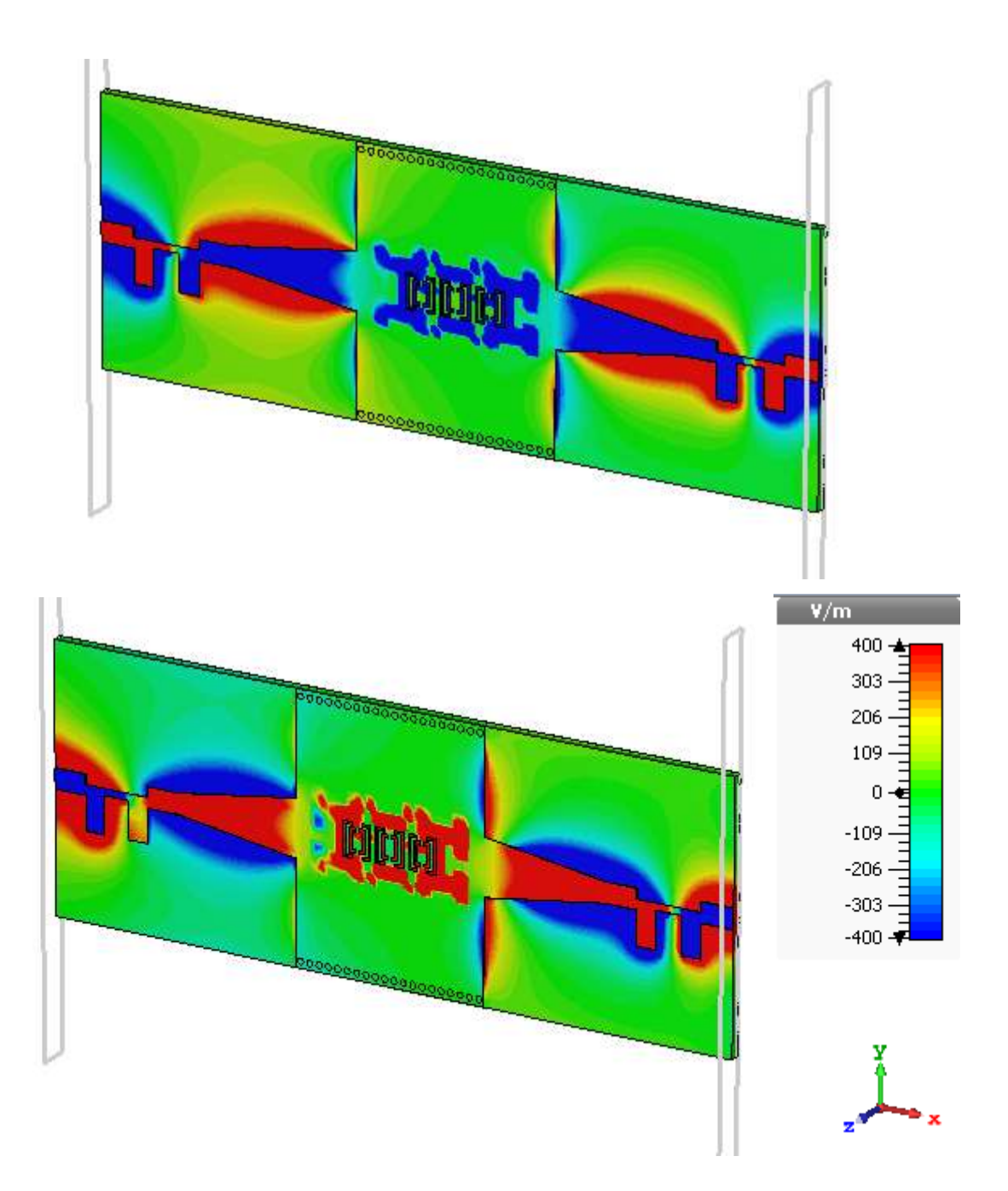

**Figure III. 36** : Propagation du champ électrique dans le filtre SIW fonctionnant en bande S à la fréquence *f1*= 2.719 GHz.

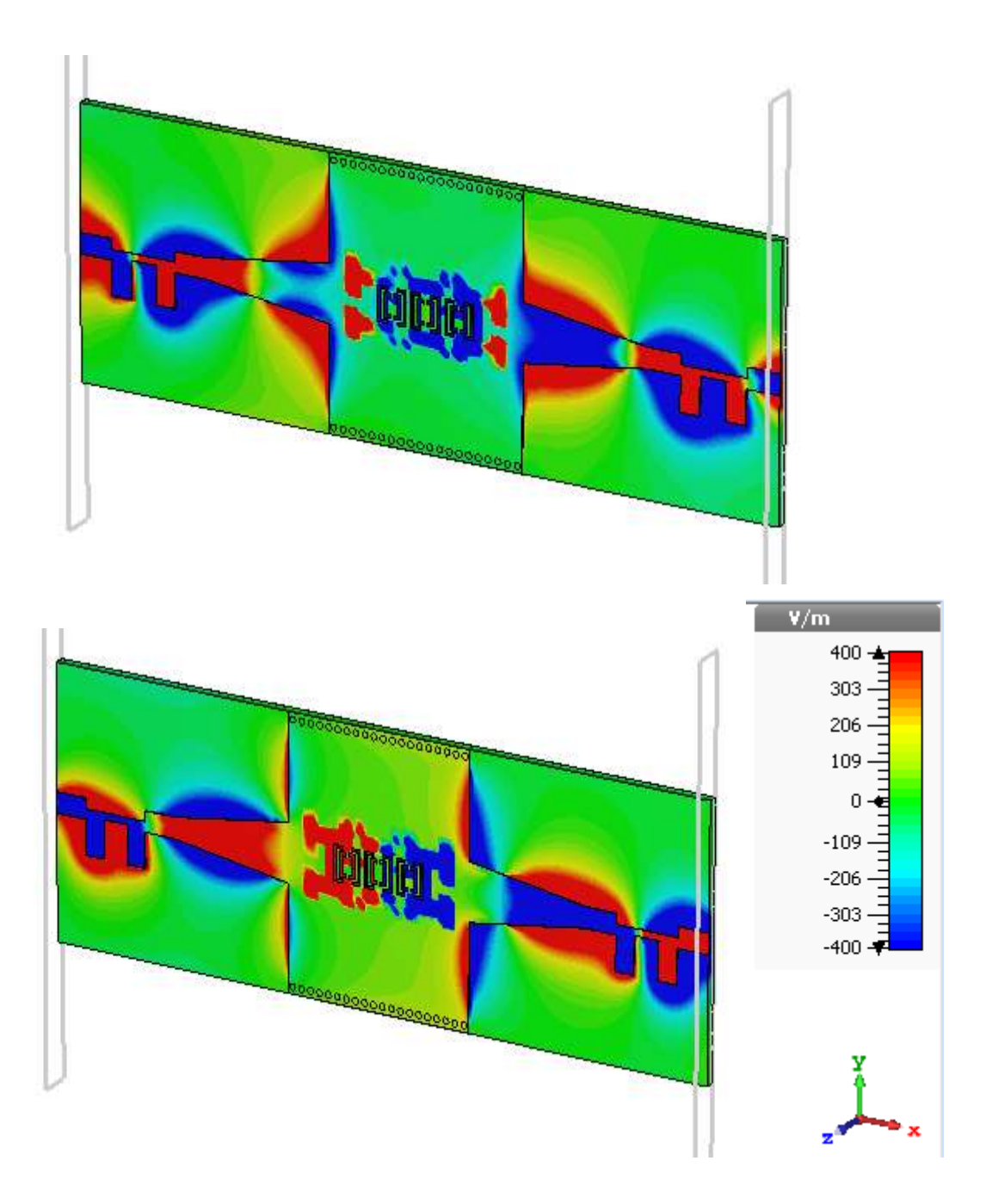

**Figure III. 37** : Propagation du champ électrique dans le filtre SIW fonctionnant en bande S à la fréquence *f2*=3.429 GHz.

## **III.5.1 Structures du filtre passe bande opérant en bande C**

À présent nous allons nous intéresser à la conception d"un filtre passe bande en technologie SIW qui fonctionne dans la plage [4-8 GHz] à savoir la bande C.

Nous avons suivi la même procédure, la structure que nous avons optés se base sur l"insertion d"une fente ou une cellule SIW-DGS placé au milieu du guide SIW. Nous avons proposée trois topologies.

## **a) Première topologie**

La cellule SIW-DGS proposée est illustrée à la figure III.38. En tant que DGS Est gravé dans le métal supérieur de SIW, il est très pratique de faire le Système d'intégration, pour cette cellule SIW-DGS proposée.

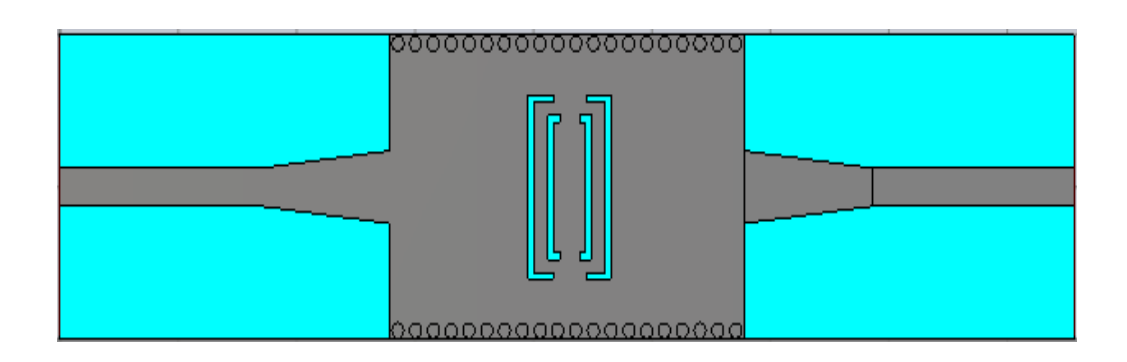

 **Figure III.38 :** Structure du filtre DGS proposé**.**

Les dimensions du filtre sont mentionnées dans le tableau III.2. Nous avons modifié les paramètres W1 et W2 du taper.

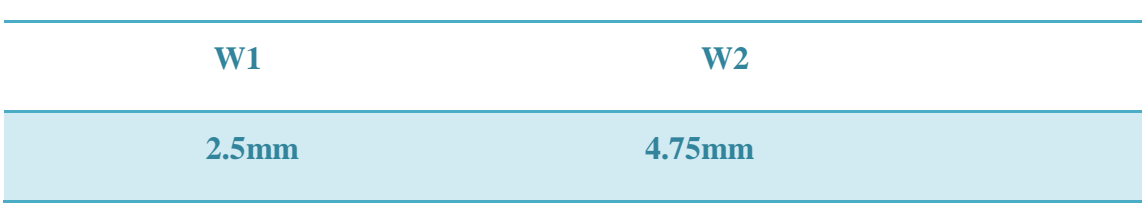

 **Tableau III.6 :** Les nouveaux paramètres du taper.

La figure ci-dessous schématise le coefficient de transmission S12 et de réflexion S11 de la première topologie du filtre passe bande dans l"intervalle de fréquence entre 0 et 10 GHz.

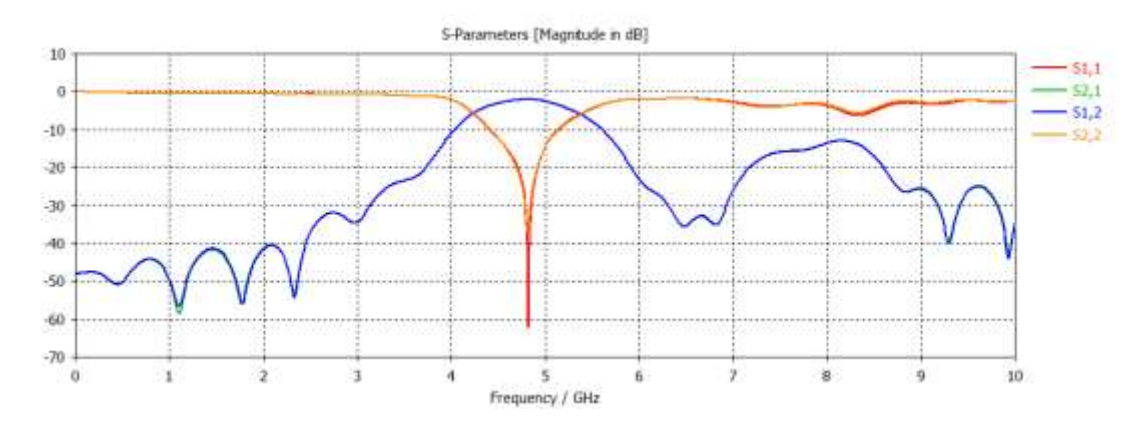

**Figure III.39 :** Résultats de simulation du filtre DGS pour une cellule au centre du guide.

La figure nous montre que :

• Dans la plage [0-4 GHz] nous constatons une transmission nulle en revanche, le coefficient de réflexion et total.

 Dans la plage [4-5 GHz], la bande est très étroite, nous avons une pique de réflexion dépasse -60 dB et le coefficient de transmission atteint -8 dB.

La notion de filtrage a apparu mais pour une bande étroite n"est large bande. Cependant ce résultat peut avoir plus d"amélioration, pour cela nous avons utilisé l"algorithme d"optimisation des variables « w1 » et « W2 » proposée par l"outil de simulation CST Microwave studio, d"autre part nous avons augmentés la longueur L=45mm du guide SIW tout en ajoutant des vias.

La nouvelle structure de notre filtre passe bande fonctionnant dans la bande C est schématisée dans la figure III.40.

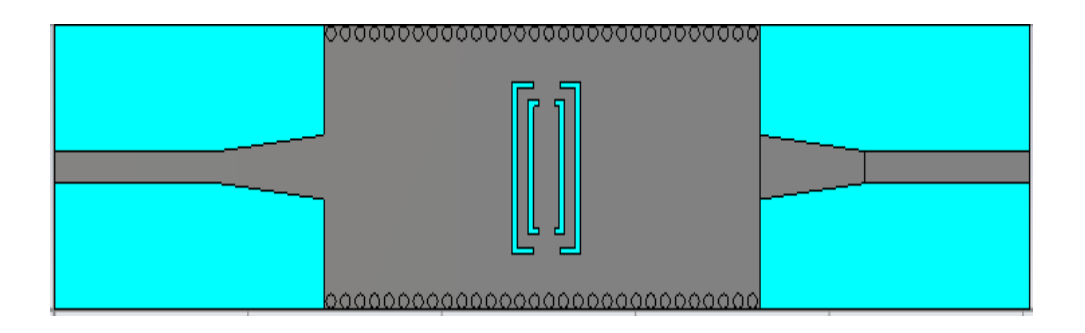

**Figure III.40 :** structure du filtre passe bande opérant dans la bande C après variation et l"optimisation.

Les coefficients de transmission et de réflexion sont illustrés dans l"intervalle de fréquence entre 0 et 10 GHz dans la figure III.41.

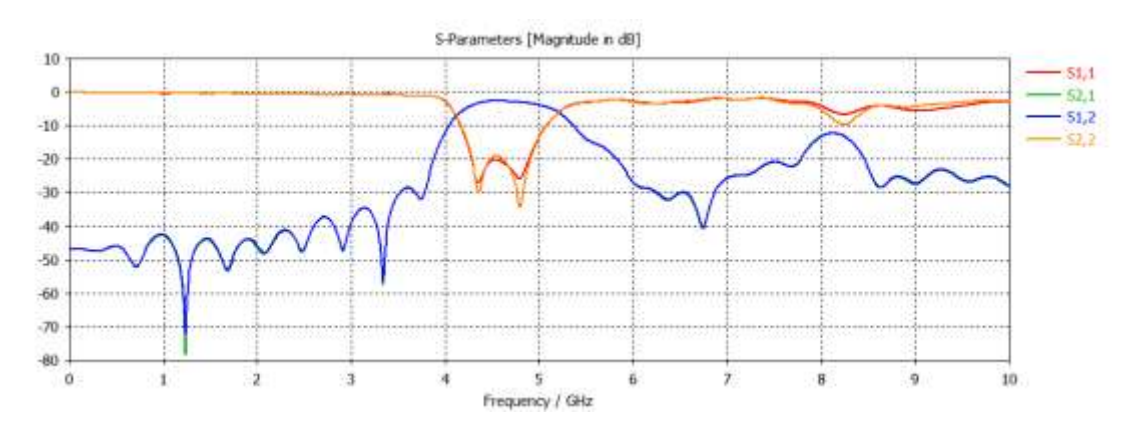

 **Figure III.41 :** Performance du filtre passe bande opérant dans la bande C.

Après les résultats simulés. on peut constater que les performances de transmission sont très bonnes à la gamme de fréquences de [4.2 à 5.3Ghz], et dans cette même bande nous avons une réflexion qui dépasse -30 dB. En ce qui concerne la rejection elle atteint -40 dB à la fréquence de 6.8 GHz. À partie de ces résultats nous pouvons dire que notre structure est adéquate pour fonctionner autant que filtre opérant en bande C.

Sur la figure ci-dessous, nous schématisons la distribution du champ électrique pour ces fréquences de résonance *f*= 4.40 GHz et *f*=4.36 GHz.

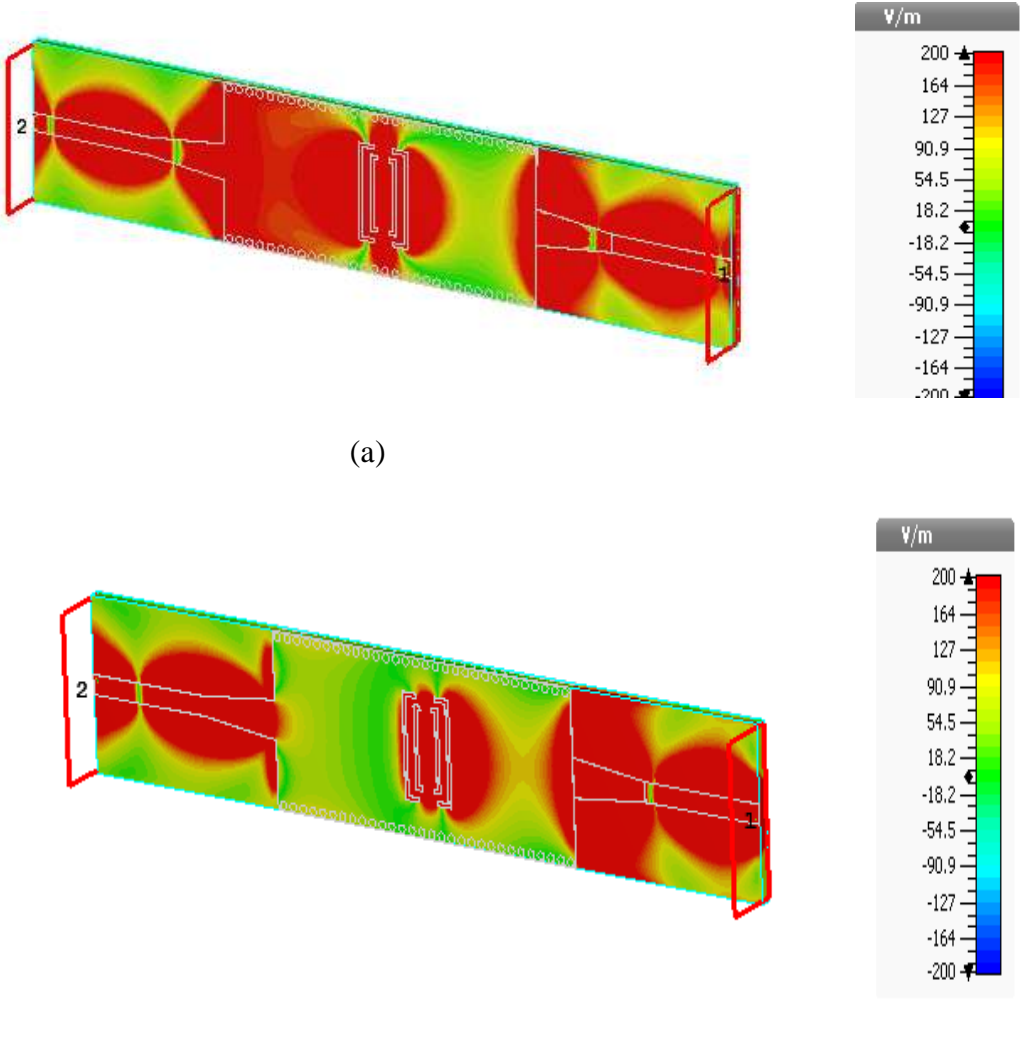

(b)

**Figure III.42 :** Propagation du champ électrique dans le filtre SIW pour (a) : *f*=4.80 GHz, (b) : *f*=4.36 GHz.

### **b) Deuxième topologie**

Cette deuxième structure ressemble à la première structure sauf que nous avons ajouté une fente ou cellule SIW-DGS au centre du guide SIW.

Après plusieurs essais nous avons pris la distance entre les deux cellules « *d=*3 mm ».

La figure III.43 représente la nouvelle topologie du filtre passe bande à deux cellules DGS identiques fonctionnant dans la bande C.

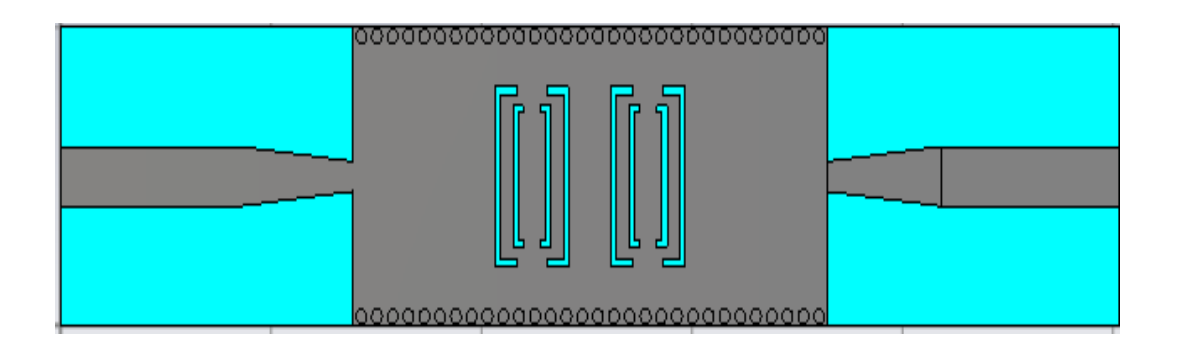

**Figure III.43 :** structure du deuxième filtre passe-bande à deux cellules DGS opérant dans la bande C.

Les dimensions de la nouvelle structure du filtre SIW sont comme mentionné ci dessous :

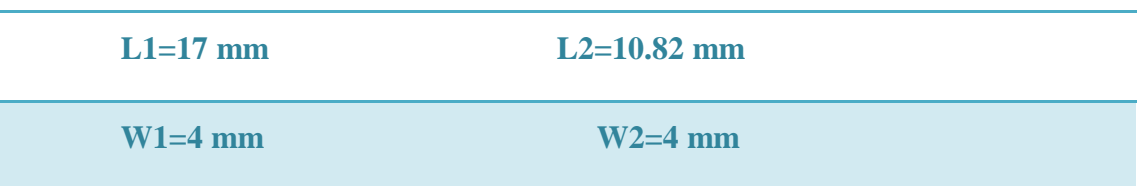

**Tableau III.7 :** les dimensions de la nouvelle structure du filtre passe bande.

Les résultats de simulation sont schématisés dans l'intervalle de fréquence entre 0 et 8 GHz dans la figure III.44.

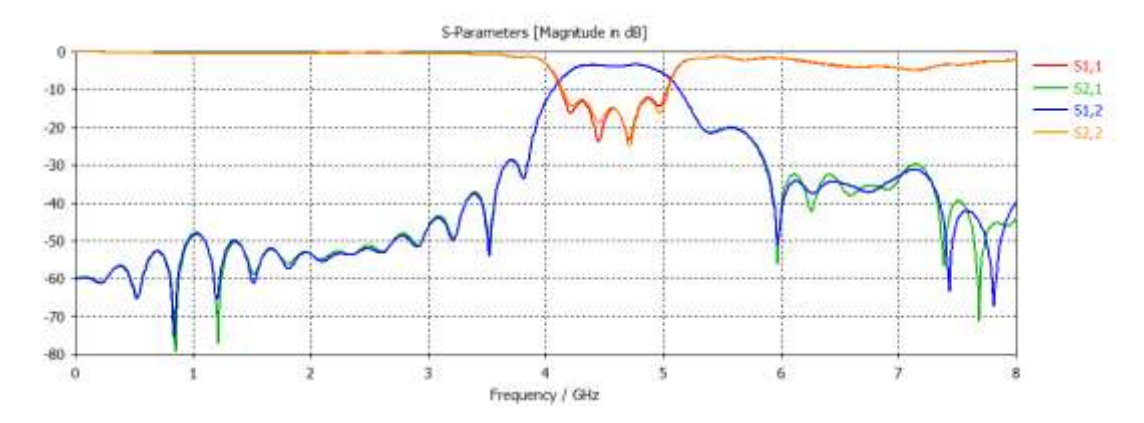

**Figure III.44 :** Performance de la deuxième topologie du filtre passe bande à deux cellules DGS opérant dans la bande C.

La figure III.44 nous montre que :

 Dans la bande [0-4 GHz] la puissance transmise est pratiquement nulle et la puissance réfléchie est totale.

 À partir de la fréquence de coupure *f*=4 GHz, nous constatons une augmentation de la puissance avec un coefficient de transmission qui vaut -3 dB, en revanche le coefficient de réflexion est pratiquement nul dans la bande [4-5 GHz].

## **c) Troisième topologie**

Pour cette troisième application nous gardons les mêmes paramètres de la structure du filtre mais nous ajoutant une troisième cellule DGS identiques à les deux cellules précédentes est placé aussi au milieu du guide SIW on garde une distance identiques « d=2mm ».

La nouvelle structure de notre filtre passe bande fonctionnant dans la bande C est schématisée dans la figure III.45.

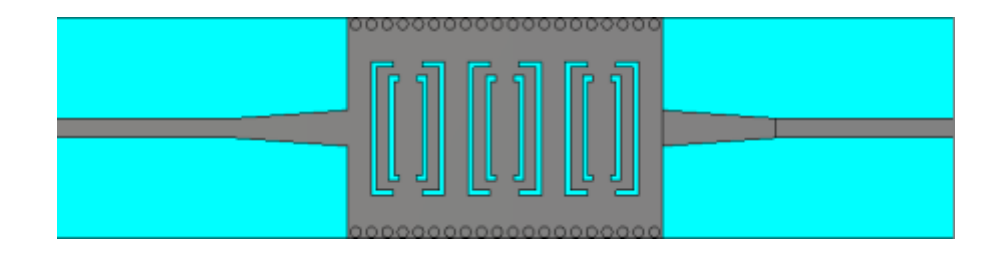

 **Figure III.45 :** Structure du filtre passe bande à trois cellules DGS.

Les dimensions de la nouvelle structure de filtre passe bande sont comme suit :

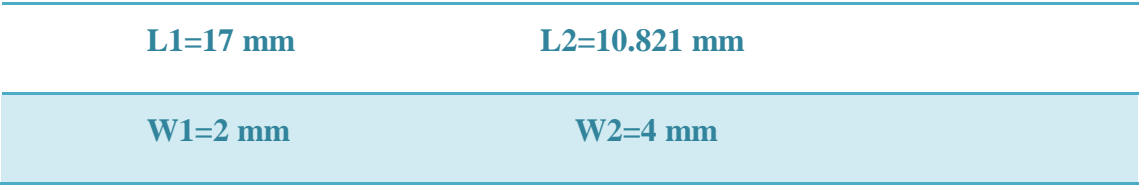

**Tableau III.8 :** Les dimensions de la nouvelle structure du filtre passe bande.

Les résultats de simulation sont schématisés dans l"intervalle de fréquence entre 0 et 10 GHz dans la figure III. 46.

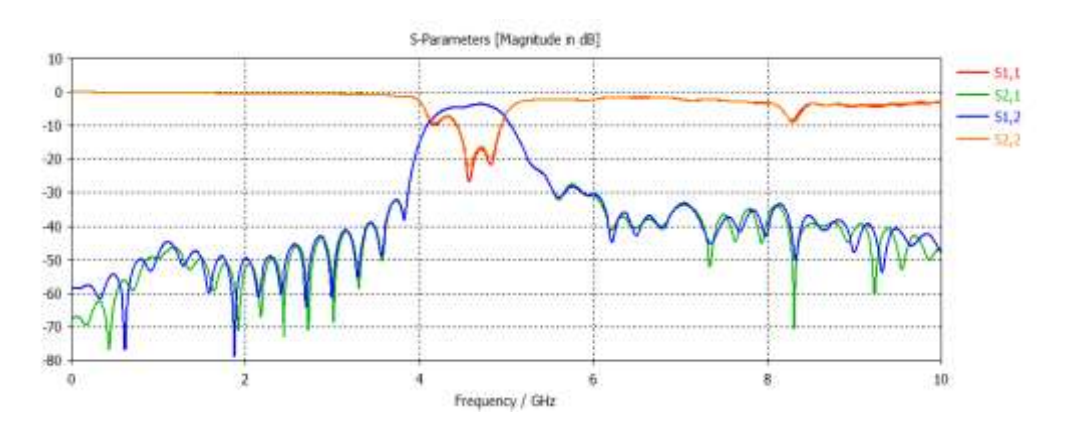

**Figure III.46 :** Performance du filtre passe bande avec 3 cellules DGS fonctionnant dans la bande C.

D"après ces résultats, nous avons aboutis vers une structure performante, nous remarquons à partir de la fréquence de coupure *f*=4 GHz que le coefficient de transmission tend vers -3 dB et une bonne couverture dans la bande [4-5 GHz] d"autre part le coefficient de réflexion dépasse -20 dB autour de la fréquence de 4.5 GHz. En se qui concerne la réjection, elle dépasse -30 dB à la fréquence de 5.5 GHz.

Ce résultat nécessite une amélioration, pour cela nous avons opté comme méthode d"amélioration une étude paramétrique des valeurs« W1 » et « W2 ».

La figure III.47 représente la nouvelle topologie du filtre passe bande à trois cellules fonctionnant dans la bande C.

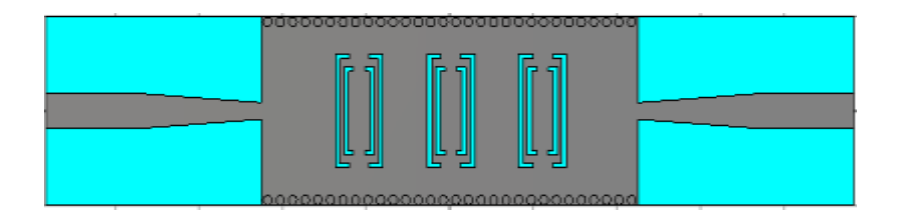

**Figure III.47 :** La structure du filtre passe bande à trois cellules après l"optimisation.

Les valeurs finales de « W1» et « W2 » sont mentionnées dans le tableau ci dessous:

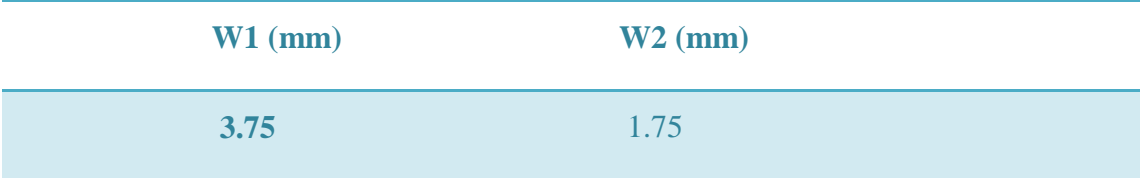

 **Tableau III.9 :** Dimensions du taper après l"étude paramétrique**.**

La figure III.48 présente les coefficients de transmission et de réflexion après l"étude paramétrique dans l"intervalle de fréquence entre 0 et 10 GHz.

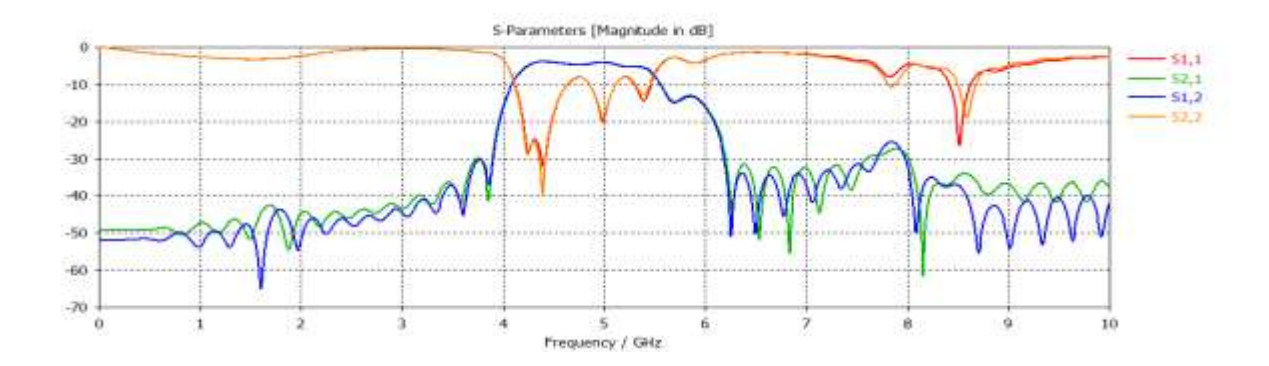

**Figure II.48 :** performance du filtre passe-bande à trois cellules DGS.

Nous observons à partir de la figure ci-dessus une bonne transmission qui couvre la bande de fréquence désirée à savoir la bande C avec un coefficient de transmission qui vaut -3 dB, en revanche la puissance réfléchie est nulle et une très bonne réjection à -40 dB à la fréquence de 10 GHz.

À partir de ces résultats nous pouvons dire que le filtre SIW obtenu est bien fonctionnel dans la bande C et plus précisément dans la bande passante [4.1-5.5 GHz].

Sur la figure ci-dessous, nous schématisons la distribution du champ électrique pour ces fréquences de résonance *f*= 4.40 GHz et *f*=5.04 GHz.

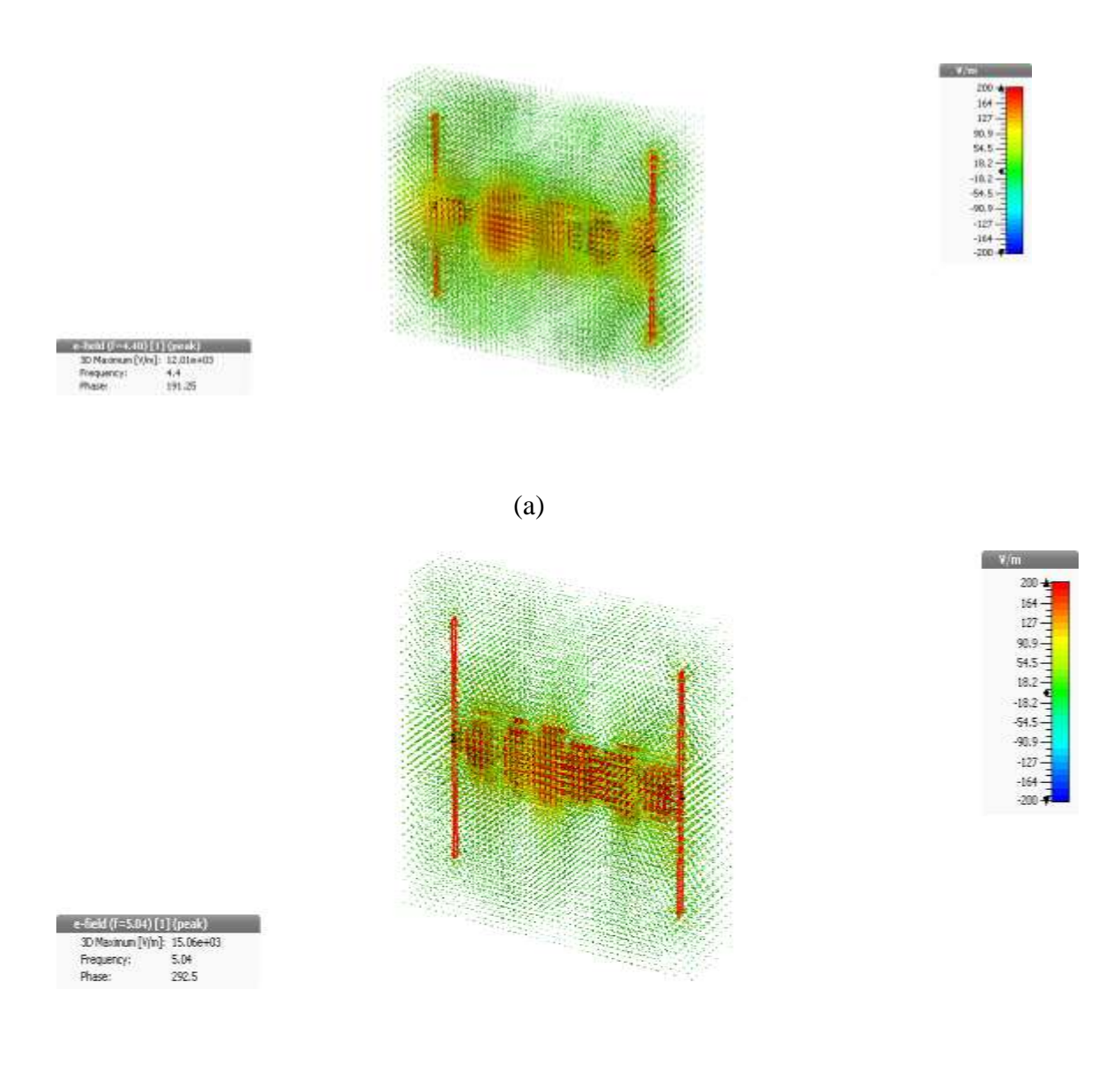

(b)

**Figure III.49:** Propagation du champ électrique dans le filtre SIW fonctionnant en bande C (a) :*f1*= 4.40 GHz, (b) : *f2*=5.04 GHz.

# **III.7 Comparaison des résultats de simulation**

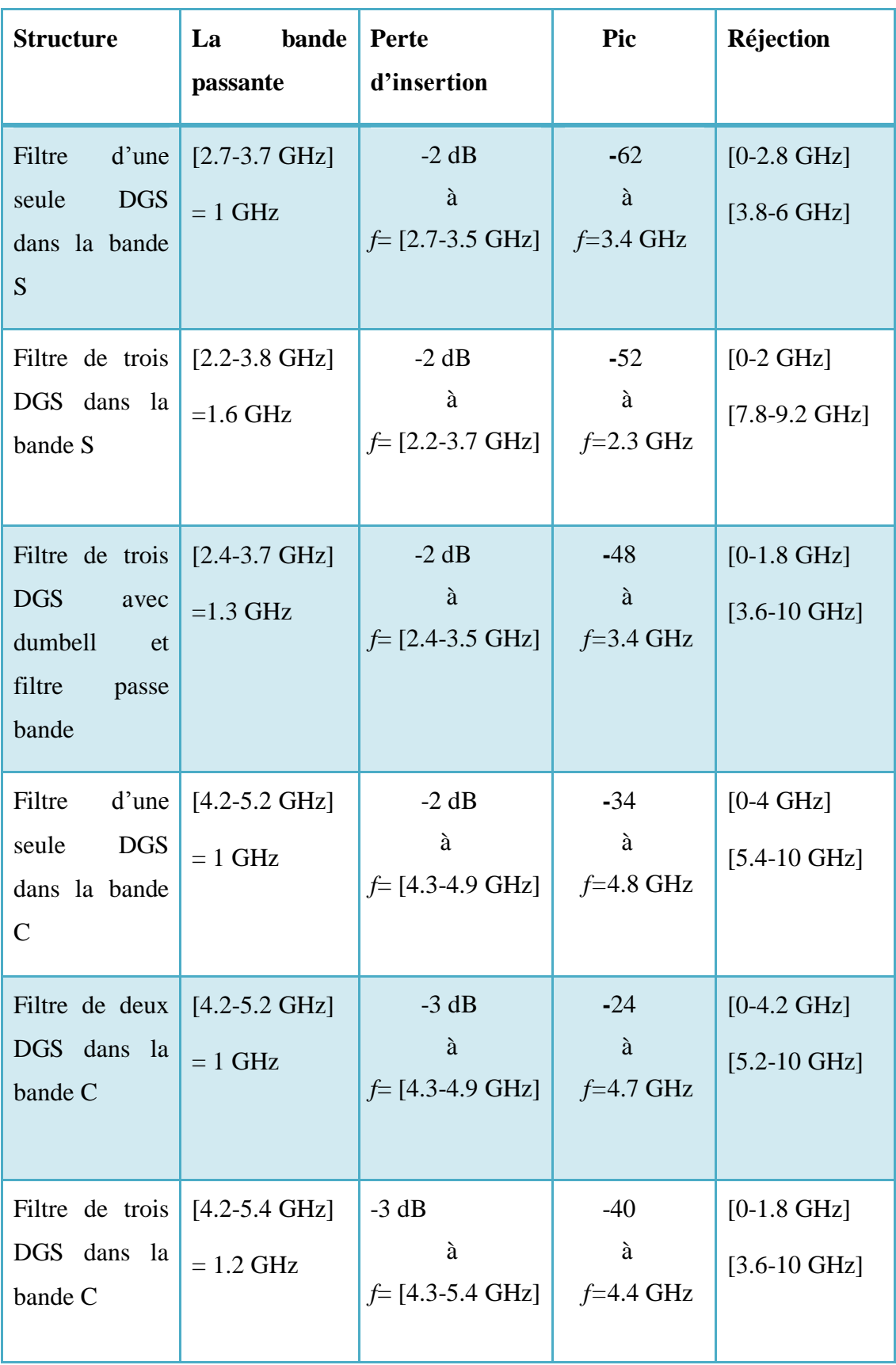

 **Tableau III.10 :** Comparaison des résultats de simulation**.**

D"après se tableau on choisir trois meilleure structure de filtre qui peut appliquer dans le domaine de télécommunication, le premier filtre c"est le filtre DGS-SIW passe bande opérant dans la bande S avec trois cellules DGS, trois dumbbell de forme H et un filtre passe bande réalisé dans les entrée de filtre (structure 3), le deuxième filtre c"est le filtre de deux DGS dans la bande C et la troisième filtre c"est le filtre de trois DGS dans la bande C.

## **III.8 Conclusion**

Au cours de ce chapitre, nous avons présenté nos résultats de simulation des filtres originaux permettant le contrôle d"une bande passante effectués à l"aide du logiciel de simulation CST Microwave Studio.

Lors de notre étude nous avons réalisés la conception de quelques topologies de filtres passe-bande pour chaque bande désirée, à savoir C et S à base de la technologie SIW. Ces structures possèdent des résultats convaincants en termes de filtrage pour chaque bande.

Les filtres réalisés pour chaque bande se distinguent en termes de rejection et de largeur de bande.

 Les travaux réalisés dans le cadre de ce mémoire ont été consacrés à la conception de filtres passe-bandes fonctionnant dans les bandes C et S à base de la technologie des guides d"ondes intégrés au substrat SIW en utilisant des fentes DGS de type dembbell de forme H pour répondre aux besoins de la mission de filtrage.

Le premier chapitre a permis de proposer la théorie des guides d'ondes classiques et planaires avec les différents types de technologies existantes. Après nous avons détaillés la technologie des guides d"ondes intégrés au substrat SIW qui a le même principe des guides d"ondes rectangulaires mais elle est plus performante et prometteuse en termes de fiabilité et de coût.

Le deuxième chapitre a été dédié principalement à la théorie des filtres et les applications des filtres SIW a partir de la littérature.

Enfin, le troisième chapitre a été consacré à la présentation des résultats de simulation que nous avons réussis à réaliser. Dans un premier temps, un guide d'onde a été conçu opérant dans la bande S en émission qui s"étale sur [2-4 GHz] et à base de ce guide nous avons réalisés trois structures de filtres passe-bandes opérant dans la même bande, sans dumbbell et avec dembell, en termine par une structure de trois DGS de type dembbell avec un filtre passe-bande qui donne les meilleurs résultats d"adaptation (une bande passante de 1.3 GHz et une perte d"insertion de -2 dB) et réponde à la fonction de filtrage. Dans un deuxième temps, nous avons conçu un guide d"onde opérant dans une autre bande de fréquence à savoir la bande C qui s"étale sur [4-8 GHz] et en utilisant la même méthode que pour la bande S nous avons réalisés aussi trois structures de filtres fonctionnant dans la bande en question et réponde à la fonction de filtrage et assure l"adaptation(une bande passante de 1.2 GHz et perte d"insertion de -3 dB).

En conclusion nous pouvons dire que nous avons aboutis a des résultats convaincants pour nos structures et cela en terme de filtrage, de transmission et d"adaptation. Ces différents dispositifs peuvent être employés pour les applications de télécommunication.

## **Bibliographie**

[1] Thèse pour l"obtention de doctorat présentée par Mme RAHALI née SAKER Bouchra **«** CONTRIBUTION A LA MODELISATION ELECTROMAGNETIQUE DES STRUCTURES COMPLEXES HYPERFREQUENCES EN TECHNOLOGIE SIW **»**  Université de Tlemcen, Faculté de Technologie, Juin 2013.

[2] BERRAYAH Abdelnasser KIRIA Wafaa **«** NOUVELLES CONFIGURATIONS DES FILTRES À CAVITES RESONANTES LATERALES EN BANDE S ET C POUR LES APPLICATIONS SPATIALES À BASE DE LA TECHNOLOGIE SIW »Université de Tlemcen, Faculté de Technologie, Mai 2016.

[3] BOUBEKRI Fayçal CHIKHA AMARA Saliha « Etude et dimensionnement d"un guide d"onde en arête à base du matériau » UNIVERSITE KASDI MERBAH OUARGLA ,2013/2014.

[4] site web : http://fr.slideshare.net/omaymabelkadi/les-guides-dondes-circulaires Université Abdelmalek Essaadi, Ecole National des Sciences Appliqué a TANGER,Mini projet en OEM et guides d"ondes intitulé par : les guides d"ondes circulaire .

[5] site web : [https://couleur-science.eu/?d=2015/01/20/21/29/32-les-equations-de-maxwell](https://couleur-science.eu/?d=2015/01/20/21/29/32-les-equations-de-maxwell-expliquees-simplement)[expliquees-simplement.](https://couleur-science.eu/?d=2015/01/20/21/29/32-les-equations-de-maxwell-expliquees-simplement)

[6] Licence de Physique - Univ. De Cergy-Pontoise. Propagation d"Ondes EM dans un guide à section rectangulaire. **«** PARTIE THEORIQUE : ONDES TRANSVERSALE ELECTRIQUE (TE) ET TRANSVERSALE MAGNETIQUE (TM) DANS UN GUIDE D"ONDE A SECTION RECTANGULAIRE **».**

[7] Chapitre 2 : Guides d"onde GELE5223, Gabriel Cormier, Ph.D., ing.Universite de Moncton, Automne 2010.

[8] SENHAJI Salima et KADROUCI Hanane Aouicha **«** NOUVELLES STRUCTURES DES RESEAUX D"ANTENNES ANTIPODALE DE TYPE VIVALDI ULB A RAYONNEMENT LONGITUDINAL EN TECHNOLOGIE SIW**»,** Université de Tlemcen, Faculté de Technologie, Mai 2016.

[9] Thèse pour l"obtention de doctorat présentée par Mme RAHALI née SAKER Bouchra **«** CONTRIBUTION A LA MODELISATION ELECTROMAGNETIQUE DES STRUCTURES COMPLEXES HYPERFREQUENCES EN TECHNOLOGIE SIW **»**  Université de Tlemcen, Faculté de Technologie, Juin 2013.

[10] Université de Maine-Faculté des Science, Département de Physique ; cours II **: Propagation des ondes électromagnétiques en radioélectricité et guidage des hyperfréquences (micro-ondes).**

[11] Thèse pour l"obtention du doctorat en électronique présentée par Benjamin POTELON **«** Etude et conception de filtres hyperfréquences hybrides planaires volumiques **»**. Matière Condensée [cond-mat]. Université de Bretagne occidentale - Brest, 2007. Français.

[12] Chapitre 2 : Guides d"onde GELE5223, Gabriel Cormier, Ph.D., ing.Universite de Moncton, Automne 2010.

[13] Thèse pour l"obtention du doctorat / UNIVERSITÉ DE BRETAGNE OCCIDENTALE « Etude de filtres hyperfréquence SIW et hybride planaire SIW en technologie LTCC » présentée par Jonathan Garreau, le 5 décembre 2012.

[14] Erwan Fourn. Etude et conception de systèmes de communication adaptatifs à base de MEMS aux longueurs d'ondes millimétriques. Electronique. Université de Bretagne Occidentale, 2004. Français.

[15] Université du Maine –Faculté des Sciences, département physique ; Cour II : Propagation des ondes électromagnétiques en radioélectricité et guidage des hyperfréquences (microondes).

[16] M.Ando, J. Hirokawa, "Single-layer feed waveguide consisting of posts for plane TEM wave excitation in parallel plates," *IEEE Trans. Antennas Propagat*, vol. 46, pp. 625-630, May 1998.

[17]Asanee Suntives, "High-Speed Data Transmission Using Substrate Integrated Waveguide-Type Interconnects", Department of Electrical & Computer Engineering McGill UniversityMontreal, Quebec, Canada February 2009.

[18] F.Xu and K.Wu, "Guided-wave and leakage characheristics of substrate integrated wave guide"",IEEETrams.on Microwave Theory and Techniques, vol.53,No :1,jannary 2005.

[19] D.Deslandes,K.Wu, »Accurate modeling,wave méchanisms, and desing consideration of a substrat integrated waveguide »,IEEE Microwave Theory and Techniques, 2006,54,pp.2516-2526.

[20] Ke. WU, "Substrate Integrated Circuits (SICs) for GHz and THz Electronics and Photonics: Current Status and Future Outlook," *German Microwave Conference*, pp. 292-295, 2010.

[21] M. Georgiadis, A. Wu, K., Bozzi, "Review of substrate-integrated waveguide circuits and antennas," *Microwaves, Antennas & Propagation, IET*, vol. 5, no. 8, pp. 909-920, June 2011.

[22] N. Raveu, G. Prigent, O. Pigaglio, H. Baudrand, K. Al-Abdullah, A. Ismail Alhzzoury, "Substrate Integrated Waveguide Filter Design with Wave Concept Iterative Procedure," *Microwave and Optical Technology Letters*, vol. 53, no. 12, pp. 2939-2942, Dec 2011.

[23] N. Raveu, H. Baudrand, K. Al-Abdullah, A. Ismail Alhzzoury, "Caractérisation decircuits SIW par méthode modale," *18èmes Journées Nationales Microondes*, Mai 2013.

[24] Ji-Xin Chen, Wei Hong, Zhang-Cheng Hao, Hao Li, and Ke., Wu, "Development of a low cost microwave mixer using a broad-band substrate integrated waveguide (SIW) coupler," *IEEE, Microwave and Wireless Components Letters*, vol. 16, no. 2, pp. 84-86, Feb 2006.

[25] D. Makris, K. Voudouris, N. Athanasopoulos, "Design and Development of 60 GHz Millimeter-wave Passive Components using Substrate Integrated Waveguide Technology," *2nd Pan-Hellenic Conference on Electronics and Telecommunications- PACET 12*, March 2012.

[26]A. Taflove, J. A. Mix, and H. Heck. J. J. Simpson, "Computational and Experimental Study of a Microwave Electromagnetic Bandgap Structure With Wave guiding Defect for Potential Use as a Bandpass Wireless Interconnect," *IEEE Microwave & Wireless Components Letters*, vol. 14, pp. 343-345, 2004.

[27] O.Pigaglio, N. Raveu, *Résolution de problémes hautes fréquences par les schémas équivalents*. Toulouse, France: Cépadués édition, 2012, ISBN: 978.2.36493.013.1.

[28] R. B., Hwang, "Side Wall Coupling Via-Hole Array Cavity Band-Pass Filter," *IEEE International Workshop*, pp. 36-39, April 2007

[29] A. Georgiadis, K. Wu, M. Bozzi, "Review of substrate-integrated waveguide circuits and antennas," *IET Microw. Antennas Propag*, vol. 5, no. 8, pp. 909-920, 2011.

[30]Y. Cassivi, D. Deslandes et K. Wu, "Substrate Integrated Waveguide Directional Couplers," *Asia-Pacific Microwave Conference*, Kyoto, Japan, pp. 1409-1412, 2002.

[31] Daniel Courivaud-SIGTEL-Groupe ESIEE-2002.

[32] Zhongli Shi, Zhenhai Shao, "Design of Ka-Band Substrate Integrated Waveguide Circulator", Computational Problem-Solving (ICCP), 2010, pp.260-262

[33] Yong Liu, Xiao-Hong Tang, Tao Wu, Ling Wang, and Fei, Xiao, "A SIW-based concurrent dual-band oscillator," *Microwave and Millimeter Wave Technology (ICMMT)*, vol. 1, pp. 1-4, May 2012.

[34] J., Wu, K., Xu, "A subharmonic self-oscillating mixer using substrate integrated waveguide cavity for millimeter-wave application," *IEEE MTT-S Int. Microwave Symp*, pp. 1-4, June 2005.

[35] M. Shahabadi, M.Abdolhamidi, "X-Band Substrate Integrated Waveguide Amplifier," *Microwave and Wireless Components Letters, IEEE*, vol. 18, no. 12, pp. 815-817, Dec 2008.

[36] H. Yousef, H.Kratz, Shi. Cheng, "79 GHz Slot Antennas Based on Substrate Integrated Waveguides (SIW) in a Flexible Printed Circuit Board," *Antennas and Propagation, IEEE Transactions on* , vol. 57, no. 1, pp. 64-71, Jan 2009.

[37] paul F. Combes, "Lignes, guides et cavités", édition Dunod 2006 collection sciences sup

[38] Teis Coenen, "Analysis and Design of Post Wall Waveguides for Applications in SIW", the Telecommunication Engineering group of the Faculty of Electrical Engineering, Mathematics and Computer Science of the University of Twente Enschede, The Netherlands,2010.

[39] H.-W. Yao, A. Abdelmomen, J.-F Liang, K.A. Zaki "A Full Wave Analysis of Micro strip-to-Waveguide Transitions", Microwave Symposium Digest, IEEE MTT-S International,Vol.1, pp. 213-216 -1994.

[40] Y.-C. Shih, T.-N. Ton, L.Q. Bui "Waveguide-to-Micro strip Transitions for Millimeter-Wave Applications", Microwave Symposium Digest, IEEE MTT-S International, vol.1, pp.473-475, 1988.

[41] A. Suntives, R. Abhari "Transition Structures for 3-D Integration of Substrate Integrated Waveguide Interconnects", Microwave and Wireless Components Letters, IEEE Vol.17, No.10, pp.697-699,2007.

[42] Dominic Deslandes and Ke Wu, "Integrated Micro strip and Rectangular Waveguide in Planar Form", Microwave and Wireless Components Letters, IEEE, 2001, pp.68-70

[43] Emilie Masson, "Etude de la propagation des ondes électromagnétiques dans les tunnels courbes de section non droite pour des applications métro et ferroviaire », thèse de doctorat, pp.35, université de Poitiers ; Aout 2006.

[44] H. Baudrand, "Méthodes numériques en propagation," *Conference proceedings, 20th European Microwave Conference* , vol. 20, Sept 1985.

[45] : Thèse pour l"obtention du doctorat présentée par : Raghida Haji « Conception et réalisation de fonction de filtrage dans les domaines millimétriques et Submillimétriques » le mardi 13 juin 2010. FACULTE des SCIENCES et TECHNIQUES de LIMOGES.

[46] : Thèse pour l"obtention du doctorat / UNIVERSITÉ DE BRETAGNE OCCIDENTALE « Etude de filtres hyperfréquence SIW et hybride planaire SIW en technologie LTCC » présentée par Jonathan Garreau, le 5 décembre 2012.

[47] Site web :

http://public.jutenligne.net/electronique/launay/modulation\_analogique/chap1/1-4-f.html.

[48] : Thèse pour l"obtention du doctorat présentée par : Raghida Haji « Conception et réalisation de fonction de filtrage dans les domaines millimétriques et Submillimétriques » le mardi 13 juin 2010. FACULTE des SCIENCES et TECHNIQUES de LIMOGES.

[49] : Thèse pour l"obtention du doctorat en électronique présentée par Benjamin POTELON **«** Etude et conception de filtres hyperfréquences hybrides planaires volumiques **»**. Matière Condensée [cond-mat]. Université de Bretagne occidentale - Brest, 2007. Français.

[50] : Thèse pour l"obtention du doctorat / UNIVERSITÉ DE BRETAGNE OCCIDENTALE « Etude de filtres hyperfréquence SIW et hybride planaire SIW en technologie LTCC » présentée par Jonathan Garreau, le 5 décembre 2012.

[51] : Thèse pour l"obtention du doctorat en électronique présentée par Benjamin POTELON **«** Etude et conception de filtres hyperfréquences hybrides planaires volumiques **»**. Matière Condensée [cond-mat]. Université de Bretagne occidentale - Brest, 2007. Français.

[52] <https://hal.archives-ouvertes.fr/hal-00512280v1/document>

[53] http://www.tsi.enst.fr/pages/enseignement/ressources/mti/filtres\_lin\_nlin/filtres.html

[54] Y. Yuan, C. Bingham, T. Tyler, S. Palit, T.H. Hand, W.J. Padilla, D.R.Smith, N.M. Jokerst, and S.A. Cummer, Dual-band planar electric metamaterial in the terahertz regime, Opt Express 16 (2008), 9746–9752.

#### **Résumé :**

Ce mémoire a été consacré à la conception de nouvelles topologies des filtres passebandes basées sur le principe des filtres **DGS** (**D**efected **G**round **S**tructure**)** à base de la technologie **SIW** (**S**ubstrate **I**ntegrated **W**aveguide) opérant en bande C et S qui s'étalent sur [4-8 GHz] et [2-4 GHz] respectivement. Cette technologie planaire a démontrée son aptitude par rapport aux technologies traditionnelles. Des résultats performants ont été obtenus en termes de filtrage, d'adaptation et de rejection, nous avons abouti à la conception de trois nouvelles topologies des filtres, deux structures de filtre passe bande opérant dans la bande S avec une bande passante de [2.6-3.7 GHz] et [2.4-3.7 GHz] respectivement, en insérant des dembbell de forme H et en introduisant un filtre passe-bande à l'entrée de la ligne micro ruban vue que les résultats obtenus ne réponde pas correctement à la fonction de filtrage, la troisième structure de filtre passe-bande opère dans la bande C qui donne une bande passante de [4.2-5.4 GHz]. Les différentes simulations ont été achevées en employant le simulateur CST Microwave Studio.

**Mots clés :** Technologie SIW, filtres DGS, dumbbell, bande C, bande S, simulation, CST Microwave Studio.

#### **Abstract:**

This study was dedicated to design new topologies of band-pass filters based on the principle of filters **DGS**(**D**efected **G**round **S**tructure**)** on the **SIW** technology (**S**ubstrate **I**ntegrated **W**aveguide) operating in C-band and S-band, which are spread over [4-8 GHz] and [2-4 GHz] respectively. This planar technology has demonstrated its ability compared to the traditional technologies. The results obtained were suitable in terms of performances, filtering, adaptation and rejection. This work was led to the creation of three new topologies of filters, two structures operating in S-band with a bandwidth of [2.6-3.7 GHz] and [2.4-3.7 GHz] respectively, by inserting the dumbbell of form H and by introducing a band-pass filter to the input of the microstrip line view that the results obtained not answer on function of filtering, and the third band-pass filter structure operates in the C band that gives a bandwidth of [4.2-5.4 GHz] by following. The various simulations were completed using the simulator CST Microwave Studio.

**Keyword:** SIW technology, filters DGS, dumbbell, C-band, S-band, simulation, CST microwave Studio.

#### **ملخص :**

خصص هذا الموجز لتصميم طبولوجيا جديدة من مرشحات ممر الموجة على أساس مبد أ مرشحات DGS التي حعخًذ عهى حقُيت SIW انعايهت في انُطاق C وS ، وانخي حُخشش عهى ]GHz 4-8 ]و[GHz 2-4 [عهى انخىاني .وقذ اثبتت هذِ التقُنية مُستَوَّ قدرتها بالمقارنة مع التكُنولوجيات التقليدية .وقد تم الحصول على نتائج عالية الأداء من حيث الترشيح، والتكيف والرفض لقد صممنا ثلات طبولجيات جديدة من المرشحات، اثنان منها تنتشر في النطاق S على المجال[2.4-3.7] [CHz] 2.6-3.7] ،وذلك بادخال فتحتين من الشكل H ومرشح في المدخل نظّرا لعدم حصولُنا على نتائج الترشيح كما يجب،و الثالثة تنتشر في النطاق C على المجال [4.2-5.4].[2] تم الانتهاء من عمليات المحاكاة المختلفة باستخدام جهاز محاكاة CST.Microwave Studio .

كهًاث انبحث:حكُىنىجيا SIW ,انًششحاثDGS ، انُطاق-C ، انُطاق-S ، انًحاكاة، Studio Microwave CST